# DIGITAL<br>RESEARCH®

# GSX<sup>™</sup> **Graphics Extension** Programmer's Guide

## GSX<sup>™</sup> **Graphics Extension Programmer's Guide**

 $\mathcal{L}_{\mathcal{A}}$ 

Copyright  $@$  1983

Digital Research P.O. Box 579 160 Central Avenue Pacific Grove, CA 93950 TWX 910 360 5001

All Rights Reserved

Ŷ.

#### COPYRIGHT

Copyright © 1983 by Digital Research Inc. All rights reserved. No part of this publication may be reproduced, transmitted, transcribed, stored in a retrieval system, or translated into any language or computer language in any form or by any means, electronic, mechanical, magnetic, optical, chemical, manual, or otherwise, without the prior written permission of Digital Research, Post Office Box.579, Pacific Grove, California, 93950.

Readers are granted permission to include the example programs, either in whole or in part, in their own programs.

#### DISCLAIMER

Digital Research makes no representations or warranties with respect to the contents hereof and specifically disclaims any implied warranties of merchantability or fitness for any particular Further, Digital Research reserves the right to revise this publication and to make changes from time to time in the content hereof without obligation of Digital Research to notify any person of such revision or changes.

#### TRADEMARK

CP/M and CP/M-86 are registered trademarks of Digital Research. DR Draw, DR Graph, GSX, and TEX are trademarks of Digital Research. IBM is a registered trademark of International Business MS-DOS is a trademark of Microsoft Corporation.

The GSX Graphics Extension Programmer's Guide was prepared using the Digital Research TEX<sup>™</sup> Text Formatter and printed in the United States of America.

> \*\*\*\*\*\*\*\*\*\*\*\*\*\*\*\*\*\*\*\*\*\*\*\*\*\*\*\*\*\*\*\*\*\*\* \* Second Edition: September 1983 \* \*\*\*\*\*\*\*\*\*\*\*\*\*\*\*\*\*\*\*\*\*\*\*\*\*\*\*\*\*\*\*\*\*\*\*

**MANUAL OBJECTIVE**  This document describes the features and operation of the Graphics System Extension (GSX'" ), Release 1.2. The manual explains what GSX does and how you can use its graphics capabilities. It also explains how GSX interfaces to your hardware environment and how you can adapt GSX for your own unique graphics devices.

**INTENDED AUDIENCE**  This manual is intended for microcomputer programmers as well as for system and application programmers who are familiar with operating system and graphics programming concepts.

**MANUAL DESIGN**  This manual contains five sections, three append ixes, a glossary, and an index. The following descriptions will help you determine a reading path through the manual.

> Section 1 is an introduction to GSX. It describes the features you need to know to run graphics application programs.

> Section 2 is a programmer's overview of GSX. It explains the GSX architecture and introduces the components of GSX. It also describes how to use GSX with application programs.

> Section 3 describes the Graphics Device Operating System (GDOS).

> Section 4 describes the Graphics Input/Output System (GIOS). It tells how to interface particular graphics devices to GSX to provide device independence for your application program.

> Section 5 provides details about operating GSX and how to integrate your application program with the GSX facilities.

Appendixes contain the following reference information:

- Appendix  $A G S X$  conventions for the CP/M® operating system for 8080 microprocessors
- Appendix  $B GSX$  conventions for the  $CP/M-$ 86<sup>®</sup>, IBM<sup>®</sup> PC DOS, and MS-DOS<sup>™</sup> operating systems for 8086 microprocessors
- Appendix  $C -$  The Virtual Device Interface (VDI) specification

The glossary follows with terminology unique to GSX. Finally, an extensive index helps you use this document more effectively.

## **Table of Contents**

### 1 Introduction

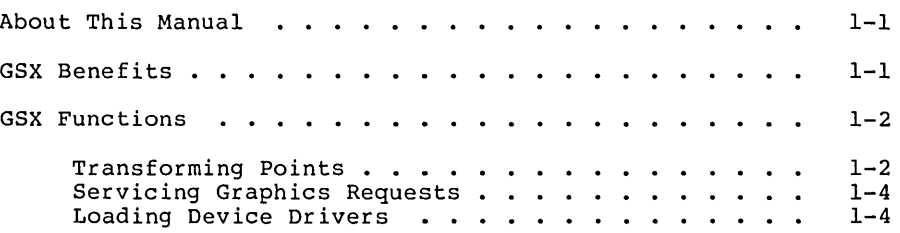

## 2 Programmer's Overview

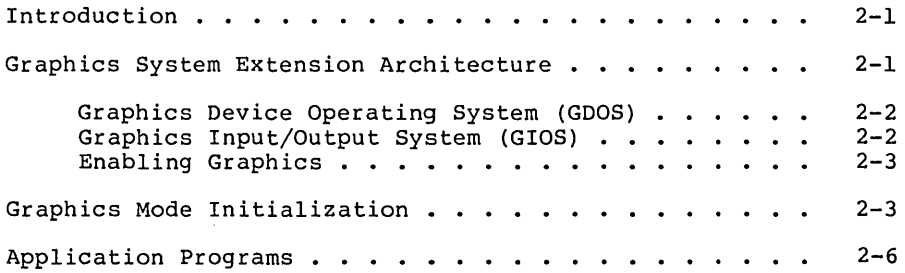

### 3 GOOS

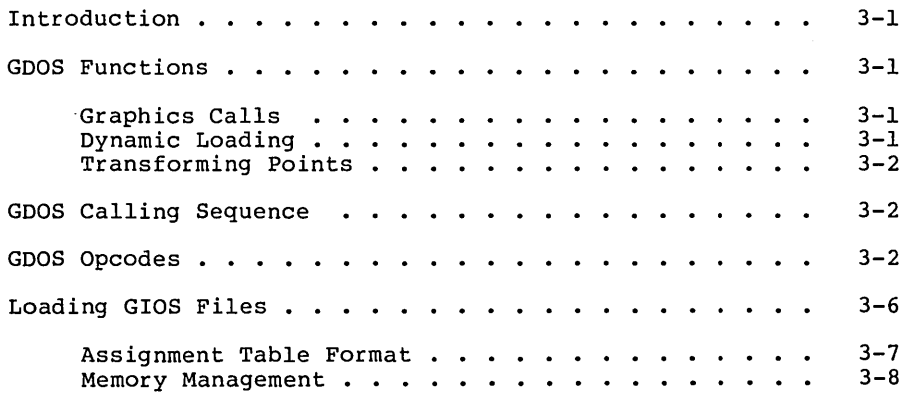

## Table of Contents (continued)

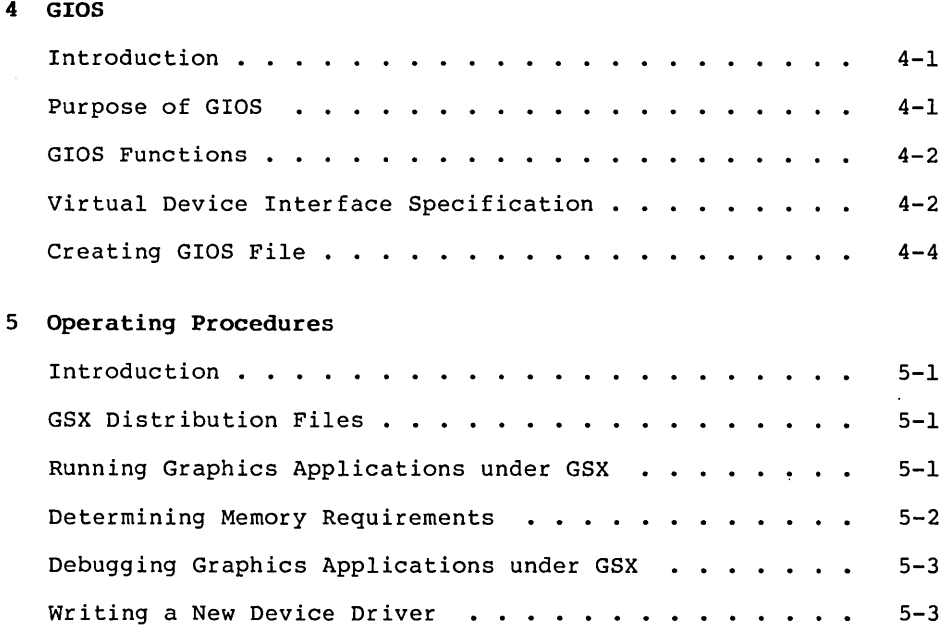

## Appendixes

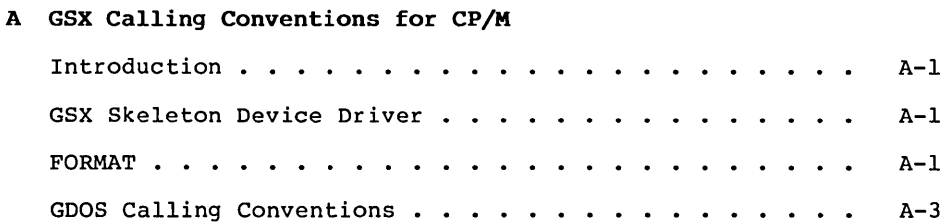

# Appendixes (continued)

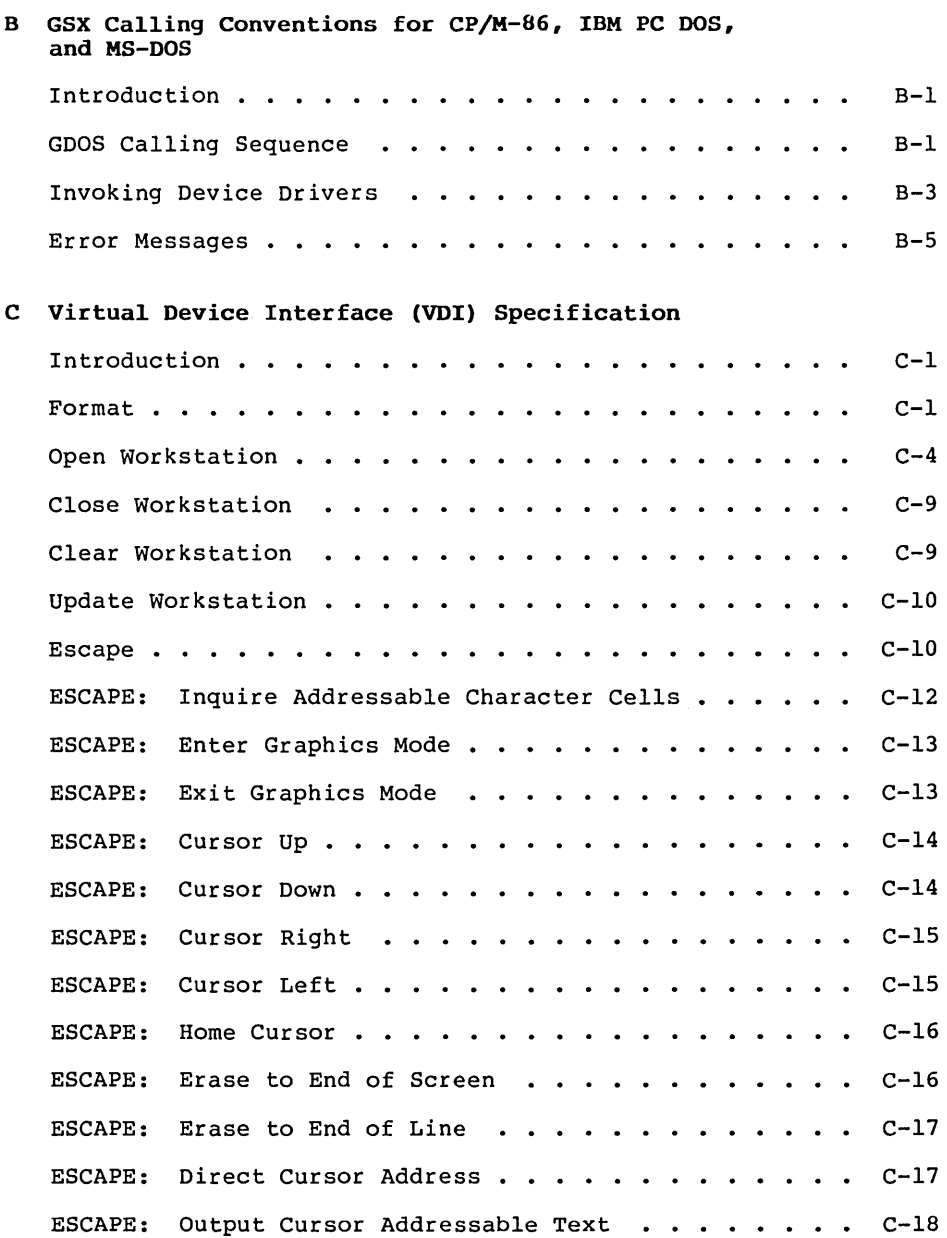

# **Appendixes (continued)**

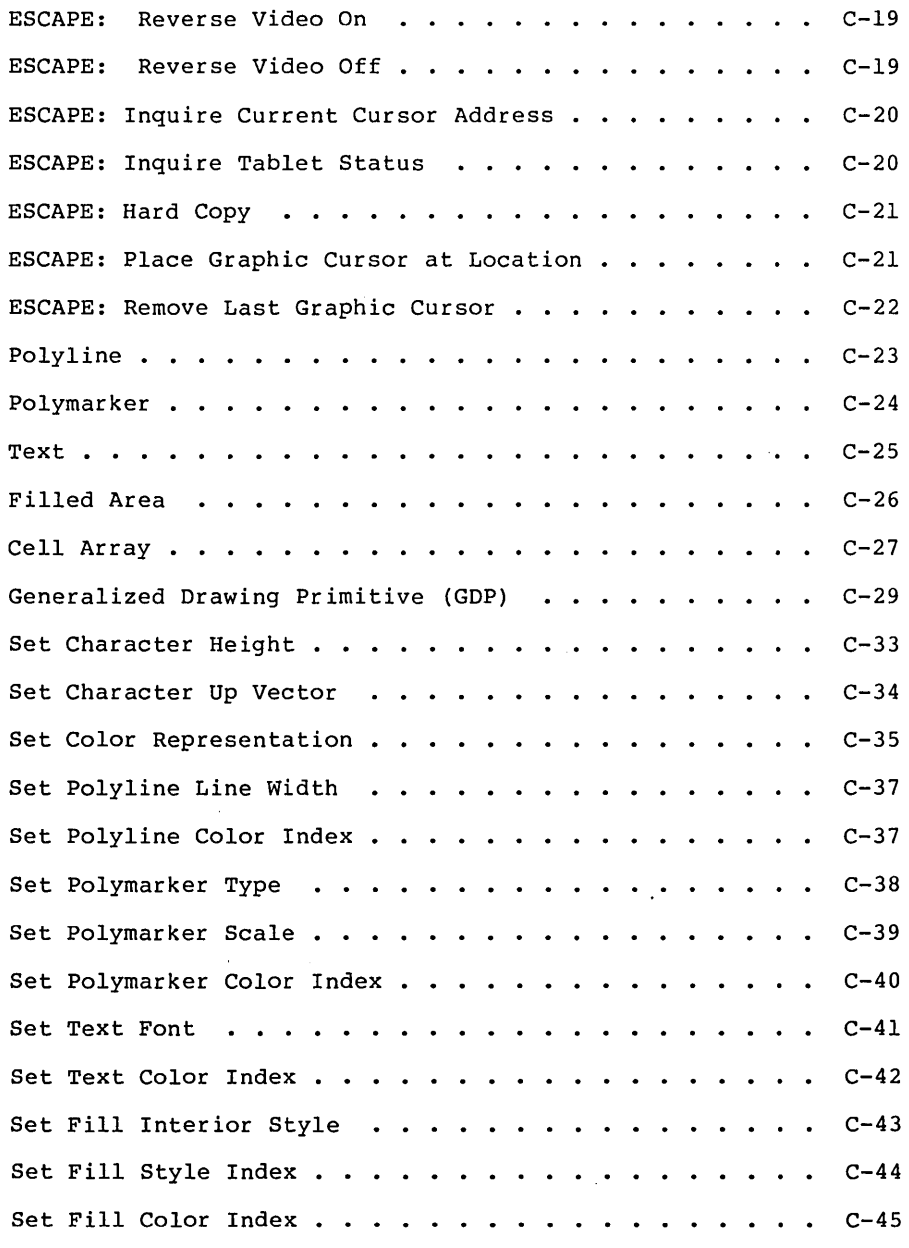

 $\hat{\mathcal{A}}$ 

 $\bar{\mathcal{L}}$ 

# **Appendixes (continued)**

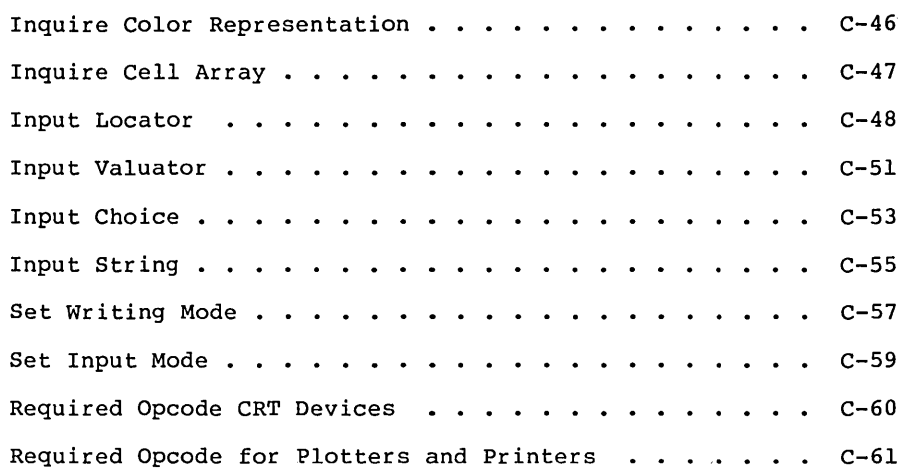

## **Tables and Figures**

#### **Tables**

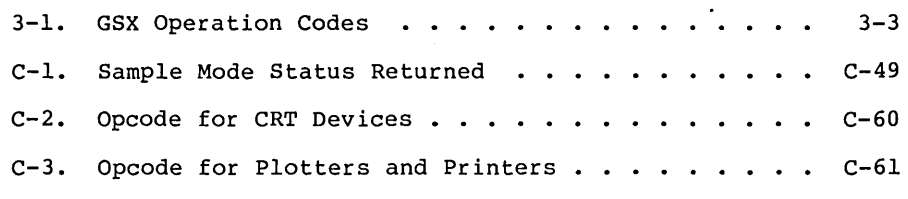

## **Figures**

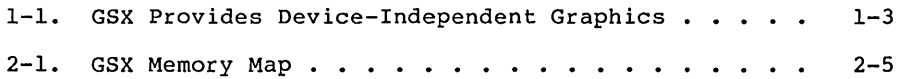

 $\label{eq:2.1} \frac{1}{\sqrt{2\pi}}\int_{0}^{\infty}\frac{1}{\sqrt{2\pi}}\left(\frac{1}{\sqrt{2\pi}}\right)^{2\alpha} \frac{1}{\sqrt{2\pi}}\int_{0}^{\infty}\frac{1}{\sqrt{2\pi}}\left(\frac{1}{\sqrt{2\pi}}\right)^{\alpha} \frac{1}{\sqrt{2\pi}}\frac{1}{\sqrt{2\pi}}\int_{0}^{\infty}\frac{1}{\sqrt{2\pi}}\frac{1}{\sqrt{2\pi}}\frac{1}{\sqrt{2\pi}}\frac{1}{\sqrt{2\pi}}\frac{1}{\sqrt{2\pi}}\frac{1}{\sqrt{2\$  $\label{eq:2.1} \frac{1}{\sqrt{2}}\sum_{i=1}^n\frac{1}{\sqrt{2}}\sum_{i=1}^n\frac{1}{\sqrt{2}}\sum_{i=1}^n\frac{1}{\sqrt{2}}\sum_{i=1}^n\frac{1}{\sqrt{2}}\sum_{i=1}^n\frac{1}{\sqrt{2}}\sum_{i=1}^n\frac{1}{\sqrt{2}}\sum_{i=1}^n\frac{1}{\sqrt{2}}\sum_{i=1}^n\frac{1}{\sqrt{2}}\sum_{i=1}^n\frac{1}{\sqrt{2}}\sum_{i=1}^n\frac{1}{\sqrt{2}}\sum_{i=1}^n\frac$ 

## **Section 1 INTRODUCTION**

 $\sim 10^{-1}$ 

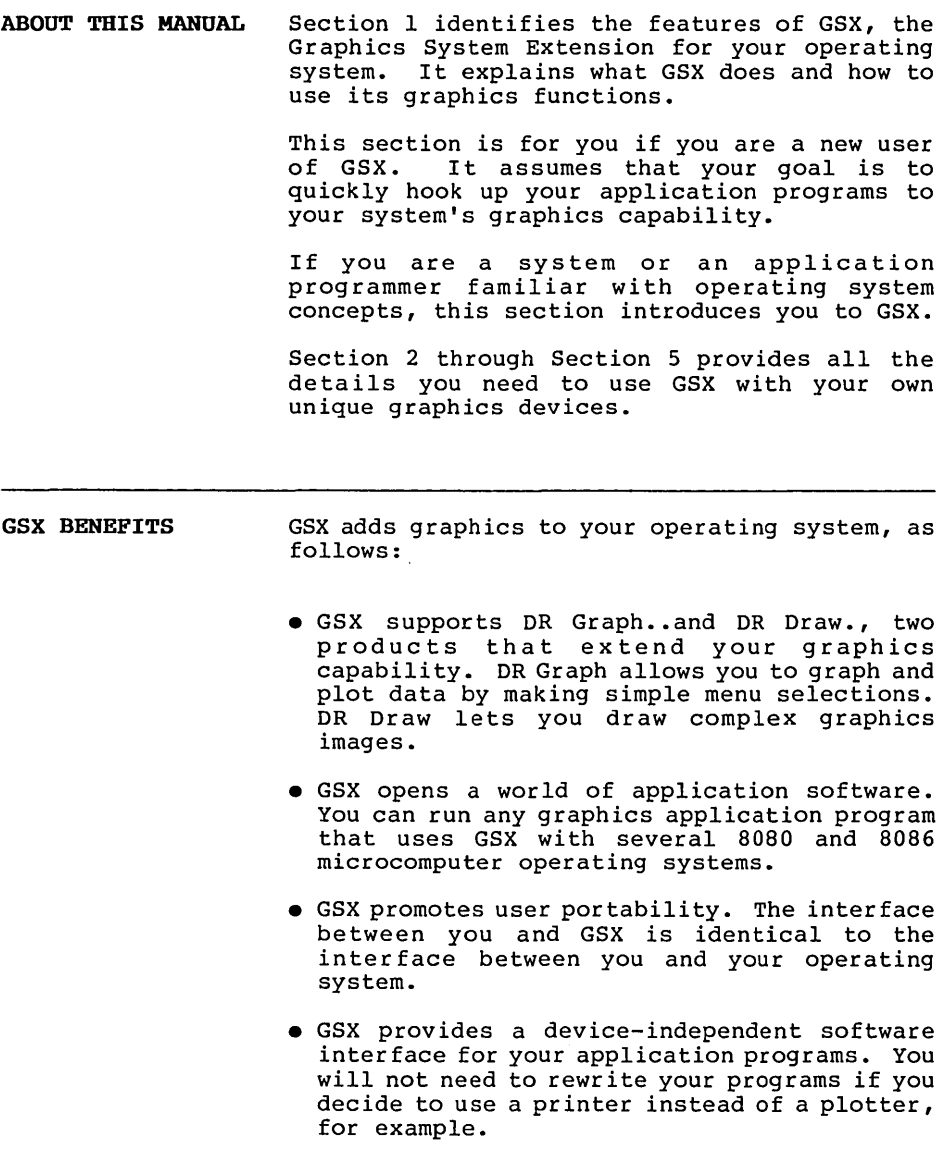

GSX FUNCTIONS All graphics devices are not alike. Terminals, printers, and plotters draw lines, fill in areas, and produce text differently. With the Graphics System Extension for your operating system, you do not have to worry about device differences, because GSX handles all the differences and lets you talk to the devices through your application program as if the devices were all the same. GSX handles graphics requests and supplies the right program to run the device you are using.

Transforming Points All computer graphics are displayed on a coordinate system. GSX's job is to make sure the coordinate system that one device uses matches the coordinate system used by another. For example, with GSX your application program produces the same graphics image on your printer that it does on your CRT. linetypes and character sizes are the same.

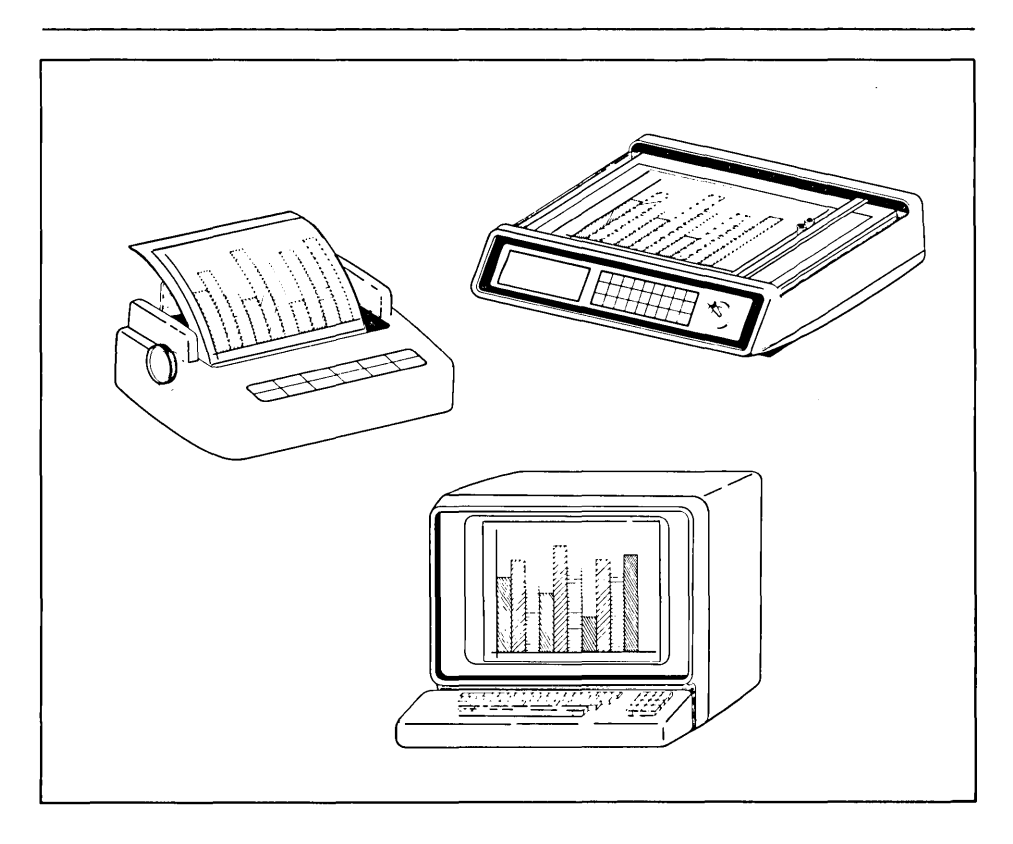

**Figure 1-1. GSX Provides Device-Independent Graphics** 

 $\mathcal{L}^{\text{max}}_{\text{max}}$ 

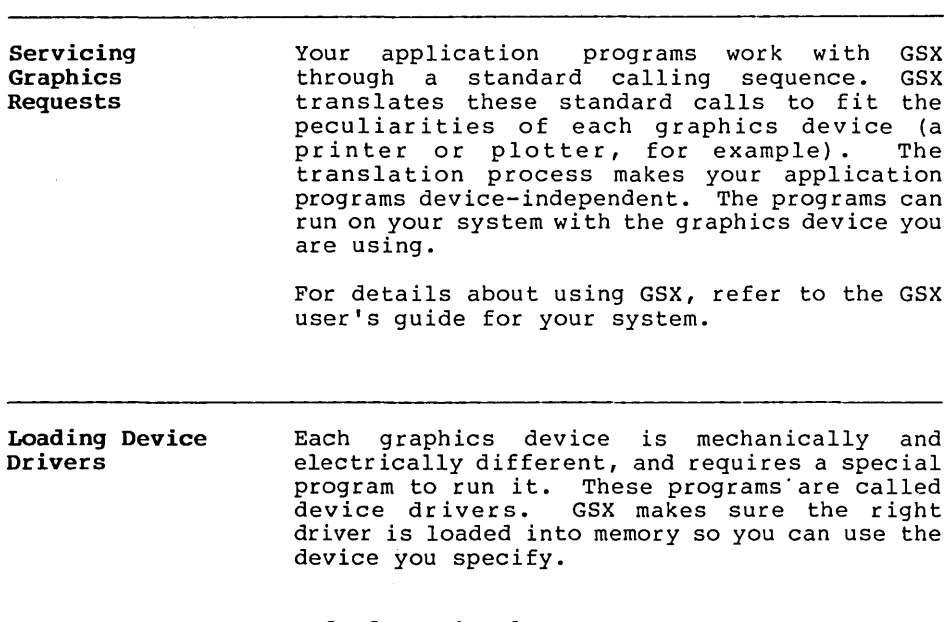

End of Section 1

## Section 2 PROGRAMMER'S OVERVIEW

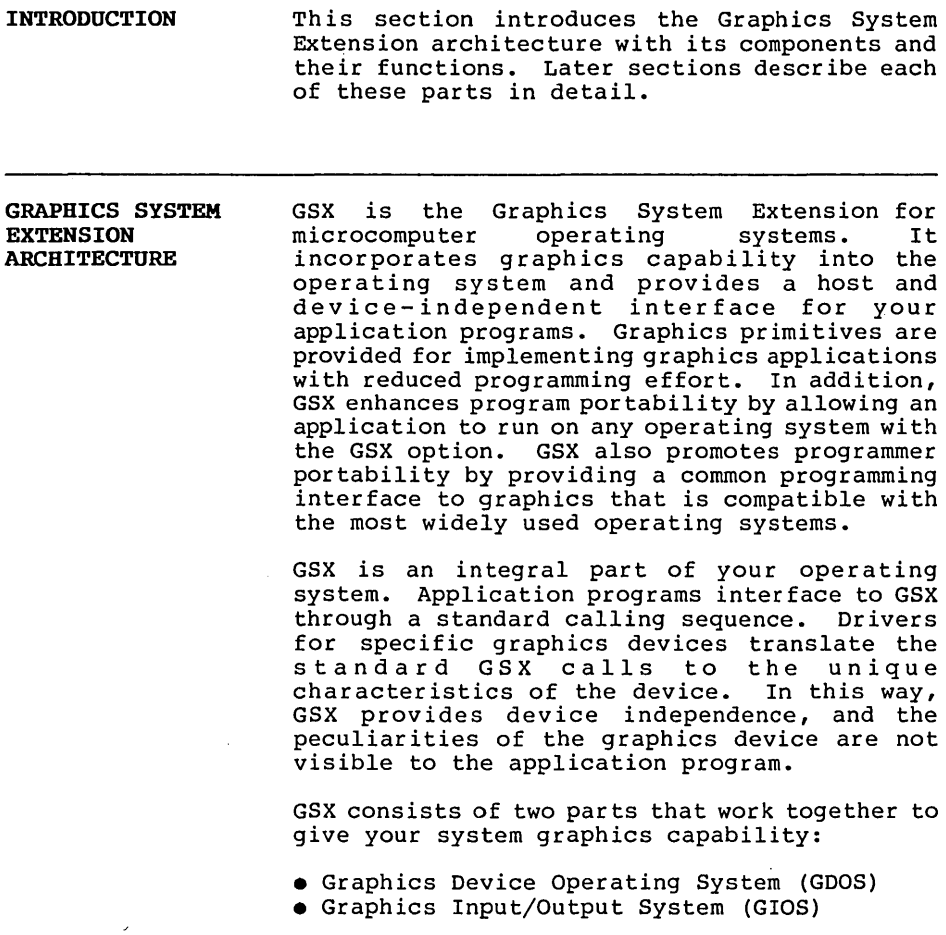

Graphics Device Operating System (GOOS)

The Graphics Device Operating System (GDOS)<br>contains the basic host and devicecontains the basic host and deviceindependent graphics functions that can be called by your application program. GDOS provides a standard interface to graphics that is constant regardless of specific devices or host hardware, just as the disk operating systems standardize disk interfaces. Your application program accesses GDOS in much the same way that it accesses the disk operating system. .

GDOS performs coordinate scaling so that your program can specify points in a normalized coordinate space. It uses device-specific information to translate the normalized coordinates into the corresponding values for your particular graphics device.

Multiple graphics devices can be supported<br>under GSX within a single application. By under GSX within a single application. referring to devices with a workstation identification number, an application program can send graphics information to any one of<br>several disk-resident devices. GDOS several disk-resident devices. dynamically loads a specific device dr iver when requested by the application program, over laying the previous dr iver. This technique minimizes memory size requirements since only one driver is resident in memory at any time. For details see "LOADING GIOS FILES" in Section 3.

Graphics Input/Output System (GIOS) The Graphics Input/Output System (GIOS) is similar to any I/O system. It contains the device-specific code required to interface your particular graphics devices to the GDOS. GIOS consists of a set of device drivers that communicate directly with the graphics devices through the appropriate means. GSX requires a unique device driver for each different graphics device on your system. The term GIOS refers to the functional layer in GSX that holds the collection of available device drivers. The particular driver that is loaded into memory when required by your application is called a GIOS file. Although a single program can use several graphics devices, GDOS loads only one GIOS file at a time.

GIOS performs the graphics primitives of GSX consistent with the inherent capabilities of your graphics device. In some cases, a device driver emulates standard GOOS capabilities that are not provided by the graphics device hardware. For example, some devices require that dashed lines be simulated by a series of short vectors generated in the device driver.

The GSX package contains drivers for many of the most popular graphics devices for<br>microcomputer systems. However, you can microcomputer systems. However, you can install your own custom device driver if necessary. We provide information in Section 4, "GIOS," to help you write your driver. The Virtual Oevice Interface (VOl) Specification in Appendix C defines all the required functions and parameter conventions.

Enabling Graphics A spec ial command allows you to enable and disable graphics functions from the command level of the operating system. This command enables GSX by loading GOOS and the default device dr iver and establishing the proper links to the operating system to allow an application program to access graphics devices. When GSX is disabled, it relinquishes all system memory space, leaving the maximum memory for nongraphics programs.

> You must initialize GSX with a graphics command before running an application that uses GSX. Refer to your GSX user's guide for the GSX command that your system uses.

#### GRAPHICS MODE INITIALIZATION

Upon entering the graphics mode, the operating system performs several actions. First, it brings GDOS into memory along with the default driver, the first device driver listed in the Assignment Table.

Next, it calls the GOOS, which intercepts GDOS calls but passes operating system calls to the operating system.

Finally, control returns to the operating system command interface module, which waits for the next operator command. Note that a warm start (usually invoked by CTRL-Z) does not disturb the graphics mode initialization. However, a cold start, or hardware reboot, disables GSX, which requires you to execute the GSX command after you reboot the system.

Figure 2-1 shows the location of the components of GSX after GSX graphics mode initialization.

When graphics mode is disabled, the memory used<br>by GDOS and the GIOS file is made available to user programs, and control is returned to the operating system user interface module.

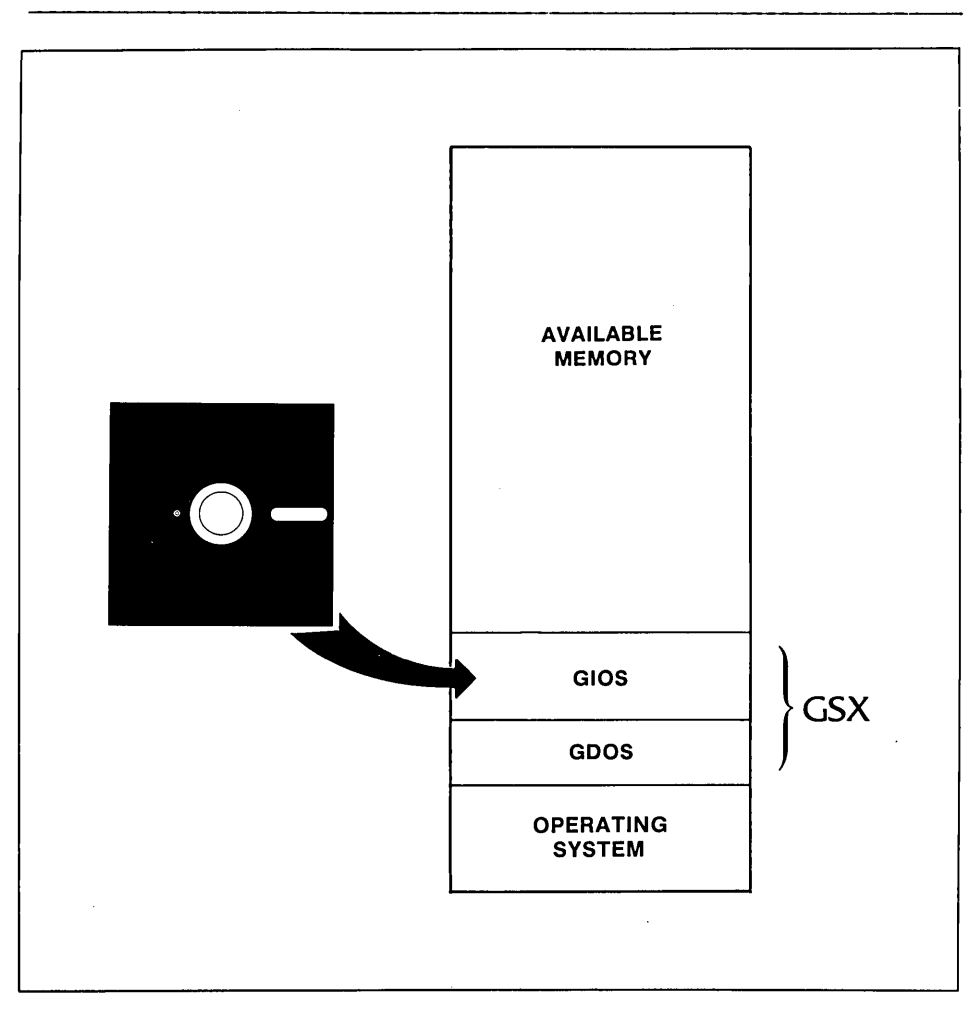

**Figure 2-1.** GSX **Memory Map** 

 $\ddot{\phantom{a}}$ 

#### **APPLICATION PROGRAMS**

With appropriate calls to GDOS, you can write<br>your application programs in assembly language your application programs in assembly language or a high-level language that supports the GSX of a night rever ranguage ende supports the GBA<br>calling conventions. You can compile or<br>assemble and link programs containing GSX calls in the normal manner.

End of Section 2

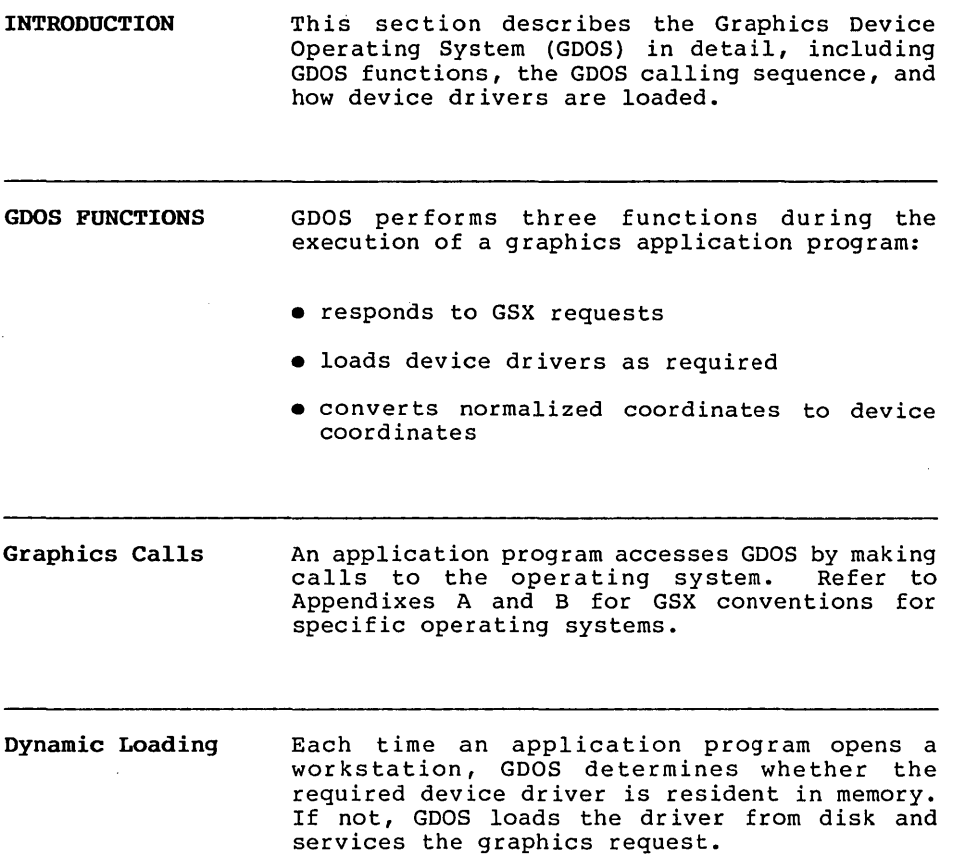

**Transforming Points**  The application program passes all graphics coordinates to GDOS as Normalized Device Coordinates (NDC) in a range from  $0$  to  $32.767$ in both axes. Using information passed from the device driver when the workstation, or device, was opened, GDOS scales the NDC units to the device coordinates. The full scale NDC space is always mapped to the full dimensions<br>of your graphics device in each axis. This of your graphics device in each axis. ensures that all your graphics information appears on the display surface regardless of the dimensions of the device.

**GDOS CALLING SEQUENCE**  GSX gives you a standard way to access graphics capabilities. This accessing method is called the Virtual Device Interface (VOl) because it makes all graphics devices appear "virtually" identical.

> The implementation of the VDI employs the conventional disk operating system calling sequence. The application program calls GDOS by calling the operating system. For specific operating system calls, refer to Appendixes A and B. The program passes arguments to GDOS in a parameter list, which consists of five arrays: a control array, an array of input parameters, an array of input point coordinates, an array of output parameters, and<br>an array of output point coordinates. The an array of output point coordinates. specific graphics function to be performed by GDOS is indicated by an operation code in the parameter list.

**GDOS OPCODES**  Table 3-1 summarizes the GDOS opcodes. See Appendix C for a detailed description of all the operation codes including parameters.

 $\sim$ 

 $\epsilon$ 

| Opcode         | Description                                                                                 |  |  |
|----------------|---------------------------------------------------------------------------------------------|--|--|
| 1              | OPEN WORKSTATION initializes a graphics device (load<br>driver if necessary).               |  |  |
| $\overline{2}$ | CLOSE WORKSTATION stops graphics output to this<br>workstation.                             |  |  |
| 3              | CLEAR WORKSTATION clears display device.                                                    |  |  |
| 4              | UPDATE WORKSTATION displays all pending graphics on<br>workstation.                         |  |  |
| 5              | ESCAPE enables special device-dependent operation.                                          |  |  |
|                | Definition<br>ID.                                                                           |  |  |
|                | ı<br>INQUIRE ADDRESSABLE CHARACTER CELLS returns<br>number of addressable rows and columns. |  |  |
|                | $\overline{2}$<br>ENTER GRAPHICS MODE enters graphics mode.                                 |  |  |
|                | 3<br>EXIT GRAPHICS MODE exits graphics mode.                                                |  |  |
|                | 4<br>CURSOR UP moves cursor up one row.                                                     |  |  |
|                | 5.<br>CURSOR DOWN moves cursor down one row.                                                |  |  |
|                | 6<br>CURSOR RIGHT moves cursor right one column.                                            |  |  |
|                | 7<br>CURSOR LEFT moves cursor left one column.                                              |  |  |
|                | 8<br>HOME CURSOR moves cursor to home position.                                             |  |  |
|                | 9<br>ERASE TO END OF SCREEN erases from current<br>cursor position to end of screen.        |  |  |
|                | 10<br>ERASE TO END OF LINE erases from current<br>cursor position to end of line.           |  |  |
|                | 11<br>DIRECT CURSOR ADDRESS moves alpha cursor to<br>specified row and column.              |  |  |

Table 3-1. GSX Operation Codes

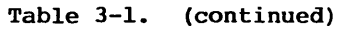

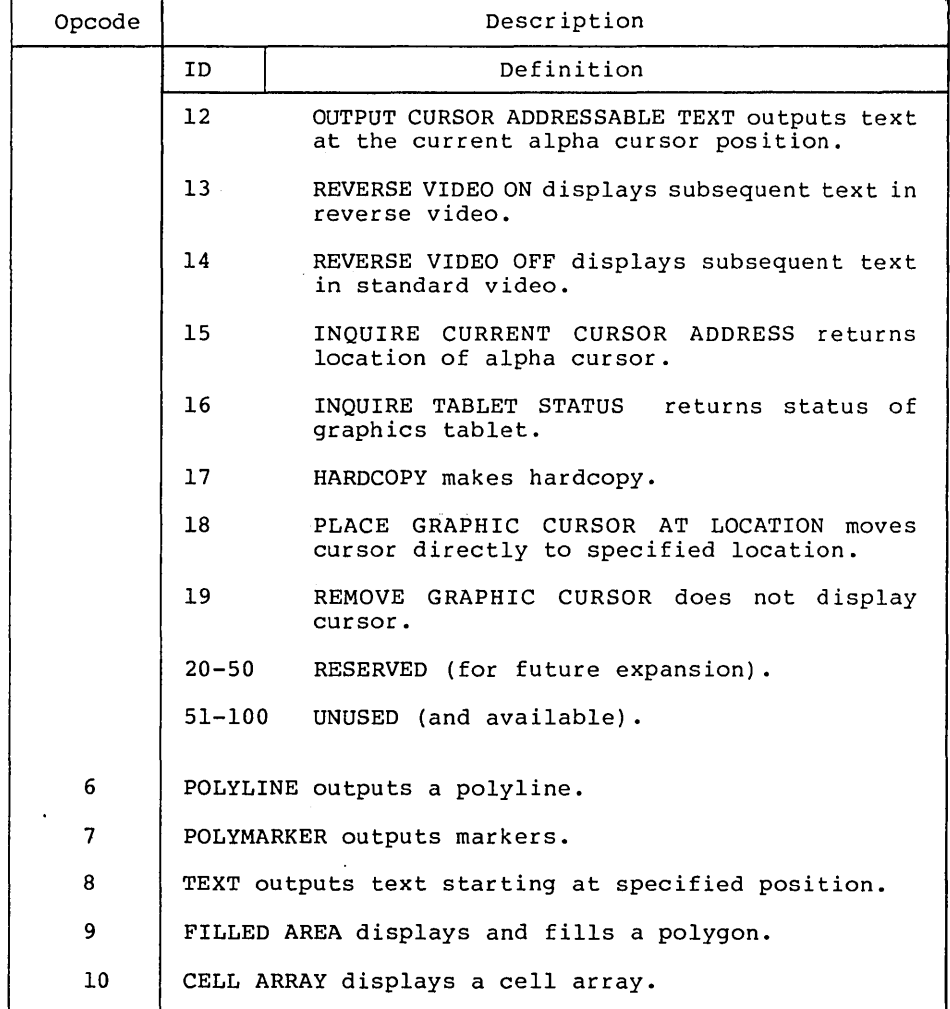

 $\ddot{\phantom{a}}$ 

| Opcode            | Description                                                                  |                                                       |  |  |
|-------------------|------------------------------------------------------------------------------|-------------------------------------------------------|--|--|
| 11                | GENERALIZED DRAWING PRIMITIVE displays a generalized<br>drawing primitive.   |                                                       |  |  |
|                   | ID                                                                           | Definition                                            |  |  |
|                   | ı                                                                            | BAR                                                   |  |  |
|                   | 2                                                                            | <b>ARC</b>                                            |  |  |
|                   | 3                                                                            | PIE SLICE                                             |  |  |
|                   | 4                                                                            | CIRCLE                                                |  |  |
|                   | 5                                                                            | PRINT GRAPHIC CHARACTERS                              |  |  |
|                   | $6 - 7$                                                                      | RESERVED (for future use)                             |  |  |
|                   | $8 - 10$                                                                     | UNUSED (and available)                                |  |  |
| $12 \overline{ }$ | SET CHARACTER HEIGHT sets text size.                                         |                                                       |  |  |
| 13                | SET CHARACTER UP VECTOR sets text direction.                                 |                                                       |  |  |
| 14                | SET COLOR REPRESENTATION defines the color associated<br>with a color index. |                                                       |  |  |
| 15                |                                                                              | SET POLYLINE LINETYPE sets linestyle for polylines.   |  |  |
| 16                |                                                                              | SET POLYLINE LINEWIDTH sets width of lines.           |  |  |
| 17                |                                                                              | SET POLYLINE COLOR INDEX sets color for polylines.    |  |  |
| 18                |                                                                              | SET POLYMARKER TYPE sets marker type for polymarkers. |  |  |
| 19                |                                                                              | SET POLYMARKER SCALE sets size for polymarkers.       |  |  |
| 20                | SET<br>polymarkers.                                                          | POLYMARKER COLOR INDEX sets color for                 |  |  |
| 21                |                                                                              | SET TEXT FONT sets device-dependent text style.       |  |  |
| 22                |                                                                              | SET TEXT COLOR INDEX sets color of text.              |  |  |

**Table 3-1. (continued)** 

| Opcode | Description                                                                                                  |
|--------|----------------------------------------------------------------------------------------------------|
| 23     | SET FILL INTERIOR STYLE sets interior style for<br>polygon fill (hollow, solid, halftone pattern,<br>hatch). |
| 24     | SET FILL STYLE INDEX sets fill style index for<br>polygons.                                                  |
| 25     | SET FILL COLOR INDEX sets color for polygon fill.                                                            |
| 26     | INOUIRE COLOR REPRESENTATION returns color<br>representation values of index.                                |
| 27     | INQUIRE CELL ARRAY returns definition of cell array.                                                         |
| 28     | INPUT LOCATOR returns value of locator.                                                                      |
| 29     | INPUT VALUATOR returns value of valuator.                                                                    |
| 30     | INPUT CHOICE returns value of choice device.                                                                 |
| 31     | INPUT STRING returns character string.                                                                       |
| 32     | SET WRITING MODE sets current writing mode (replace,<br>overstrike, complement, erase).                      |
| 33     | SET INPUT MODE sets input mode (request or sample).                                                          |

**Table 3-1. (continued)** 

**LOADING GIOS FILES** The GSX Virtual Device Interface refers to graphics device can be used, it must first be initialized with an OPEN WORKSTATION operation. Initialized with an oral modularized operation. ints operation initializes the device with<br>selected attributes, such as linetype and color. It also returns information about the device to GDOS.

> When the OPEN WORKSTATION operation is performed, GDOS determines whether the correct GIOS file, or device driver, is currently in GIUS file, or device driver, is currently in<br>memory. It does this by comparing the memory. It does this by comparing the<br>workstation ID specified in the OPEN WORKSTATION call with the workstation 10 of the device whose driver is currently loaded. If there is a match (if the correct GIOS file is in memory), the OPEN WORKSTATION request is serviced immediately.

If a match does not occur, the GDOS must load the correct GIOS file. To find it, GOOS refers to a data structure called the Assignment Table, which contains information about the available device drivers and their location.

GOOS searches the Assignment Table for the first device driver entry with a driver number that matches the workstation 10 requested in the OPEN WORKSTATION call. If it finds the correct driver entry, GDOS loads the new GIOS file where the previous one was located. When the load is complete, GOOS finishes the OPEN WORKSTATION operation and returns to the calling program.

If there is no match in the Assignment Table when a new driver is required, GDOS returns without loading a driver, and the previous graphics device continues to operate as the open workstation.

Assignment Table Format

The Assignment Table consists entirely of text and can be created or modified with any text editor. It must reside in a file named ASSIGN.SYS on the drive specified in the GSX graphics mode command or on the current default drive if none is specified in the command when GSX is operating. For each device driver, there is an entry containing the driver number, which specifies the workstation ID of the associated device, and the name of the file containing the associated graphics device driver. The name of the device driver file can be any legal unambiguous filename. Any device used during a graphics session must have an entry in the Assignment Table corresponding to the name of its associated driver.

The format for entries in the Assignment Table is as follows:

DDXd:filename:comments  $DD =$  logical driver number  $X = space$  $d = \overline{disk}$  drive code filename = driver filename (valid unambiguous filename of up to eight characters and filetype, .SYS extension assumed as default)  $comments = any text string$ 

For example, valid entries in the Table would be as follows:

21 A:PRINTR i printer 11 A:DDPLOT *i* plotter 1 B:CRTDRV *i* system console 2 E:DRlVER.ABC 14 DRIVER2.SYS

**Note:** The driver filename can have any filetype; however, .SYS is assumed if the filetype field is blank. The drive specified in the GSX graphics mode command is used as the default for driver filenames that do not have an explicit drive reference. Extra spaces can be inserted.

The following convention for assigning device driver numbers, or workstation IDs, to graphics devices ensures the maximum degree of device independence within application programs. The convention for driver numbers is as follows:

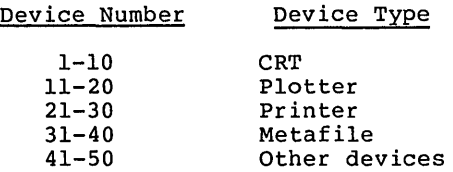

Assign the lowest device number wi thin a device type when you use only one device.

**Memory Management** When graphics mode is enabled, GSX allocates memory for the first device driver in the Assignment Table. This driver is referred to as the default device driver. Subsequently, GDOS causes all new drivers to be loaded into the same area where memory was allotted for the original device driver. Ensure that the first driver in the Assignment Table is the largest driver to be loaded so that ample memory space is allocated by the GSX loader for all subsequent drivers. GSX returns an error to the caller and the new driver is not loaded if an attempt is made to load a driver larger than the default driver.

End of Section 3

 $\label{eq:2.1} \mathbf{A}^{(n)} = \mathbf{A}^{(n)} \mathbf{A}^{(n)} = \mathbf{A}^{(n)} \mathbf{A}^{(n)}$ 

**INTRODUCTION PURPOSE OF GIOS**  This section describes the Graphics Input/ Output System, or GIOS. With this information you can write and install your own custom drivers for unique graphic devices. As we discussed earlier, GSX is composed of two components: the Graphics Device Operating System (GOOS) and the Graphics Input/Output System (GIOS). GOOS contains the deviceindependent graphics functions, while GIOS<br>contains the device-dependent code. This contains the device-dependent code. division is consistent with the philosophy of isolating device dependencies so that the principal parts of the operating system are<br>transportable to many systems. This also transportable to many systems. allows applications to run independent of the specific devices connected to the system. In this context, GIOS is analogous to the I/O systems but pertains to graphics devices only. GIOS contains a GIOS file, or device driver, for each of the graphics devices on the system. Each GIOS file contains code to communicate with a single specific graphics device. A difference between GIOS and I/O systems is that whereas all device drivers contained within I/O systems are resident in memory simultaneously, only one graphics device driver is resident at any time. That is, only one graphics device is active at a time, although the active device can be changed by a request from the application program. GDOS ensures that the correct driver is in memory when required. .

**GIOS FUNCTIONS**  Each of the GIOS files uses the intrinsic graphics capabilities of devices to implement graphics primitives for GDOS. In some cases, the graphics device does not support all the GDOS operations directly, and the driver must emulate the capability in software. For example, if a plotter cannot produce a dashed line, the driver must emulate it by converting a single dashed line into a series of short vectors and transmitting them to the plotter, giving the same end result.

**VIRTUAL DEVICE INTERFACE SPECIFICATION**  Device drivers must conform to the GSX Virtual Device Interface (VOl) Specification. The VDI specifies the calling sequence to access device driver functions as well as the syntax and semantics of the data structures that communicate across the interface. The application program passes arguments to

device drivers in a parameter list pointed to<br>by the contents of specific registers. The by the contents of specific registers. parameter list is in the form of five arrays, as follows:

- 
- control array array of input parameters
- array of input point coordinates
- array of output parameters
- array of output point coordinates

The application program specifies the graphics function to be performed by a device driver with an operation code in the control array.

All array elements are type INTEGER (2 bytes). All arrays are I-based; that is, the doubleword address at Parameter Block (PB) points to the first element of the control array  $(contr1(1))$ . The meaning of the input and output parameter arrays is dependent on the opcode. See Appendix C, "Virtual Device Interface Specification," for details.

The application program passes all graphics coordinates to the device driver as device coordinates. Using information passed from the device driver when the workstation, or device, was opened, GDOS scales the NDC coordinates, passed from the application to the coordinates of the specific device.

The full-scale NDC space is always mapped to the full dimensions of your graphics device in each axis. This ensures that all your graphics information is visible on the display surface regardless of the actual device dimensions.

However, NDC space is larger than device space. For example, the NDC space for a device is 32K by 32K NDC units. The target device measures 640 by 200 pixels. The size of an NDC pixel is 51 by 164 NDC units. When GSX returns the value of the pixel to an application, the value of the bottom left corner of the NDC pixel is<br>returned by GSX. Therefore, to avoid Therefore, to avoid cumulative errors caused by round-off procedures in your application, you should add an offset of one-half an NDC pixel to the value returned by GSX when you are transforming coordinates up and down GSX.

If your device has an aspect ratio that is not  $1:\vec{1}$  (that is, the display surface is not square) and you wish to prevent distortion between your world coordinate system and the device coordinate system, your application must use different scaling factors in the X and Y axes to compensate for the asymmetry of your dev ice. For example, if you are using a typical CRT device with an aspect ratio of 3:4 (vertical:horizontal) to produce a perfect square on the display, you would draw a figure with 4000 NDC units vertically and 3000 NDC<br>units horizontally. That is, the scaling That is, the scaling factor for the vertical dimension is 4/3 of the hor izontal direction. For most noncritical applications you need not make this adjustment.

Details of the Virtual Device Interface, including required and optional functions and arguments, are included in Appendix C, "Virtual Device Interface Specification."

CREATING A GIOS FILE Device driver files that are part of GIOS must be in standard executable command format so they can be loaded by GDOS. These files may be renamed to .SYS, the default filetype for GSX GIOS files. You can write a device driver in any language as long as the functions and parameter passing conventions conform to the Virtual Device Interface Specification given above. After assembling or compiling your driver source, link it with any required external subroutines and run-time support libraries to produce a load module.

The name of a GIOS file can consist of eight characters or less with a .SYS filetype. In addition, the driver must be included in the Assignment Table, which is a text file named ASSIGN.SYS on the current default drive.

Refer to "Assignment Table Format" in Section 3 for more details about the ASSIGN.SYS and the correct format for each entry.

End of Section 4

## Section 5 **OPERATING PROCEDURES**

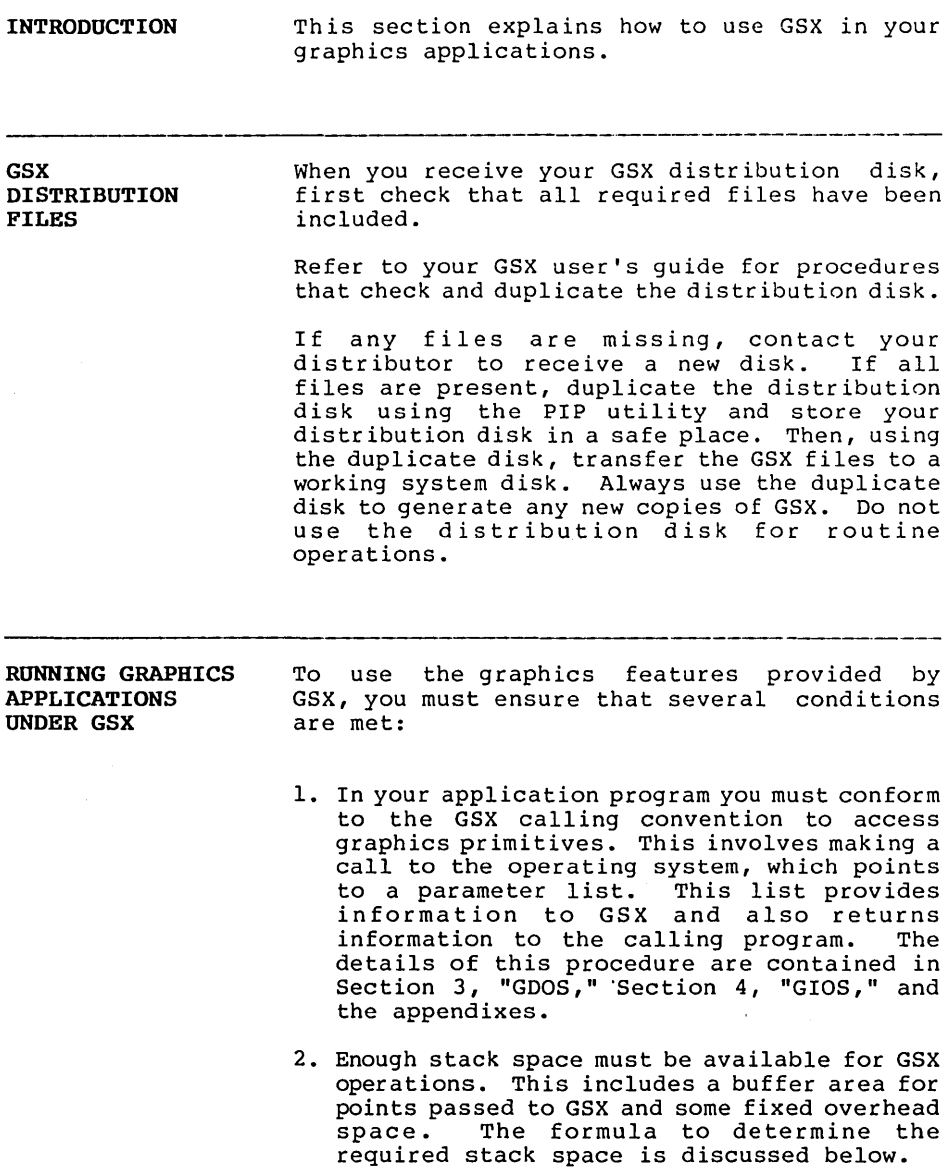
- 3. The required device drivers must be present on the disk specified in the GSX graphics mode command, or in the current default drive if no drive is specified, when your program is executed. Also, the Assignment Table (ASSIGN.SYS) must contain the names of your device drivers and a logical device number or workstation ID that corresponds to the correct device driver. The details of device driver and Assignment Table requirements are included in Section 3, "GDOS," and Section 4, "GIOS."
- 4. After successfully compiling or assembling and linking your application program you can run it just like any other program, but first you must ensure that GSX is active. You can enable GSX graphics with the GSX graphics mode command documented in the GSX user's guide for your system.

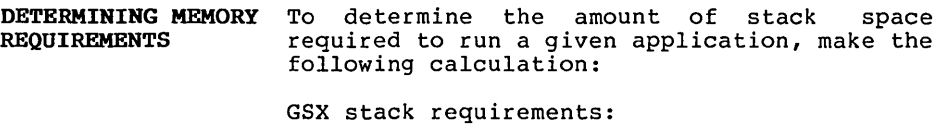

Open workstation call = approximately  $500$ bytes

All others =  $Ptsin size + 128$ 

ptsin is the point array passed to the device driver from the application program (two words for each point).

The stack requirement is the largest of the two resulting values. This stack space must be ava ilable in the application program stack area.

The memory required by GDOS is less than 3 kilobytes. This is allocated when the GSX graphics mode command is executed. Space for the default device driver is also allocated at this time. The default device dr iver should be the largest device driver so that sufficient space is allocated for other dr ivers loaded during execution of your application.

GSX Programmer's Guide Debugging Graphics Application under GSX

DEBUGGING GRAPHICS Graphics programs can be debugged with a APPLICATIONS UNDER GSX debugger, as can any GSX application. The default device driver and GDOS are loaded after the command has been executed. Your graphics application program is loaded in the normal manner for applications on your operating system.

WRITING A NEW DEVICE DRIVER GSX is distributed with a number of device drivers for popular graphics devices. If your devices are included (refer to your GSX user's guide for a summary of the supported devices) , you only need to edit the Assignment Table file with a text editor to ensure that it reflects the logical device number assignments that you desire. However, if your device is not supported, you must create a driver program that conforms to the VOl specification. You can write a driver in any language, but at least part of it is usually implemented in assembler due to the low-level hardware interface required.

> Your driver must provide the functions listed as required in the VOl specification and must observe the VDI parameter passing conventions. In some cases the capability specified by VDI is not available in the graphics device and the function must be emulated by the driver software. For example, dashed lines can be generated by the driver if they are not directly available in the device. The complete VDI specification is in Appendix C, and the parameter passing conventions are discussed in Section 3, "GDOS," and Section 4, "GIOS."

End of Section 5

5-3

 $\label{eq:2.1} \frac{1}{\sqrt{2}}\sum_{i=1}^n\frac{1}{\sqrt{2}}\sum_{i=1}^n\frac{1}{\sqrt{2}}\sum_{i=1}^n\frac{1}{\sqrt{2}}\sum_{i=1}^n\frac{1}{\sqrt{2}}\sum_{i=1}^n\frac{1}{\sqrt{2}}\sum_{i=1}^n\frac{1}{\sqrt{2}}\sum_{i=1}^n\frac{1}{\sqrt{2}}\sum_{i=1}^n\frac{1}{\sqrt{2}}\sum_{i=1}^n\frac{1}{\sqrt{2}}\sum_{i=1}^n\frac{1}{\sqrt{2}}\sum_{i=1}^n\frac$ 

 $\mathcal{L}^{\text{max}}_{\text{max}}$  , where  $\mathcal{L}^{\text{max}}_{\text{max}}$ 

 $\sim 10^{11}$  km  $^{-1}$ 

# Appendix A GSX **CALLING CONVENTIONS FOR** CP/M

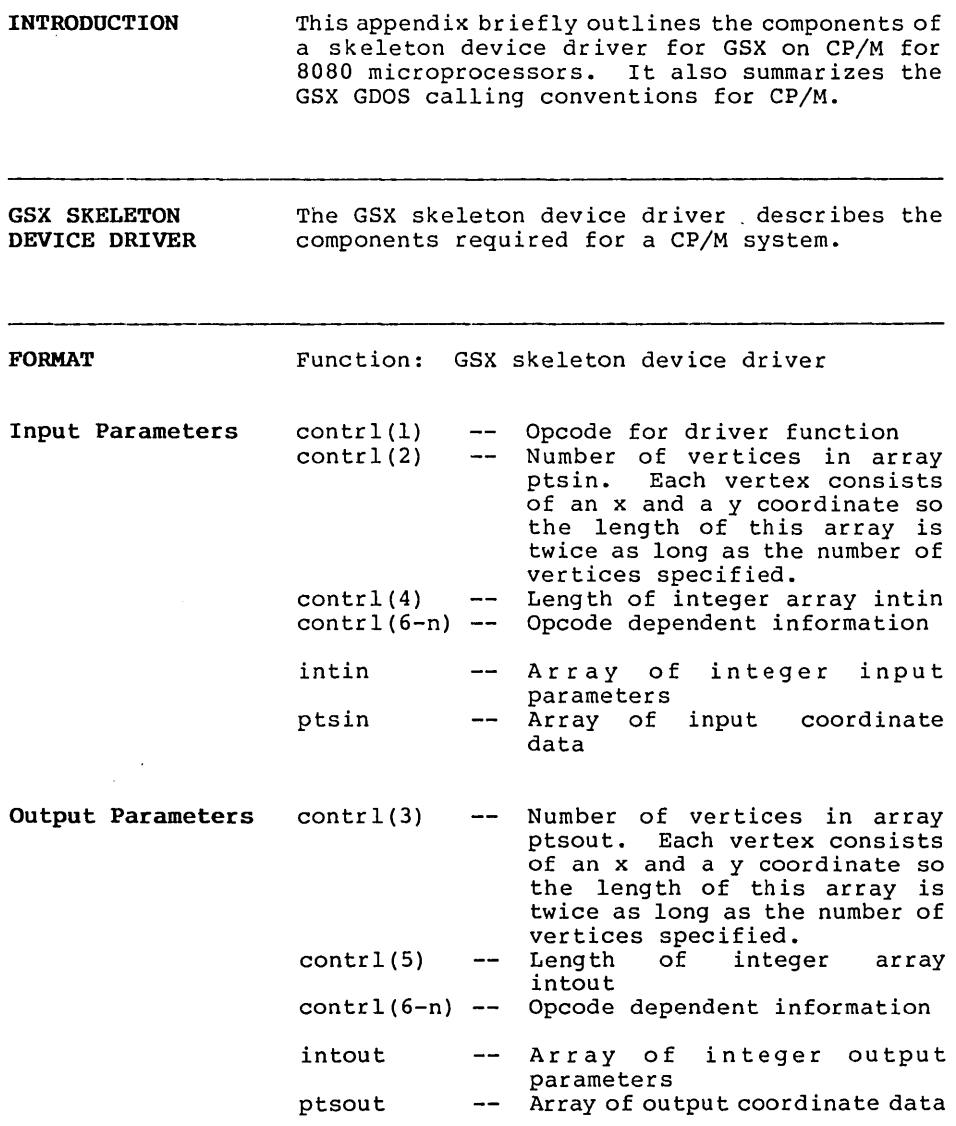

All data passed to the device driver is assumed to be 2-byte INTEGERS.

All coordinates passed to GSX are in Normalized Device Coordinates (0-32767 along each axis). These units are mapped to the actual device units (for example, rasters for CRTs or steps for plotters and printers) by GSX so that all coordinates passed to the device driver are in device units.

Because both input and output coordinates are converted by GSX, both the calling routine and the device driver must ensure that the input vertex count (contrl (2)) and output vertex count (contrl(3)) are set. The calling routine<br>must set contrl(2) to 0 if no  $x,y$  coordinates are being passed to GSX. Similarly, the device driver must set contrl(3) to  $0$  if no  $x, y$ coordinates are being returned through GSX.

Because 0-32767 maps to the full extent on each axis, coordinate values are scaled differently on the x and y axes of devices that do not have a square display.

The BDOS call to access GSX and the GIOS in CP/M is as follows:

BOOS opcode (in C register) for GSX call = 115

Parameter Block (address is passed in DE) :

PB Address of contrl PB+ls Address of intin PB+2s Address of ptsin PB+3s Address of intout PB+4s Address of ptsout

s is the number of bytes used for each argument in the parameter block. For CP/M, this is 2 bytes.

All opcodes must be recognized, whether they produce any action or not. A list of required opcodes for CRT devices, plotters, and printers follows the specification. These opcodes must be present and perform as specified. All opcodes should be implemented whenever possible because this gives better quality graphics.

 $A-2$ 

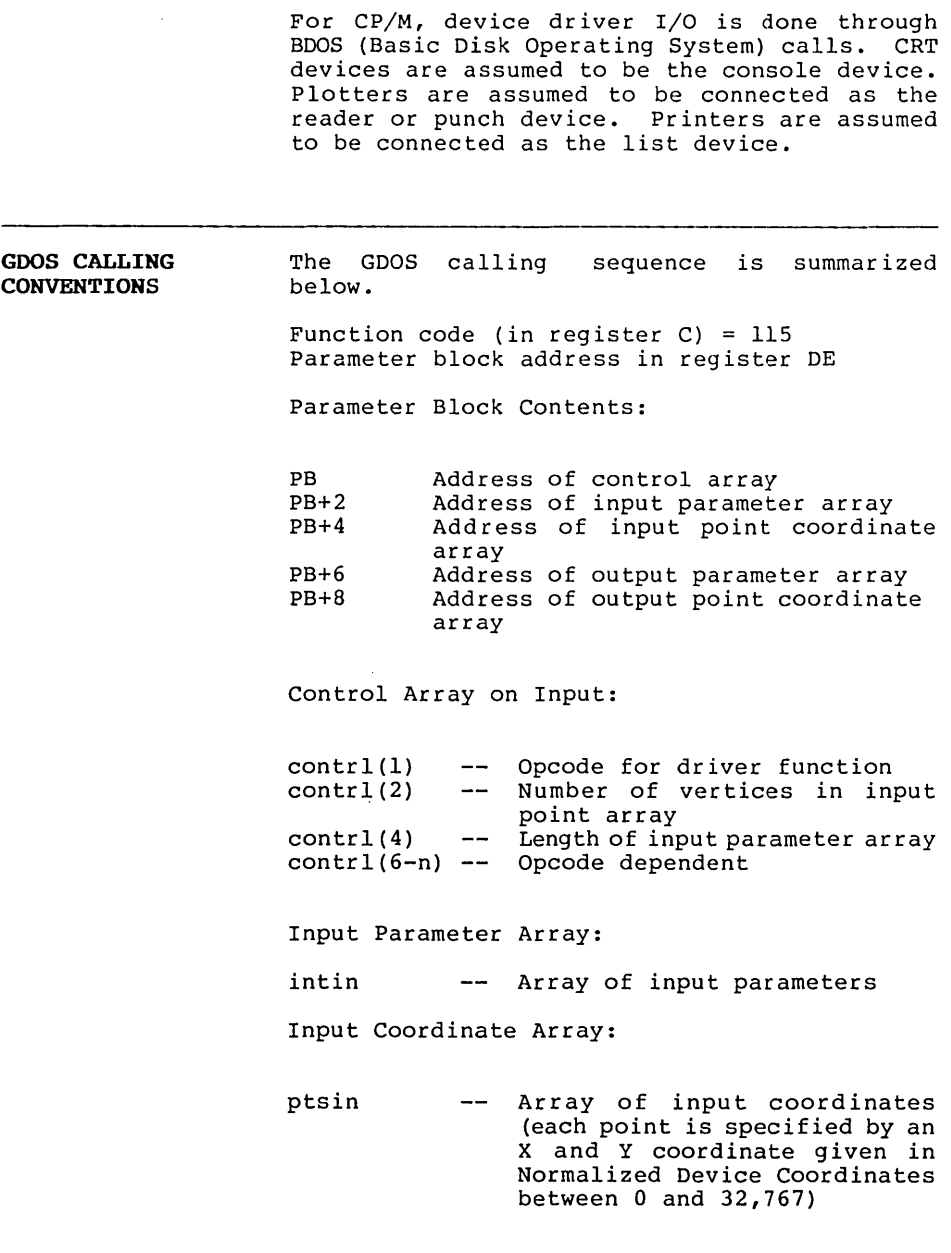

End of Appendix A

 $\mathcal{A}^{\text{out}}$ 

**Contract**  $\label{eq:2.1} \frac{1}{\sqrt{2}}\left(\frac{1}{\sqrt{2}}\right)^{2} \left(\frac{1}{\sqrt{2}}\right)^{2} \left(\frac{1}{\sqrt{2}}\right)^{2} \left(\frac{1}{\sqrt{2}}\right)^{2} \left(\frac{1}{\sqrt{2}}\right)^{2} \left(\frac{1}{\sqrt{2}}\right)^{2} \left(\frac{1}{\sqrt{2}}\right)^{2} \left(\frac{1}{\sqrt{2}}\right)^{2} \left(\frac{1}{\sqrt{2}}\right)^{2} \left(\frac{1}{\sqrt{2}}\right)^{2} \left(\frac{1}{\sqrt{2}}\right)^{2} \left(\$  $\label{eq:2.1} \frac{1}{\sqrt{2\pi}}\int_{0}^{\infty}\frac{1}{\sqrt{2\pi}}\left(\frac{1}{\sqrt{2\pi}}\right)^{2\alpha} \frac{1}{\sqrt{2\pi}}\int_{0}^{\infty}\frac{1}{\sqrt{2\pi}}\left(\frac{1}{\sqrt{2\pi}}\right)^{\alpha} \frac{1}{\sqrt{2\pi}}\frac{1}{\sqrt{2\pi}}\int_{0}^{\infty}\frac{1}{\sqrt{2\pi}}\frac{1}{\sqrt{2\pi}}\frac{1}{\sqrt{2\pi}}\frac{1}{\sqrt{2\pi}}\frac{1}{\sqrt{2\pi}}\frac{1}{\sqrt{2\$ 

## **Appendix B GSX CALLING CONVENTIONS FOR CP/M, IBM PC DOS, AND MS-DOS**

**INTRODUCTION**  This appendix outlines the GSX calling sequence for the GDOS, the procedure for invoking device drivers, and error messages when you use GSX on CP/M-86, IBM PC DOS, and MS-DOS. **GDOS CALLING**  The GDOS calling sequence is outlined below. **SEQUENCE**  Access via interrupt 224 Function code (in reqister  $Cx$ ) = 0473h (hex) Parameter block address in registers Os-segment and Ox-offset Parameter Block Contents: PB Double-word address of control array  $- PB+4$  --Double-word address of input parameter array PB+8 Double-word address of input point coordinate array  $PB+12$  --Double-word address of output parameter array  $PB+16$  --Double-word address of output point coordinate array Control Array on Input:  $contr1(1)$ Opcode for driver function  $-$ contrl(2} Number of vertices (not  $\qquad \qquad$ coordinates) in input coordinate point array (ptsin) contrl(4} Length of input parameter  $\qquad \qquad$ array  $control(6-n)$  --Opcode dependent (intin)

Input Parameter Array:

intin -- Array of input parameters (length of array is opcode dependent and specified in  $contr1(4)$ )

Input Point Coordinate Array:

ptsin -- Array of input coordinates (each point is specified by an X and Y coordinate pair given in Normalized Device Coordinates between 0 and 32,767, with length contrl $(2)$ \*2)

Control Array on Output:

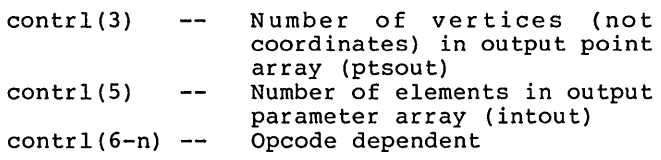

Output Parameter Array:

intout -- Array of output parameters (length of array is opcode dependent)

Output Point Coordinate Array:

ptsout Array of output coordinates  $---$ (each point is specified by an X and Y coordinate pair given in Normalized Device Coordinates between 0 and 32,767) must be greater than the largest possible value of contrl $(5)*2.$ 

All array elements are type INTEGER (2 bytes) • All arrays are I-based; that is, the doubleword address at PB points to the first element of the control array (contrl(l)). The meaning of the input and output parameter arrays is dependent on the opcode. See Appendix  $C$ , "Virtual Device Interface Specification," for details.

GDOS preserves the BP (base pointer) and DS (data segment) registers. All other registers are subject to change when returned from GDOS.

**INVOKING DEVICE DRIVERS**  Device drivers are invoked with a CalIf from GSX and should return with a Retf. The driver must switch to its own stack for internal use, except for an allowed overhead for a few pushes to save the caller's context. The following entry procedure is recommended to provide an error free calling sequence:

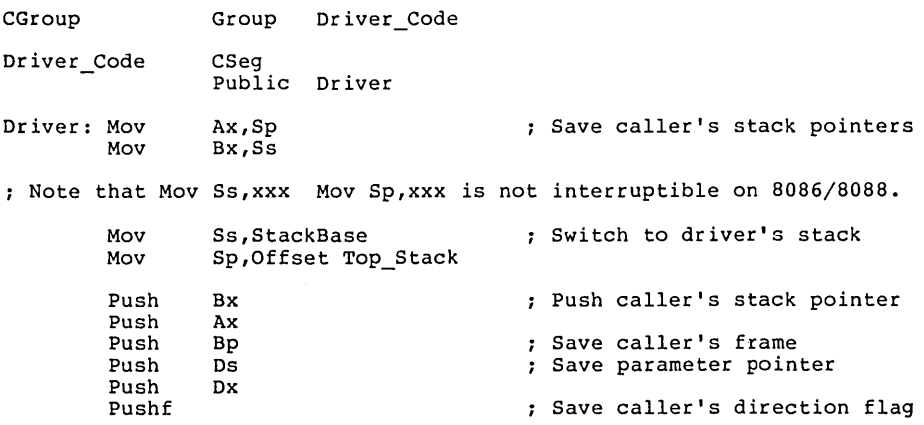

: Invoke the driver. Ds:Dx points to the parameter block. It returns with a Retf. CalIf Dd\_Driver Popf Pop Dx<br>Pop Ds Pop Ds<br>Pop Bp Pop Bp<br>Pop Ax Pop Ax<br>Pop Bx Pop<br>Mov Mov Ss, Bx<br>Mov Sp. Ax  $Sp.Ax$ Retf StackBase Dw Seg Top Stack Dd Driver\_Code CSeg Dd Driver Stack SSeg<br>Rs  $16$ Invoke the driver with Ds:Dx Restore caller's direction flag Restore caller's Ds:Dx Restore caller's stack frame Restore caller's Ss:Sp ; via Bx and Ax :Far This module pushes 8 words ; Top Stack is defined in the last module linked in. Extrn Top\_Stack :Byte End

> After coding, assembling and linking your device driver, you have a .CMD file if you use CP/M. First change the filetype to .SYS using the CP/M RENAME command or a similar command for your operating system:

#### A>REN **GIOSXX.SYS=GIOSXX.CMD**

Then, to make this driver known to GSX, include its name in the Assignment Table. This table is home in the hostgimment fabie. This table<br>is located in file ASSIGN.SYS and is simply a text file with a specific format containing the names of driver files and the logical device numbers or workstation IDs that you wish to associate with particular devices. Refer to Section 3, "GDOS," or Section 4, "GIOS," for details.

**ERROR MESSAGES** In general, registers and flags (including the direction flag) are not restored upon returning<br>from a call to GSX. The GIOS file will from a call to  $GSX$ . preserve the DS, SS and CS registers and BP and SP, but it is not required to preserve any others. GSX does not change any registers as returned from the GIOS except during an OPEN WORKSTATION command. In this case Ax is modified to return status information (the flags are also modified by this command). The meaning of the contents of Ax on returning from the OPEN WORKSTATION call is as follows:  $AT=0$  $AT = 255$ AH o I 2 3 4 5 workstation opened successfully error condition--device driver not<br>loaded. In this case AH has a In this case AH has a further meaning: ASSIGN.SYS not found Syntax error in ASSIGN.SYS Device ID not found in ASSIGN.SYS Close error on ASSIGN.SYS Device driver file specified in ASSIGN.SYS not found Device driver file specified in

- ASSIGN.SYS empty
- 6 7 Syntax error on file specified in ASSIGN.SYS (that is, absolute code segment or not .CMD format) Not enough room for file specified

If a read error occurs during the transfer of a GIOS file when an OPEN WORKSTATION call is in progress, the application program is terminated, a message is displayed, and control is returned to the operating system user inter face module. The following error messages can be displayed in response to GSX calls:

GSX CS:IP GIOS load error on Id xxxxh (hex)

An error occurred while transferring the device driver from disk. The value of the CS:IP and the device ID are also shown.

GSX CS:IP GIOS invalid

The currently loaded device driver is invalid. This error probably occurred after a load error when the application does not perform an OPEN WORK.STATION command as the first graphics operation.

GSX CS:IP Illegal function: (Cx)

An invalid function code  $(6473h)$  was specified in Cx. The erroneous code is displayed.

Refer *to* the GSX user's guide for your system for additional error messages output by GSX.

End of Appendix B

## **Appendix C VIRTUAL DEVICE INTERFACE (VOl) SPECIFICATION**

**INTRODUCTION**  This appendix contains the specification of the<br>Virtual Device Interface (VDI). The VDI Virtual Device Interface (VDI). defines how device drivers interface to GDOS,<br>the device-independent portion of GSX. The the device-independent portion of GSX. context for this document is from the DEVICE<br>DRIVER point of view. All coordinate DRIVER point of view. information is assumed to be in device coordinate space.

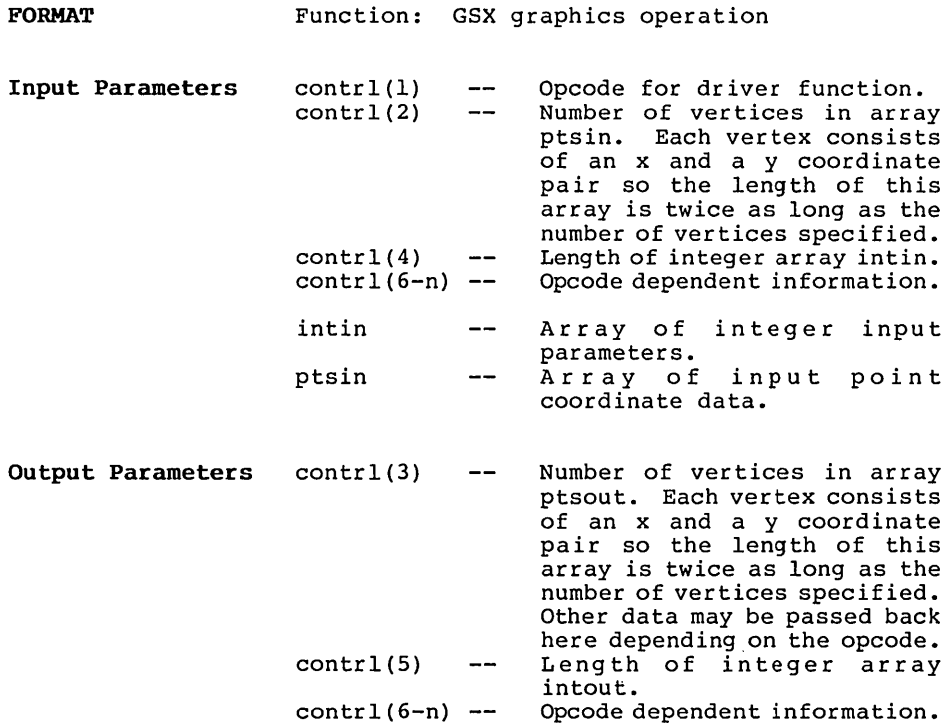

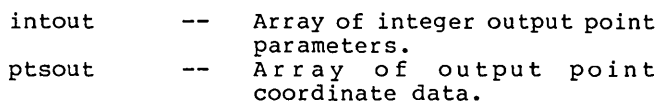

**Notes**  All data passed to the device driver is assumed to be 2-byte INTEGERS, including individual characters in character strings.

> All coordinates passed to GSX are in Normalized Device Coordinates (0-32767 along each axis). These units are then mapped to the actual device units (for example, rasters for CRTs or steps for plotters and printers) by GSX so that all coordinates passed to the device dr iver are in device units.

> Because both input and output coordinates are converted by GSX, both the calling routine and the device driver must make sure that the input vertex count (contrl(2)) and output vertex count (contrl(3)) are set. The calling routine must set contrl(2) to 0 if no x,y coordinates are are being passed to GSX. Similarly, the device driver must set contrl(3) to 0 if no  $x, y$ coordinates are being returned through GSX. Coordinates returned by GSX are assumed to be<br>the bottom left edge of the pixel. As a consequence, points at the top and right edges. of the device coordinate system will not be at the edge of the Normalized Device Coordinates (NDC) system. Exactly how far away they will be is device dependent.

> Because 0-32767 maps to the full extent on each axis, coordinate values are scaled differently on the x and y axes of devices that do not have a square display.

> All references to arrays are l-based; that is, subscripted element I is the first element in the array.

> On calls to the GDOS the number of arguments passed in the intin array (contrl(4)), and the maximum size of the intout array (contrl(S)) should be set by the application. On return to the GDOS by the GIOS the number of arguments in the intout array should be set by the GIOS. Refer to Appendixes A and B for GDOS calling conventions for specific operating systems.

All opcodes must be recognized, whether or not they produce any action. If an opcode is out of range then no action is performed. A list of required opcodes for CRT devices, plotters, and printers follows the specification. These opcodes must be present and perform as specified. All opcodes should be implemented whenever possible since full implementation gives better quality graphics.

Device driver I/O (that is, communication between the device driver and the device via the system hardware ports) is done through operating system calls.

 $\bar{\mathcal{A}}$ 

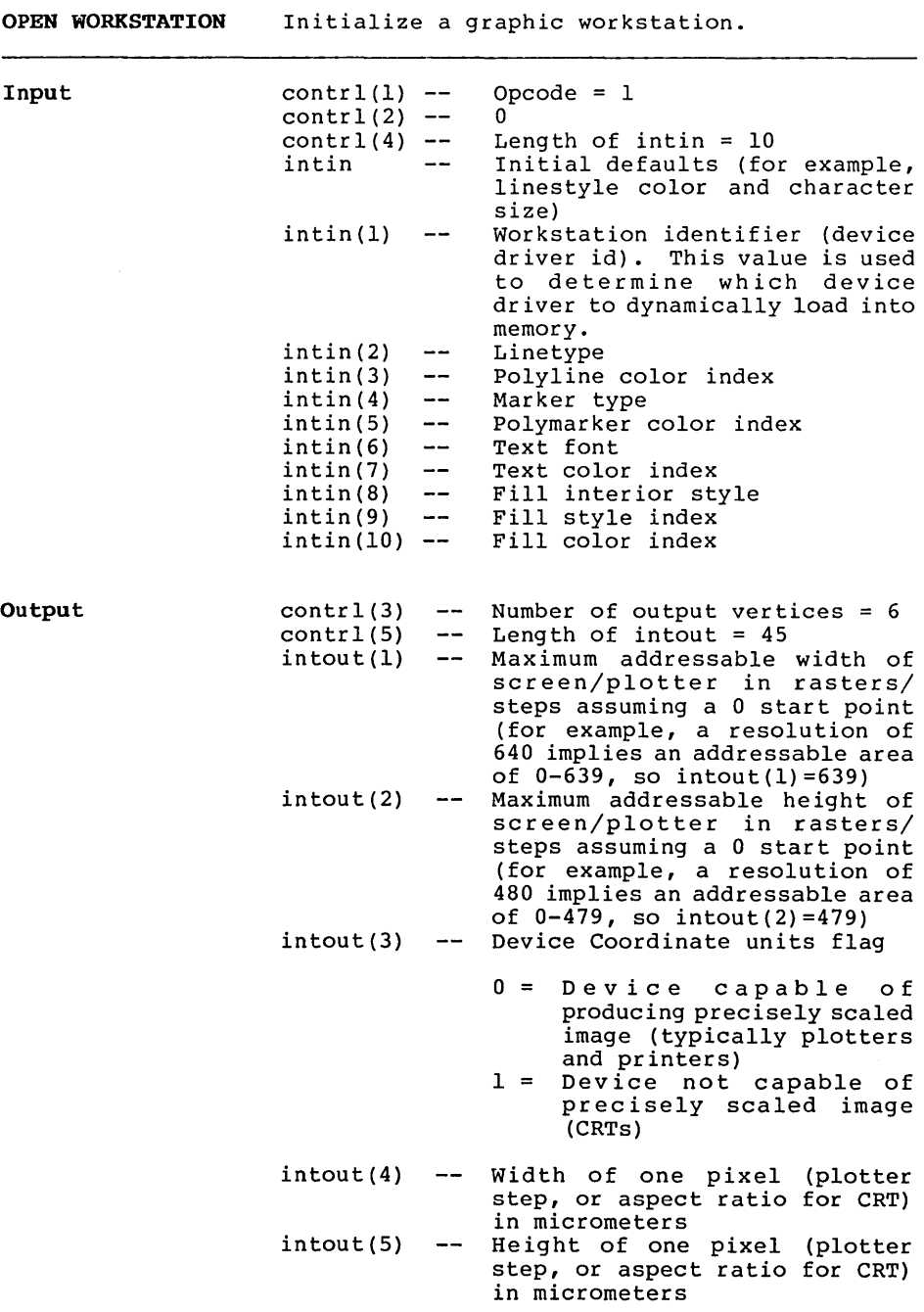

intout(6} Number of character heights  $0 =$  continuous scaling Number of linetypes intout(7}  $---$ Number of line widths  $intout(8)$  -intout(9}  $---$ Number of marker types intout(lO} Number of marker sizes Number of fonts  $intout(11)$  - $intout(12)$  --Number of patterns Number of hatch styles  $intout(13)$  --Number of predefined colors  $intout(14)$  --(must be at least 2 even for monochrome device). This is the number of colors that can be displayed on the device simultaneously. intout $(15)$  --Number of Generalized Drawing Primitives (GDPs)  $intout(16)$  $intout(25)$  --Linear list of GDP numbers supported -1 no more GDPs in list. Application should search list until finding  $a -1$ for the desired GDP.  $1 -- bar$  $2 - arc$  $3$  -- pie slice  $4 - c$ ircle  $5$  -- ruling chars intout $(26)$  $intout(35)$  --Linear list of attribute set associated with each GDP -1 no more GDPs  $0$  -- polyline  $1 -$ polymarker  $2$  -- text<br> $3$  -- fill  $3 \rightarrow$  fill area<br> $4 \rightarrow$  none  $--$  none intout(36} -- Color capability flag  $0$  -- no  $1 -- yes$ intout(37} -- Text rotation capability flag  $0$  -- no  $1 -- yes$ 

intout(38) -- Fill area capability flag  $0 - n$  $1 -- yes$ intout(39) -- Read cell array operation capability flag  $0 -$  no  $1 -- yes$ intout(40) -- Number of available colors (total number of colors in color palette) 0 -- continuous device (more than 32767 colors) 2 -- monochrome (black and white) >2 -- number of colors available  $intout(41)$  --Number of locator devices available  $intout(42)$  --Number of valuator devices available Number of choice devices intout(43) available  $intout(44)$  --Number of string devices available intout(45) Workstation type  $0$  -- Output only  $1$  -- Input only 2 -- Input/Output  $3$  -- Device independent segment storage 4 -- GKS Metafile output ptsout (1) o  $- -$ Minimum character height in ptsout(2)  $--$ device units (not cell size) ptsout(3)  $-$ o ptsout(4) Maximum character height in  $\qquad \qquad$ device units (not cell size) Minimum line width in device ptsout(S)  $\overline{\phantom{m}}$ units ptsout(6)  $\qquad \qquad$ o Maximum line width in device ptsout(7)  $-\!$   $\!$ units ptsout(8)  $\overline{\phantom{m}}$ o o ptsout(9)  $--$ Minimum marker height in device ptsout $(10)$  -units (not cell size)

 $ptsout(11)$  -- 0 ptsout (12) Maximum marker height in device units (not cell size) The default color table should be set up differently for a monochrome and a color device.

### Monochrome CRT type devices

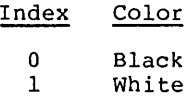

Monochrome Printer/Plotter devices

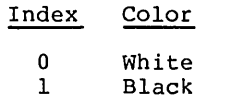

Color

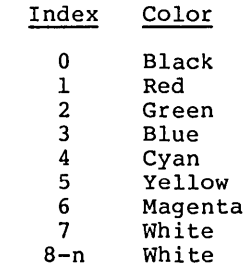

 $C-7$ 

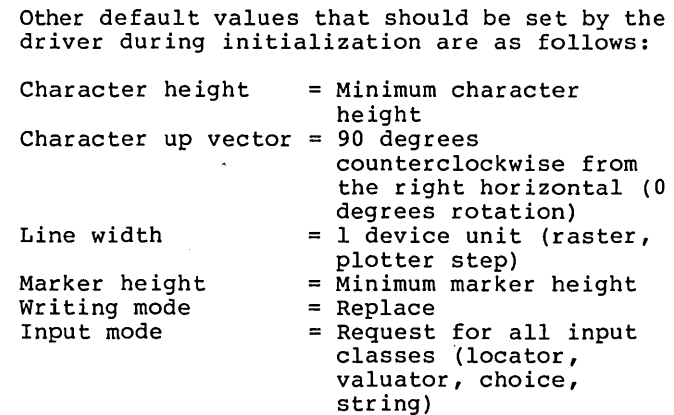

Description The Open Workstation operation causes a graphics device to become the current device for the application program. The device is initialized with the parameters in the input array and information about the device is returned to GDOS. The graphic device is selected, and, if GDOS. The graphic device is selected, and, if<br>it is a CRT, the screen is cleared and the<br>alpha device is deselected and blanked.

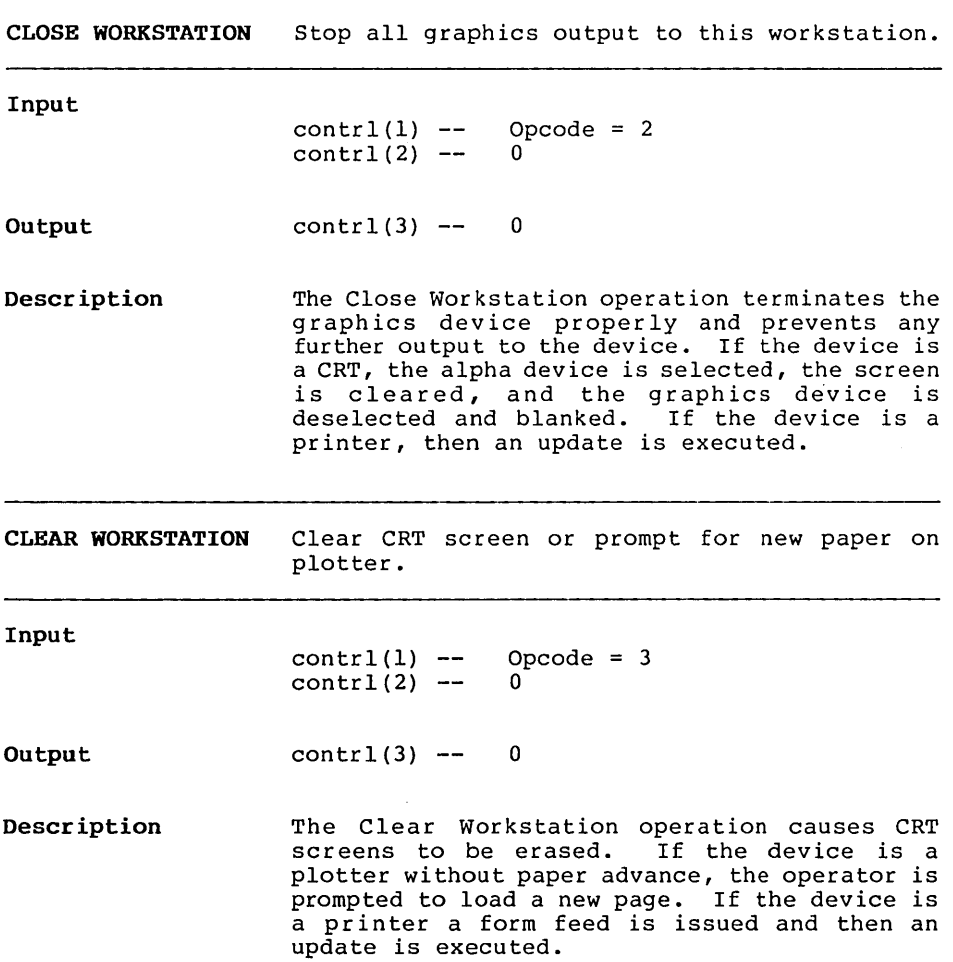

UPDATE WORKSTATION Display all pending graphics on workstation.

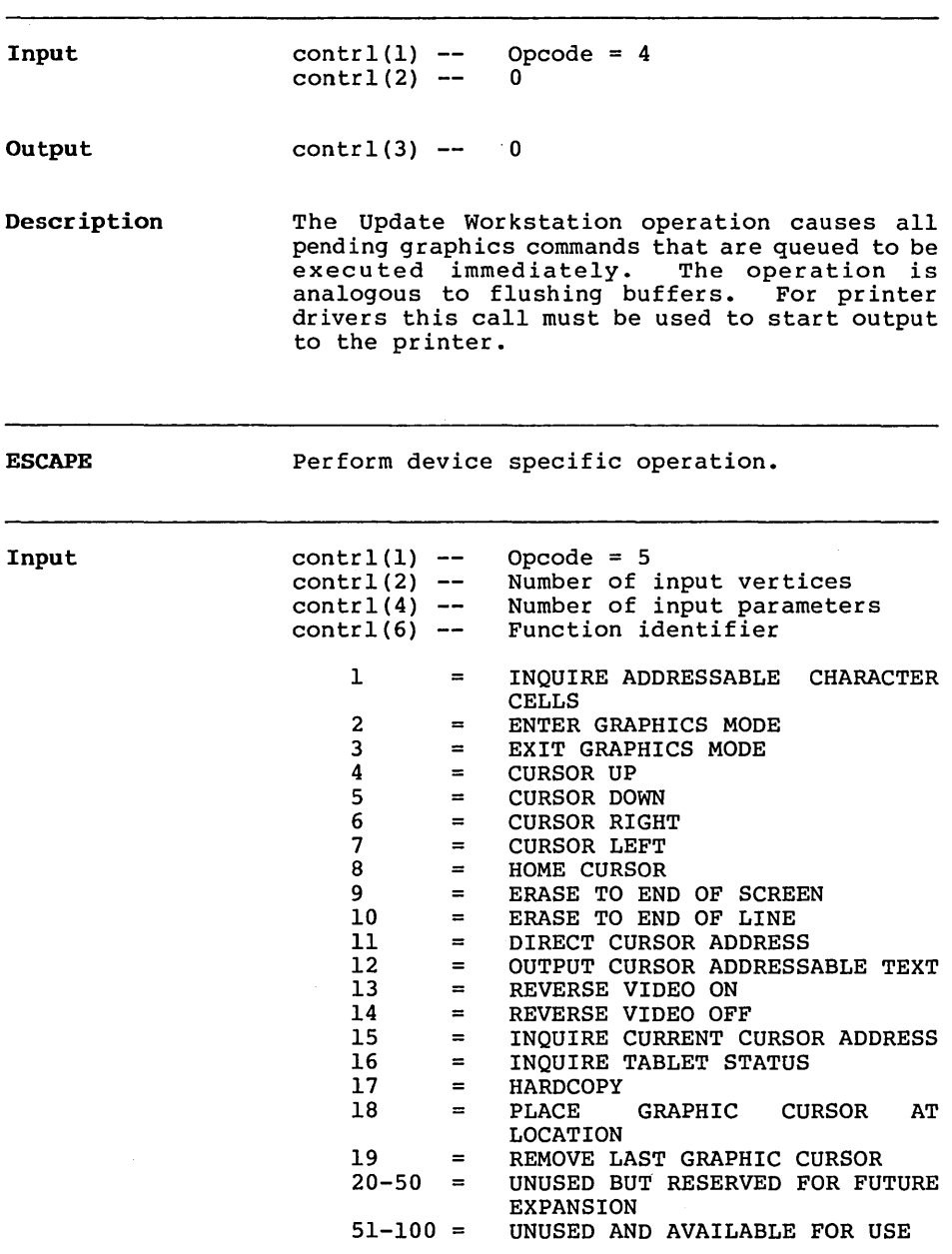

J.

 $\overline{a}$ 

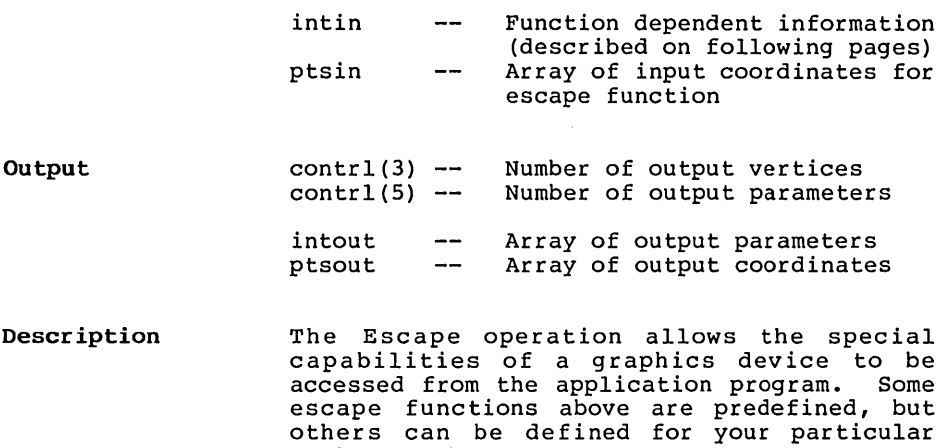

devices. The parameters passed are dependent

on the function being performed.

 $\hat{\mathcal{A}}$ 

\_\_\_\_\_\_\_\_\_\_\_\_\_\_\_\_\_\_\_

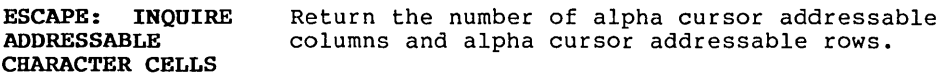

\_\_\_\_\_\_\_\_\_\_

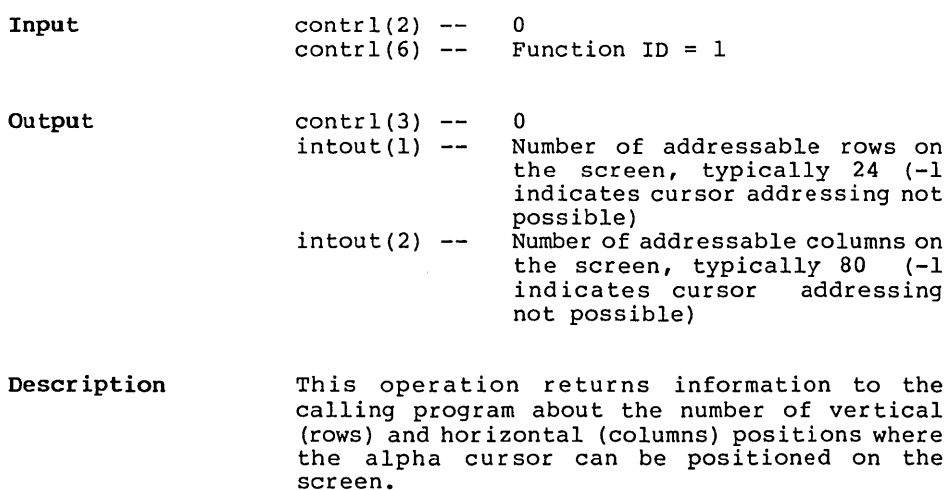

 $\sim 10^{-1}$ 

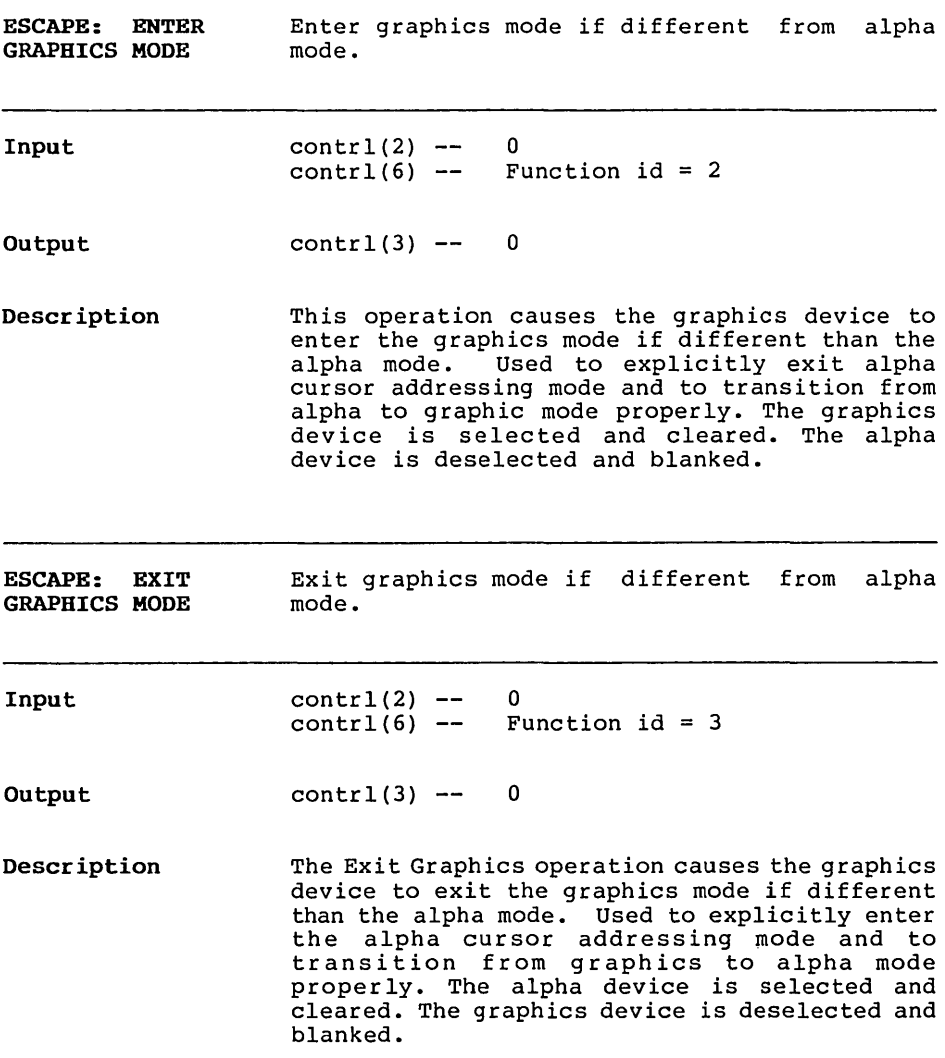

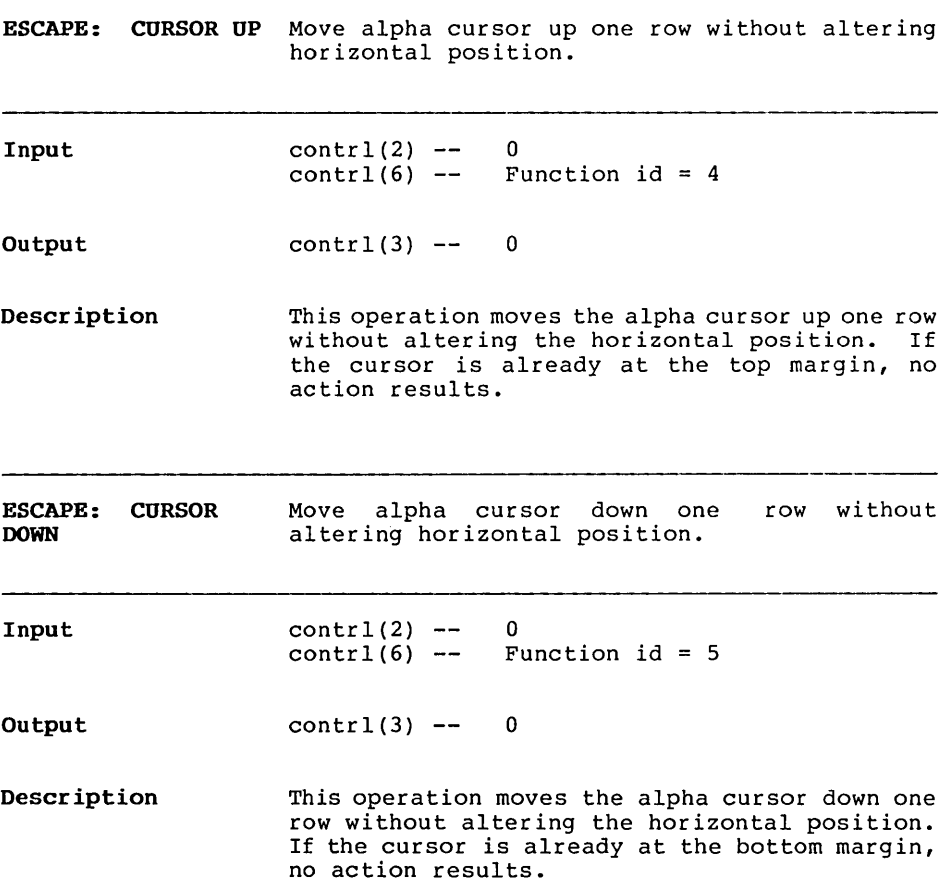

 $\mathcal{A}$ 

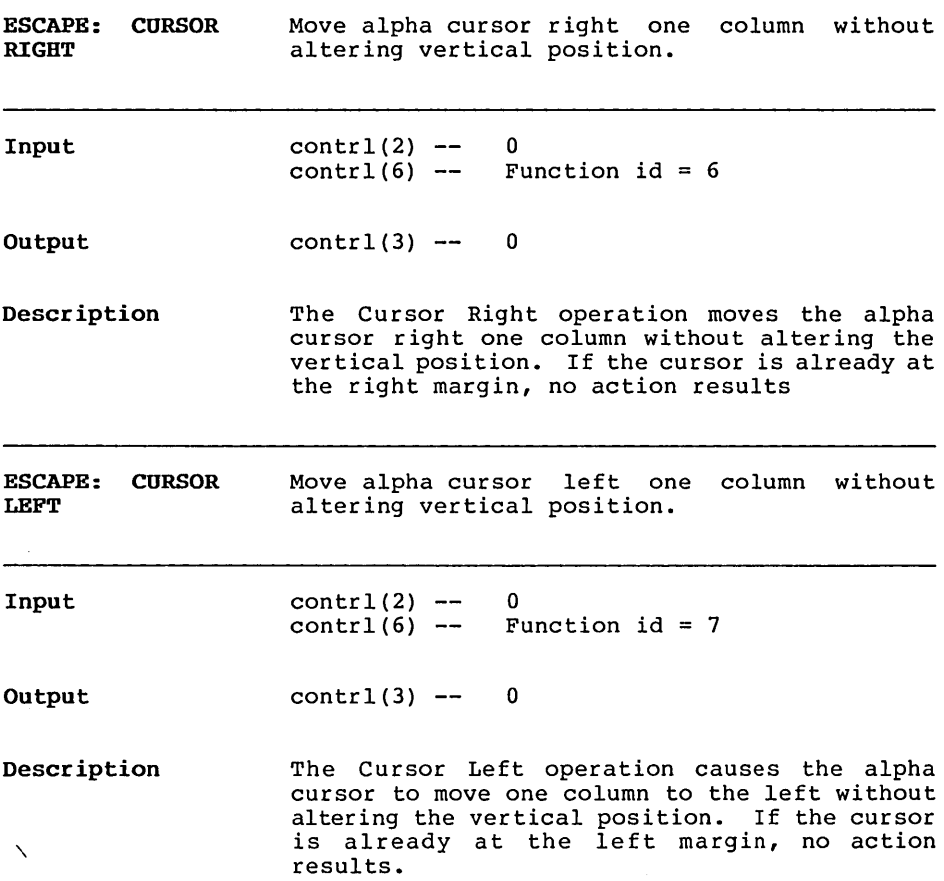

 $\sim$   $\sim$ 

 $\hat{\boldsymbol{\beta}}$ 

 $\sim 10^7$ 

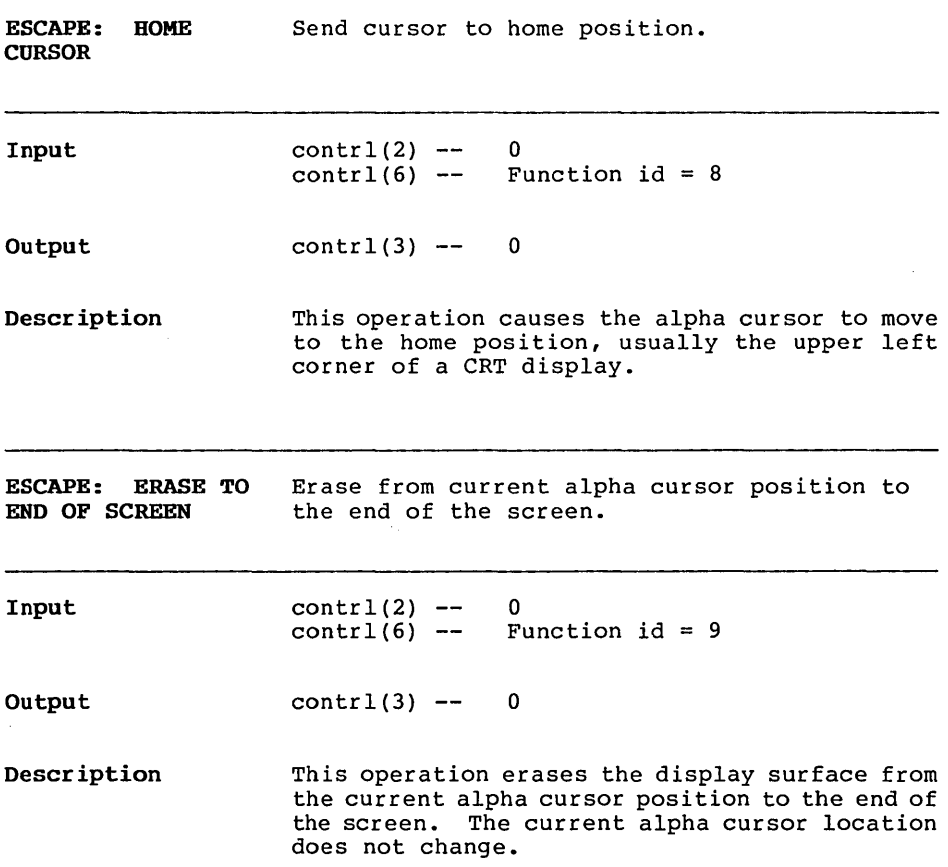

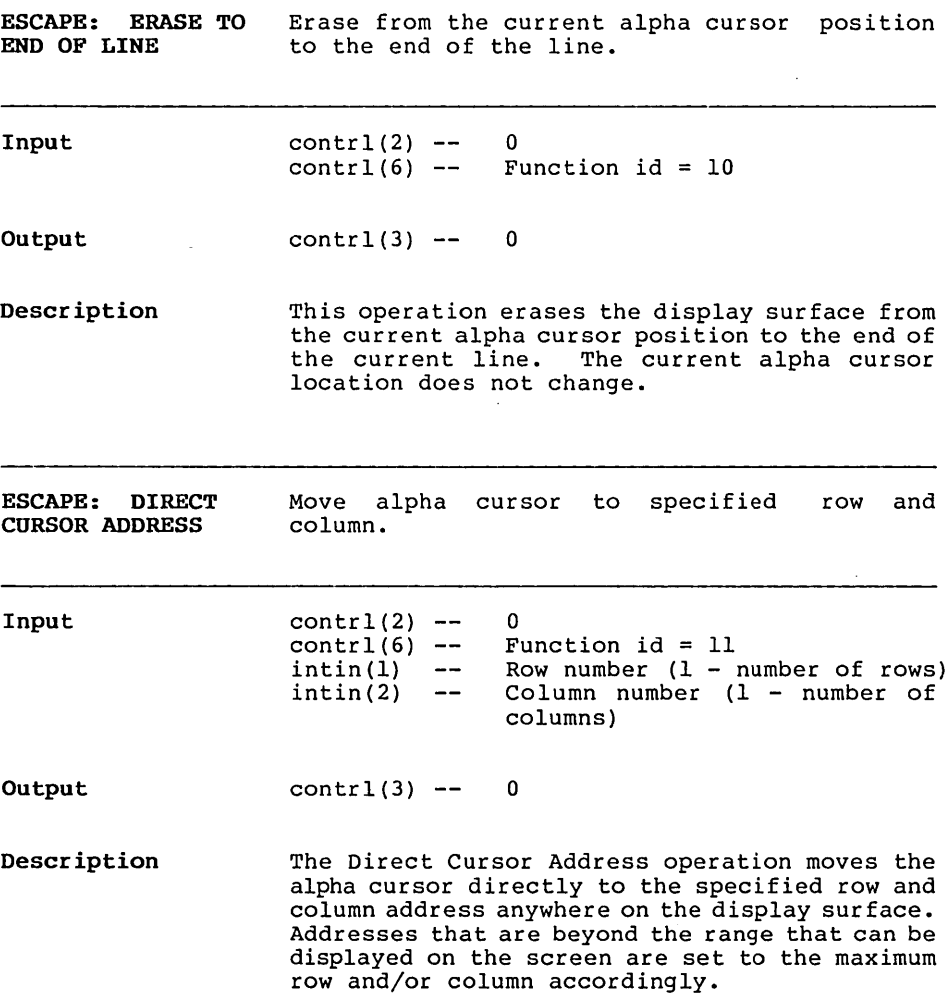

 $\mathcal{A}^{\text{max}}_{\text{max}}$ 

ESCAPE: OUTPUT ESCAPE: OUTPUT Output text<br>CURSORADDRESSABLE position. TEXT position. at the current alpha cursor

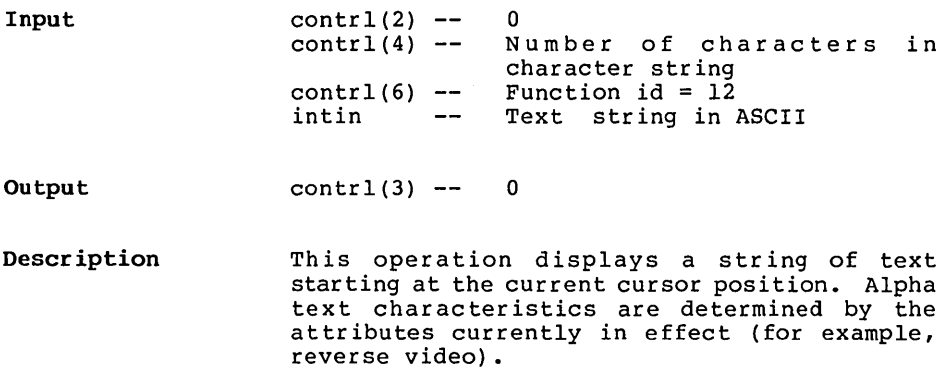

 $\ddot{\phantom{a}}$ 

 $\sim$   $\sim$ 

 $\overline{\phantom{a}}$ 

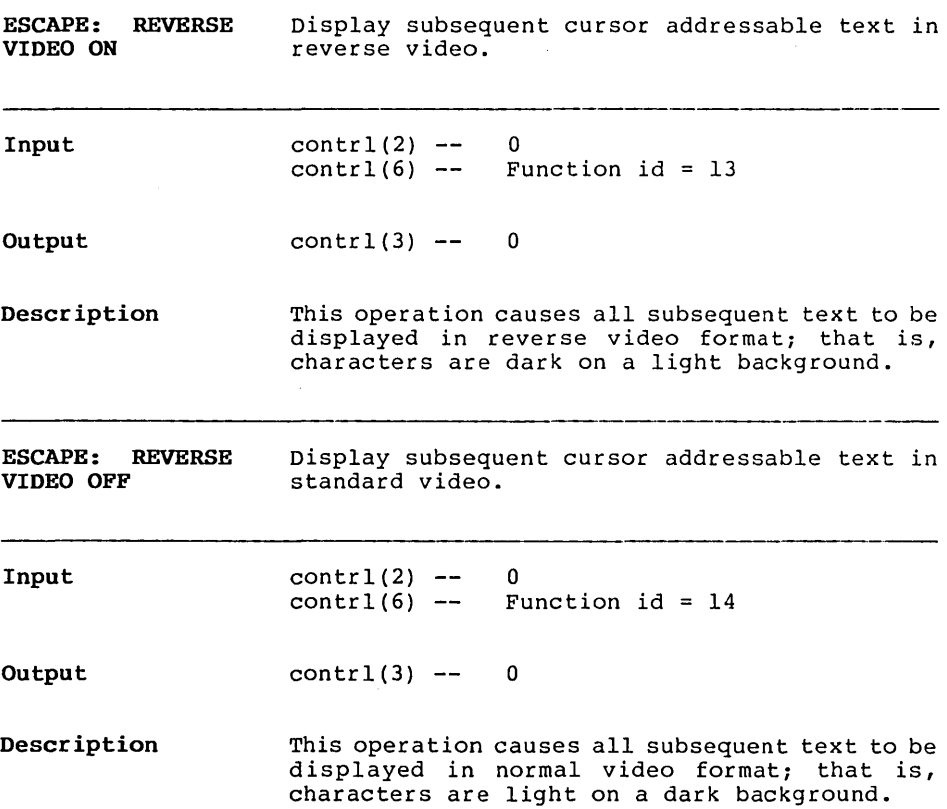

 $\sim$ 

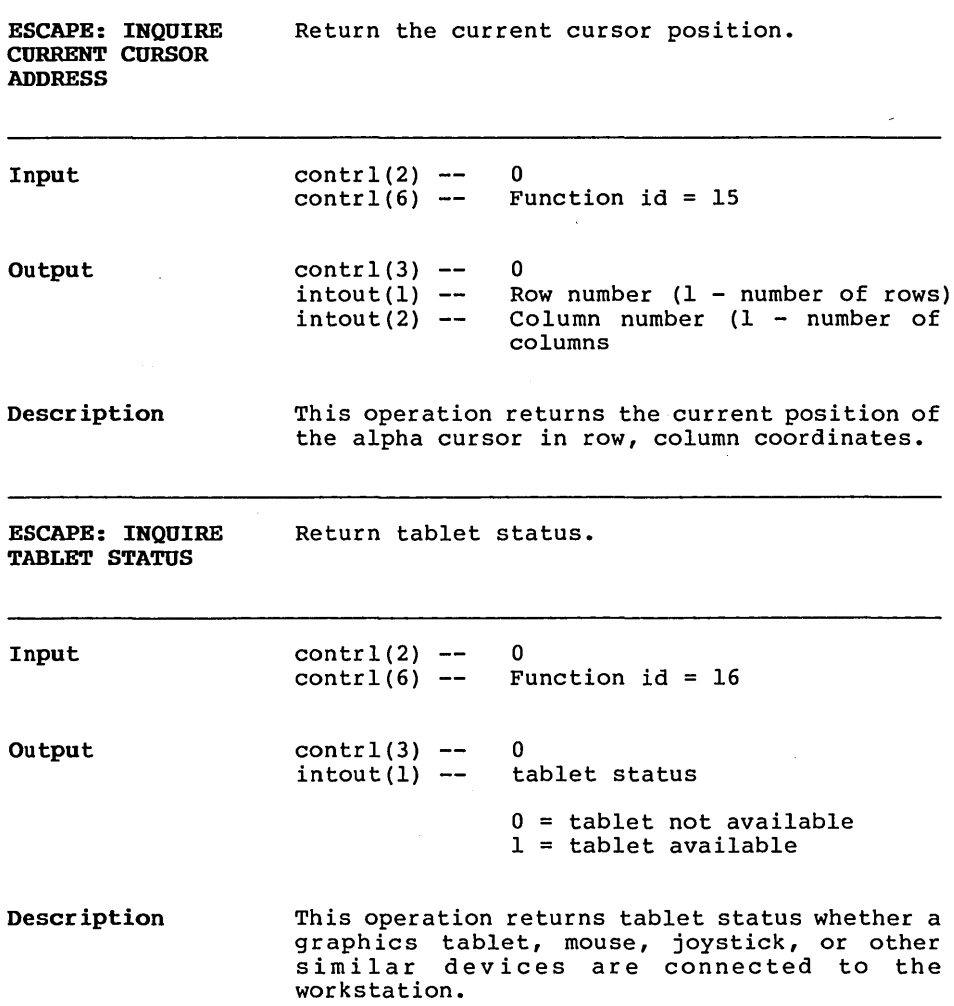

 $\sim 400$ 

 $\bar{z}$ 

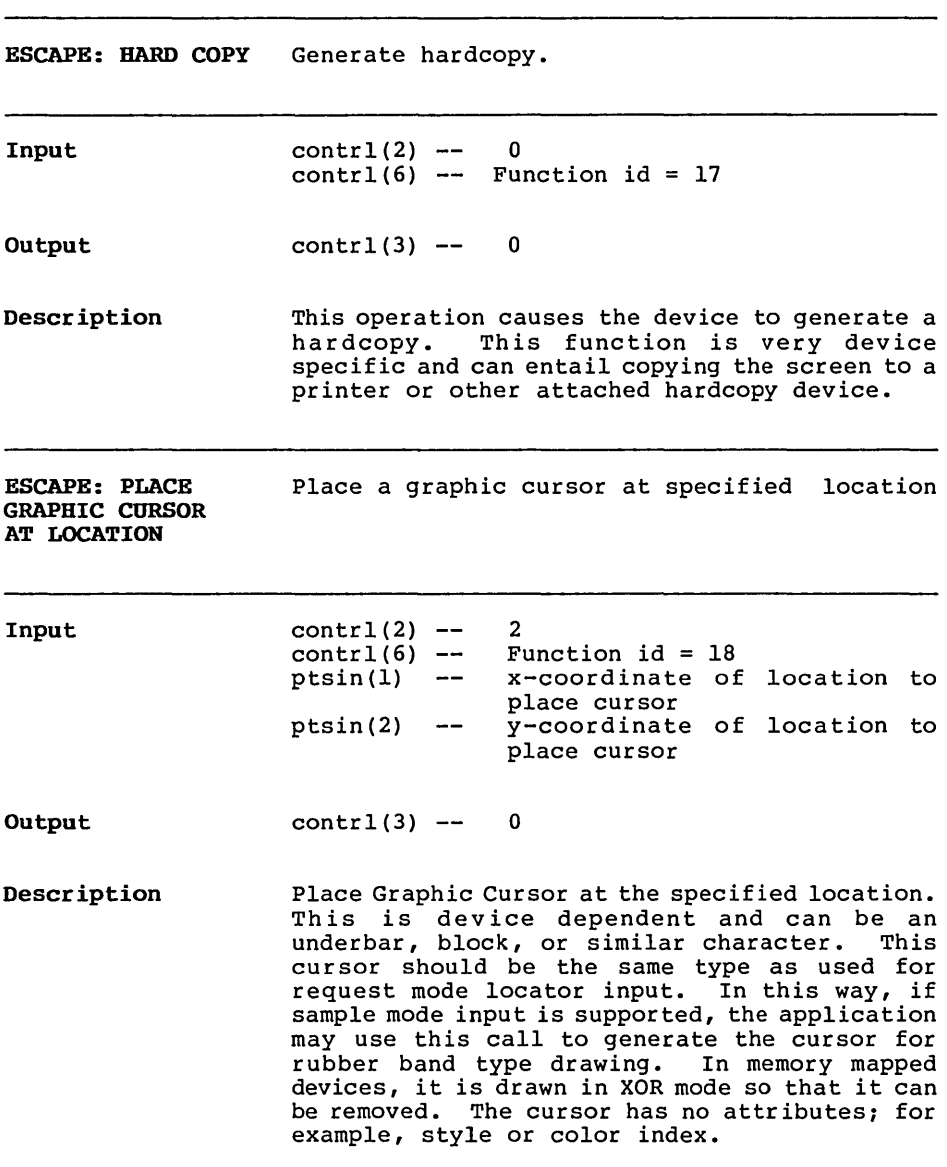

C-2l

 $\bar{z}$ 

**ESCAPE: REMOVE** Remove last graphic cursor/marker. **LAST GRAPHIC CURSOR** 

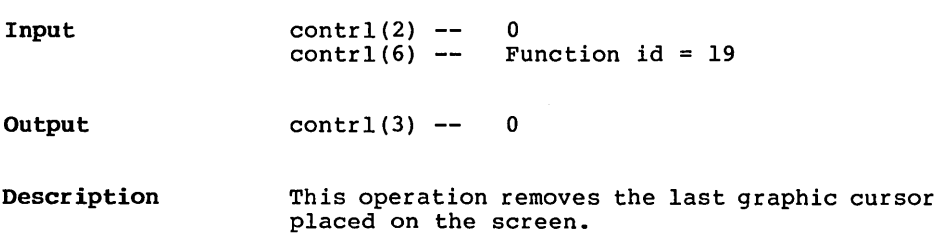

 $\hat{\mathbf{r}}$ 

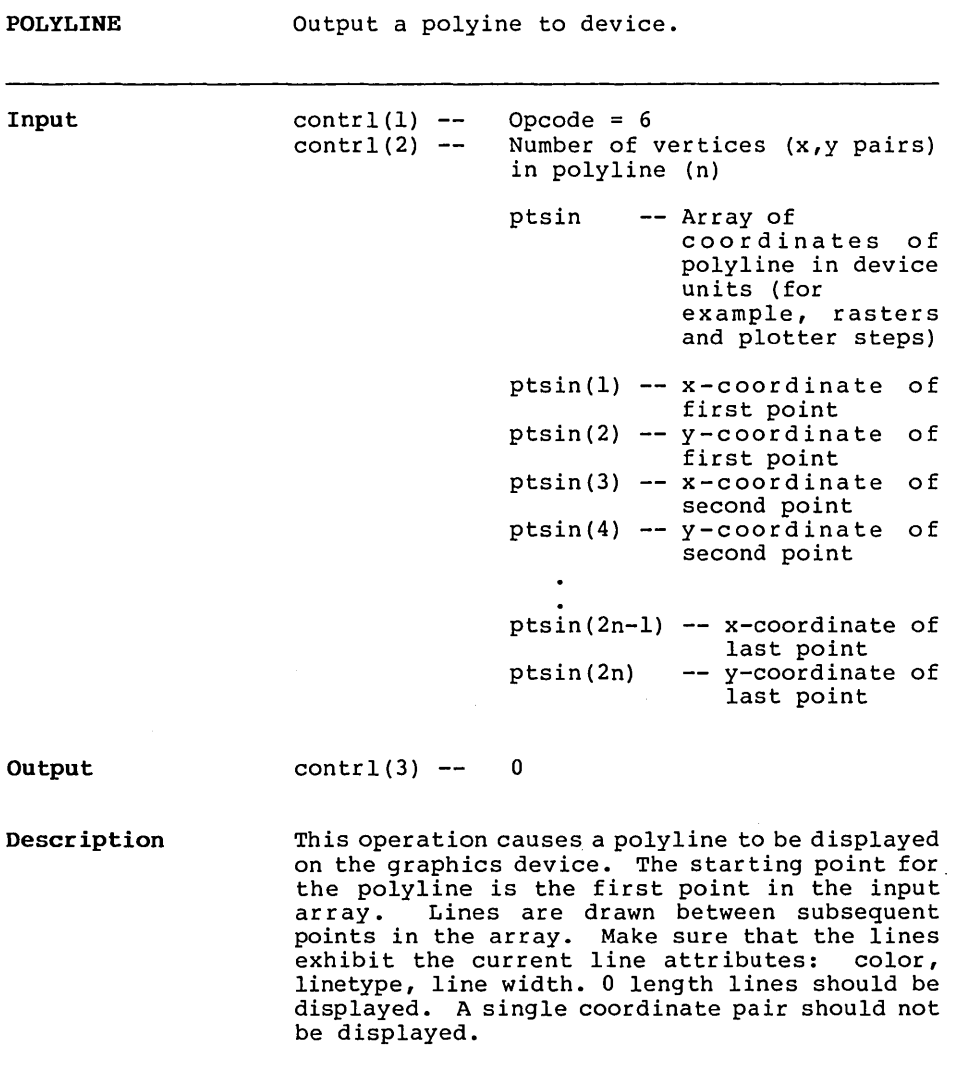
$\sim$ 

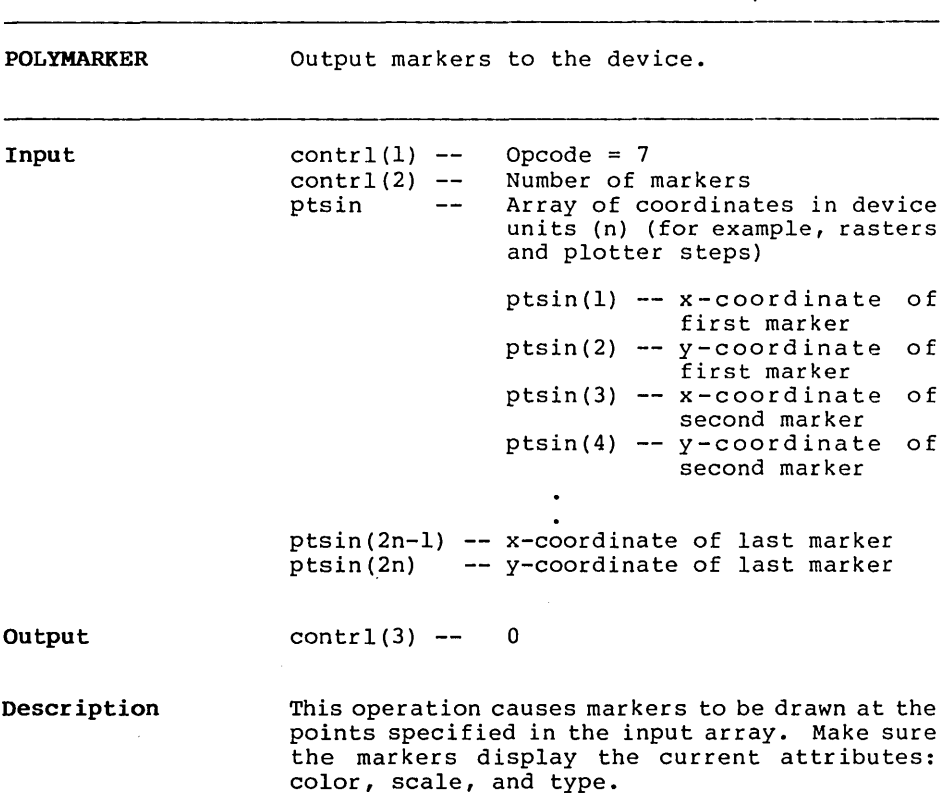

 $\sim$ 

 $\sim 10^{-1}$ 

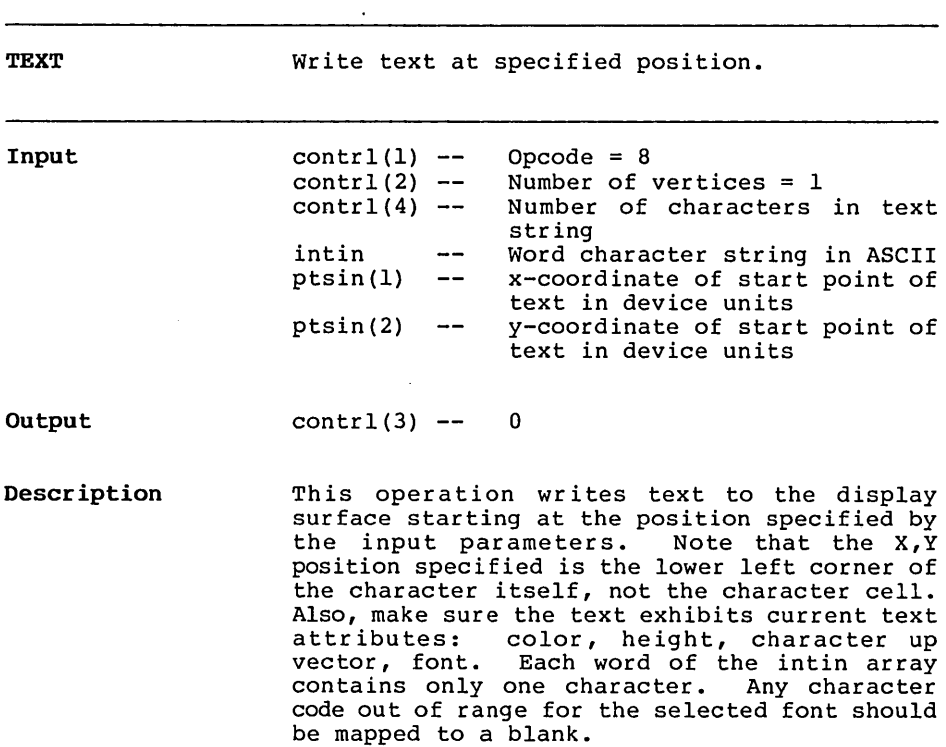

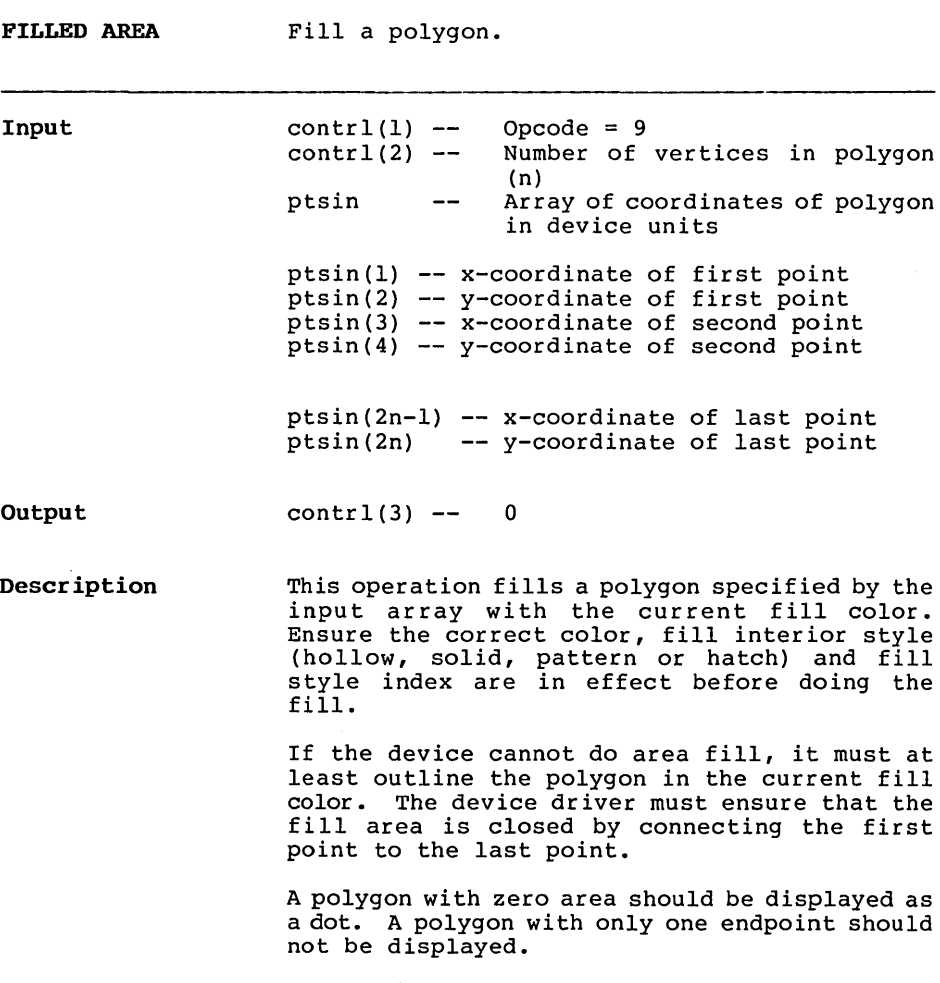

 $\mathcal{L}_{\rm{max}}$ 

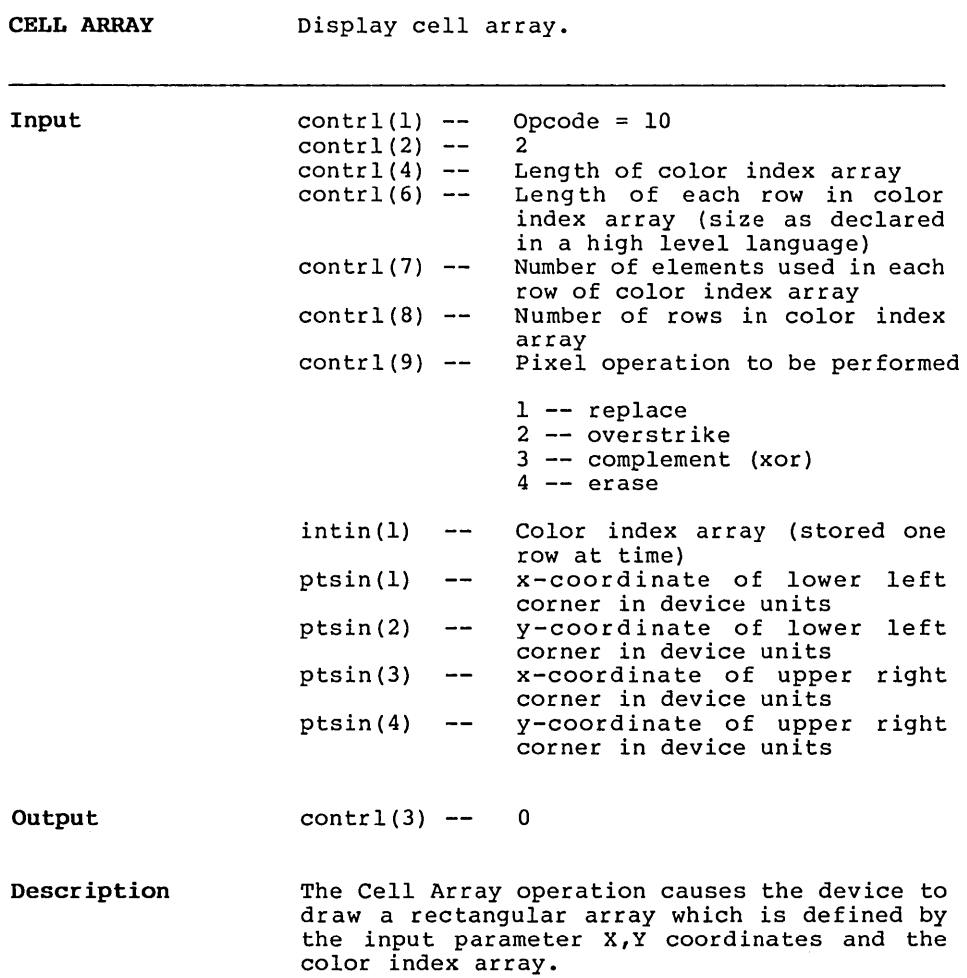

The extents of the cell are defined by the lower left-hand and the upper right-hand X,Y coordinates. Within the rectangle defined by those points, the color index array specifies colors for individual components of the cell.

Each row of the color index array should be expanded to fill the entire width of the rectangle specified if necessary, via pixel replication. Each row of the color index array should also be replicated the appropriate number of times to fill the entire height of the rectangular area.

If the device cannot do cell arrays it must at least outline the area in the current line color.

 $\sim 10^7$ 

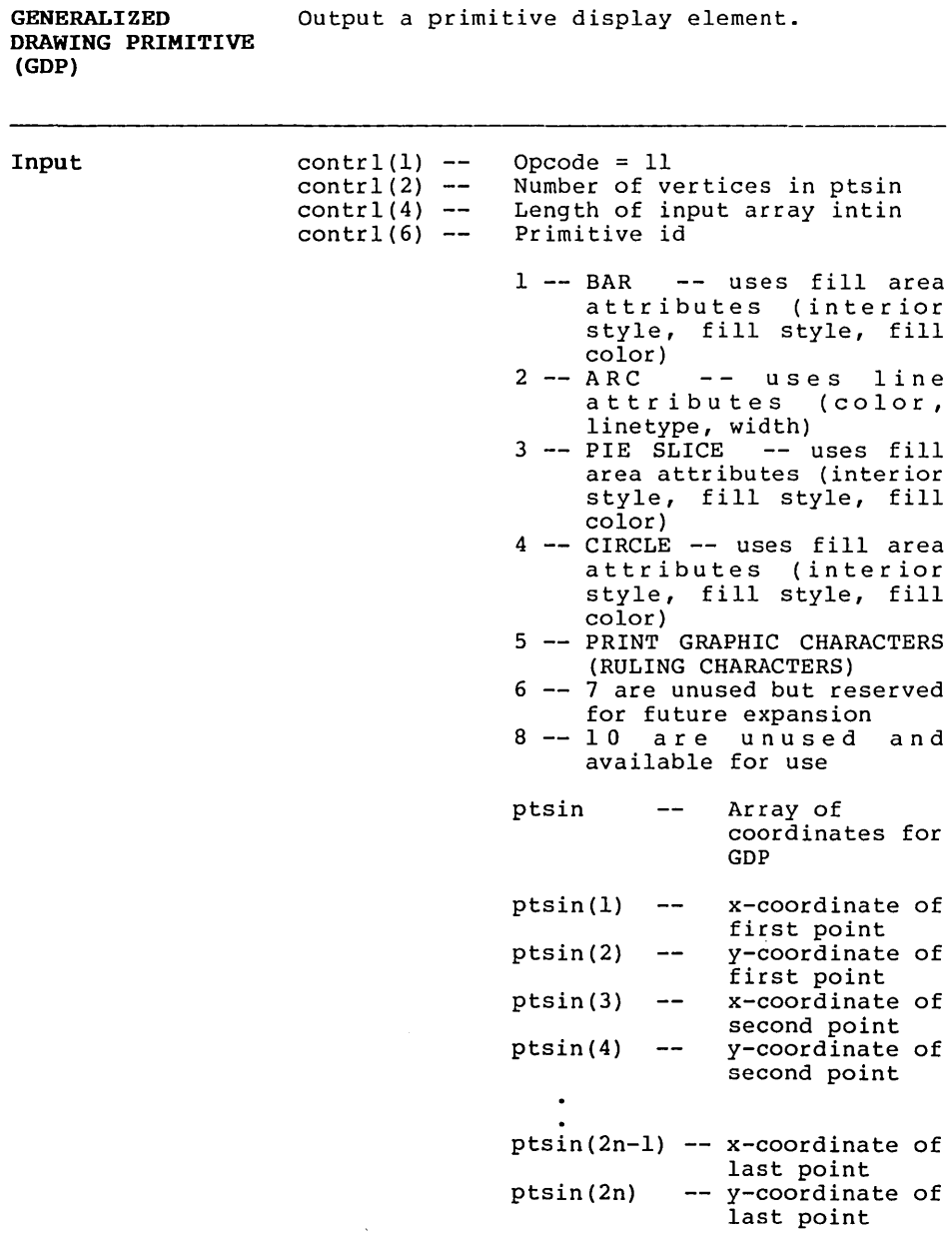

 $\sim 10$ 

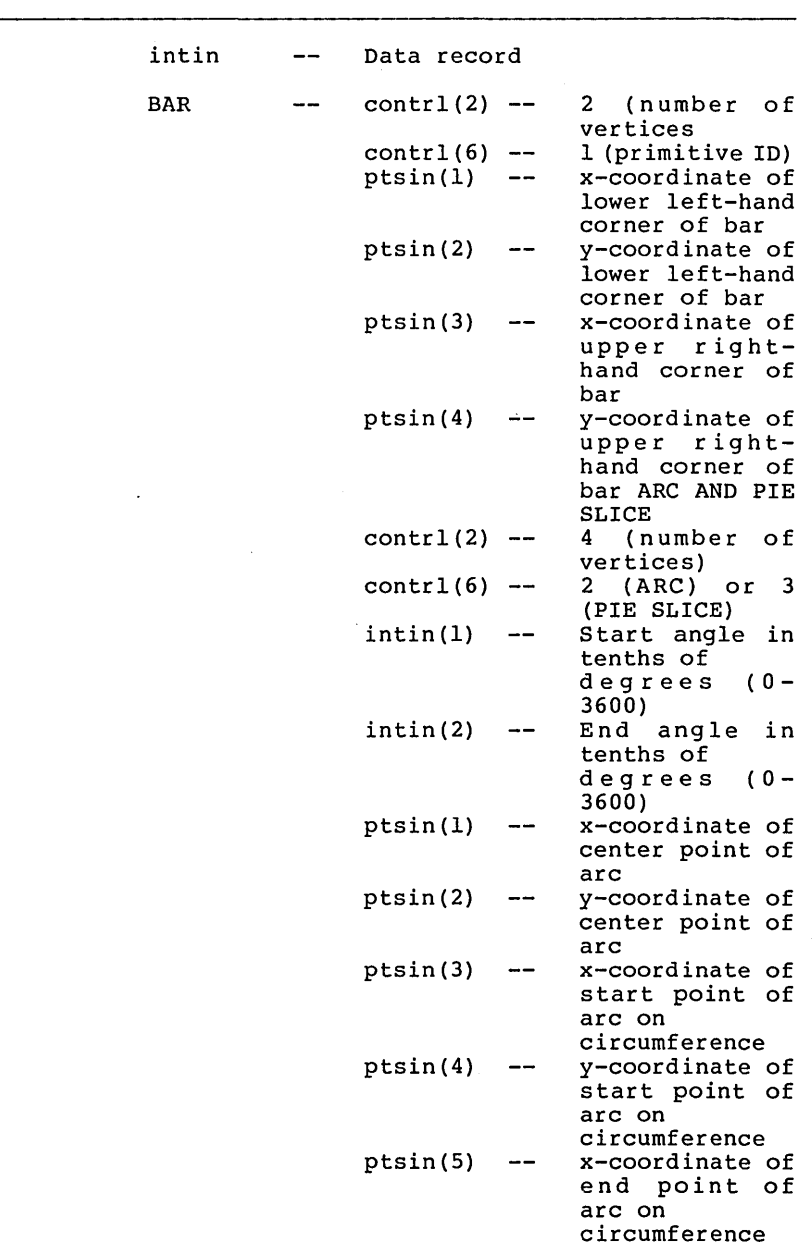

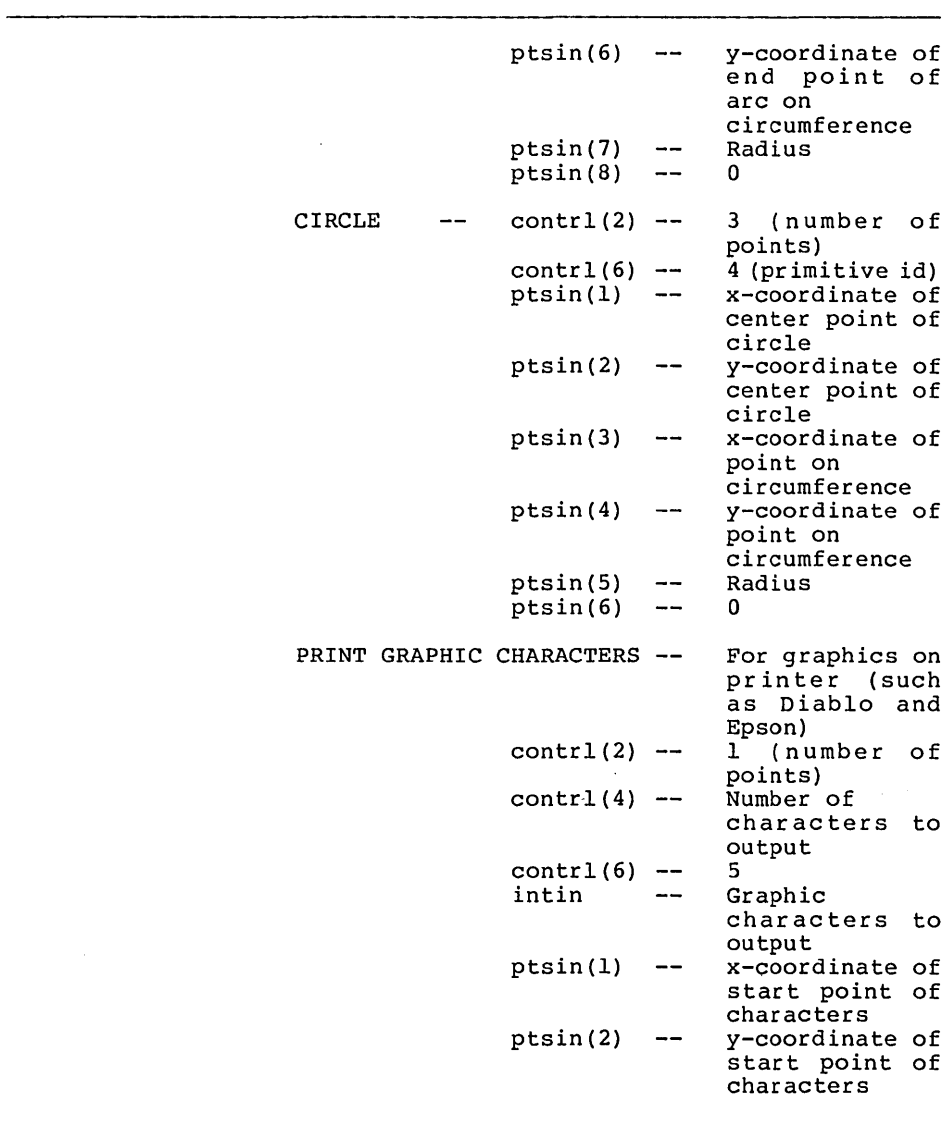

**Output** contrl(3) **--** <sup>0</sup>

 $\sim$ 

**Description** The Generalized Drawing Primitive (GDP) operation allows you to take advantage of the intrinsic drawing capabilities of your graphics Special elements such as arcs and circles can be accessed through this mechanism. Several primitive identifiers are predefined and others are available for expansion.

> The control and data arrays are dependent on the nature of the primitive.

> In some GDPs (Arc, Circle, Pie slice) redundant but consistent information is provided. Only the necessary information for a particular device need be used. Also, all angle specifications assume that 0 degrees is 90 degrees to the right of vertical, with values increasing in the counterclockwise direction.

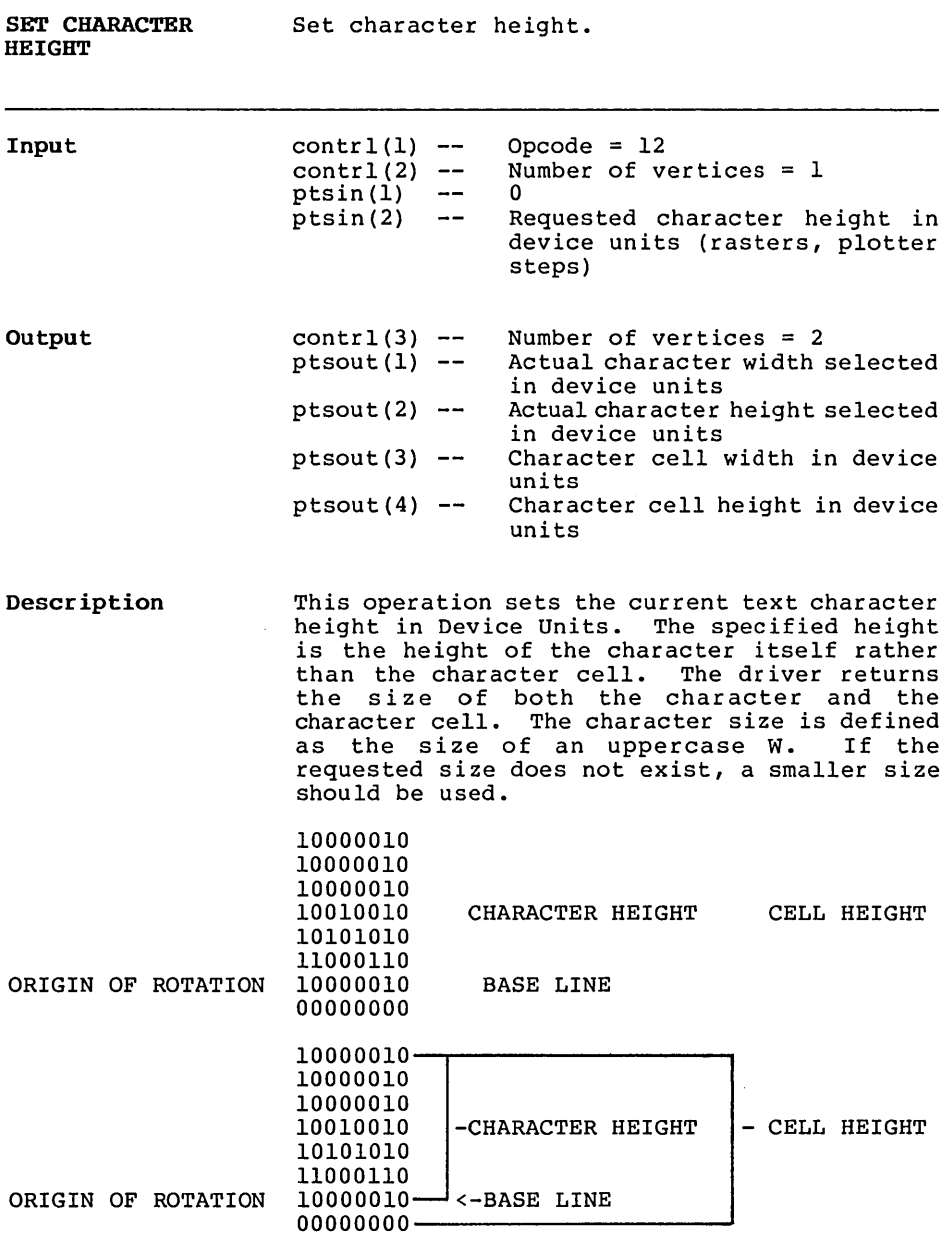

 $\sim 10^{11}$ 

 $\sim$ 

**SET CHARACTER UP VECTOR**  Set text direction.

**Input** 

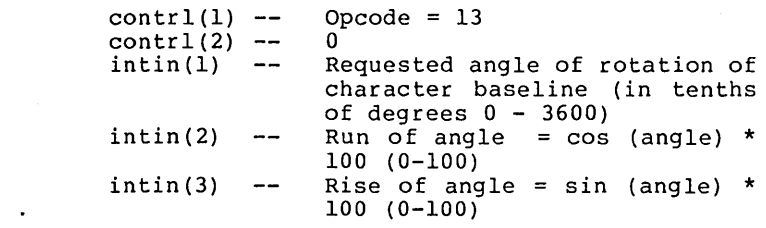

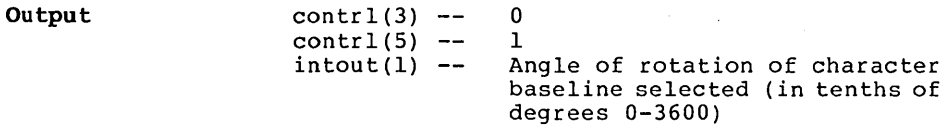

**Description**  This operation requests an angle of rotation specified in tenths of degrees for the CHARACTER UP VECTOR, which specifies the baseline for subsequent text. The driver returns the actual up direction that is a best fit match to the requested value.

> For convenience, redundant but consistent information is provided on input. Only information pertinent to a given device need be used. The angle specification assumes that 0 degrees is 90 degrees to the right of vertical (east on a compass), with angles increasing in the counterclockwise direction.

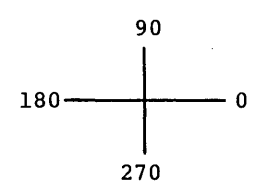

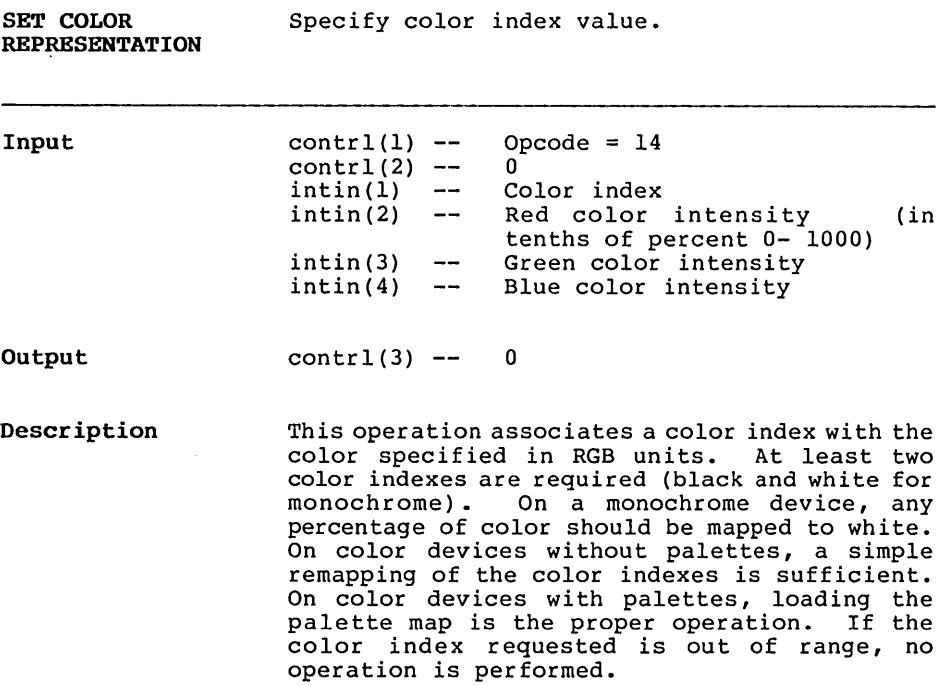

 $\mathcal{L}(\mathcal{A})$  and  $\mathcal{L}(\mathcal{A})$  .

 $\bar{\lambda}$ 

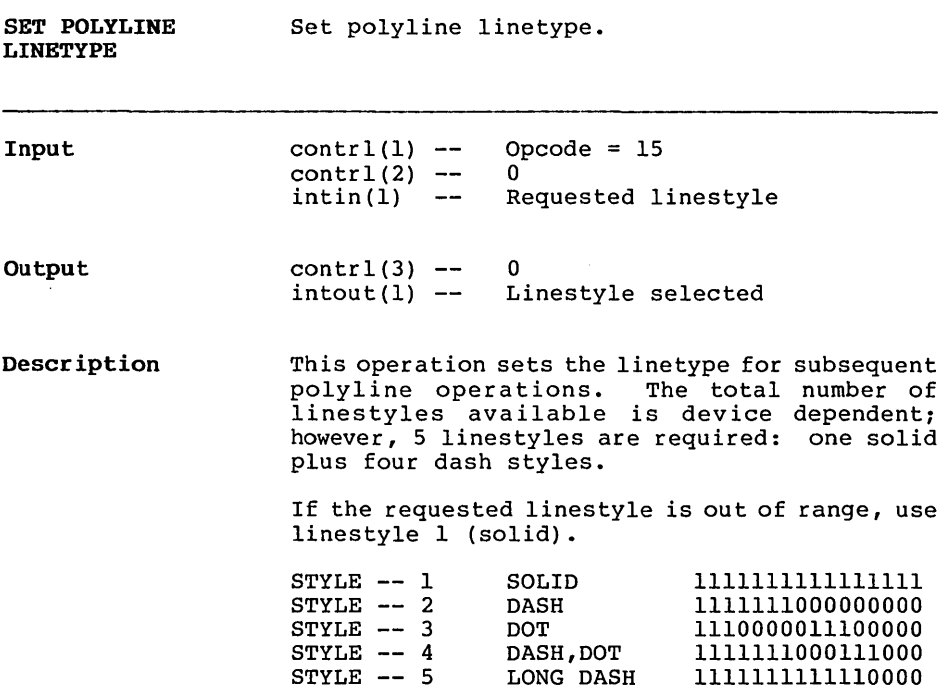

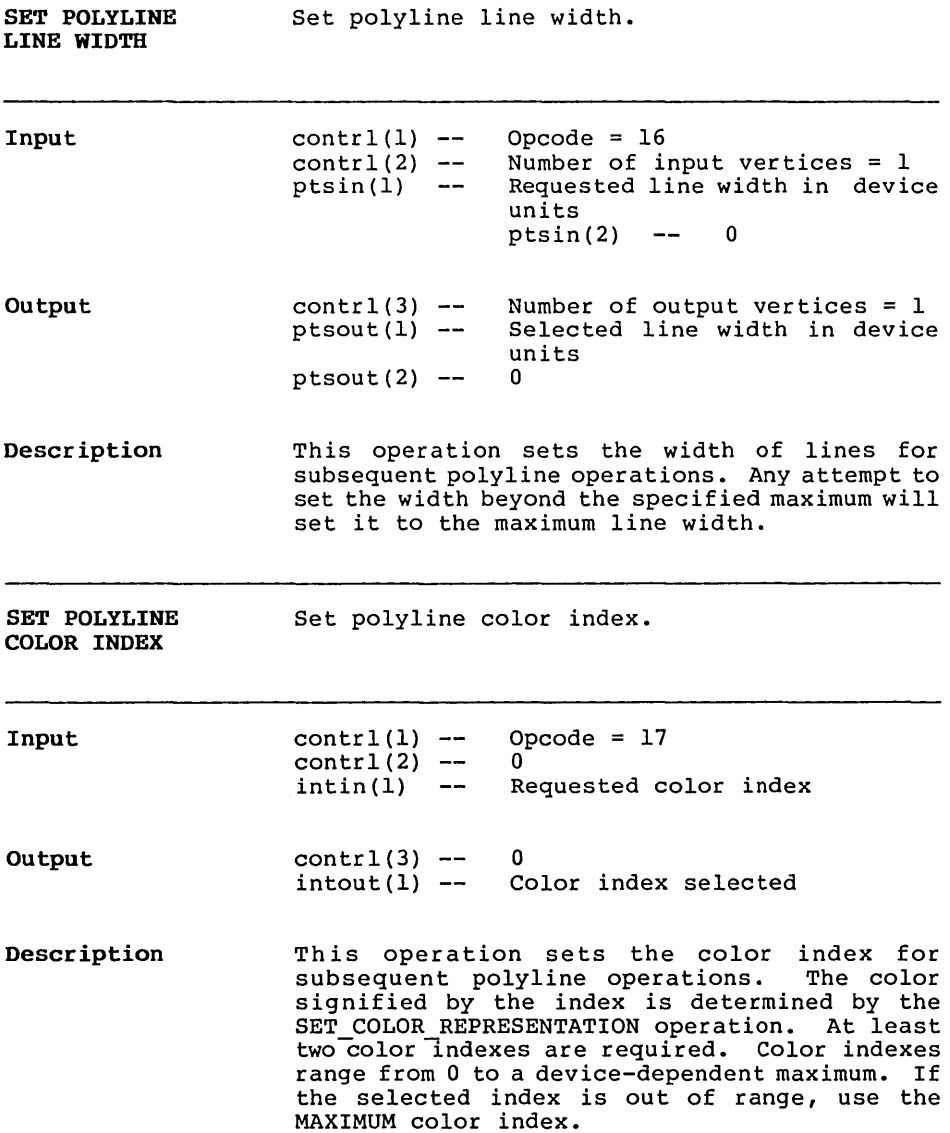

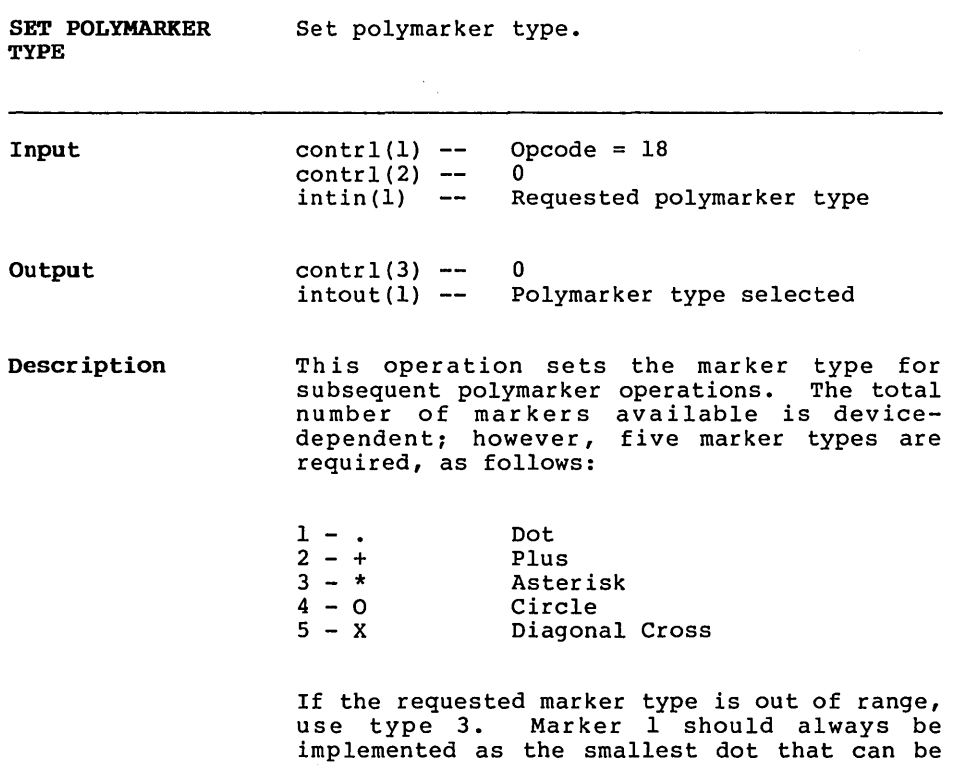

displayed.

 $\hat{\boldsymbol{\gamma}}$ 

 $\hat{\mathcal{N}}_k$ 

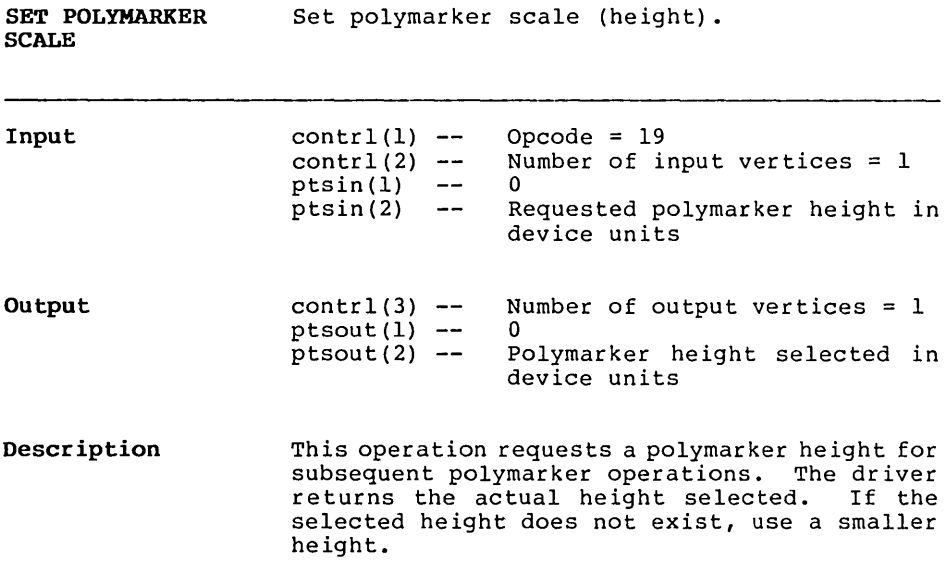

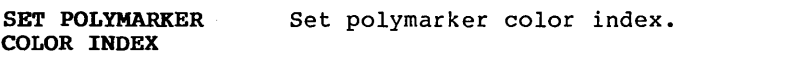

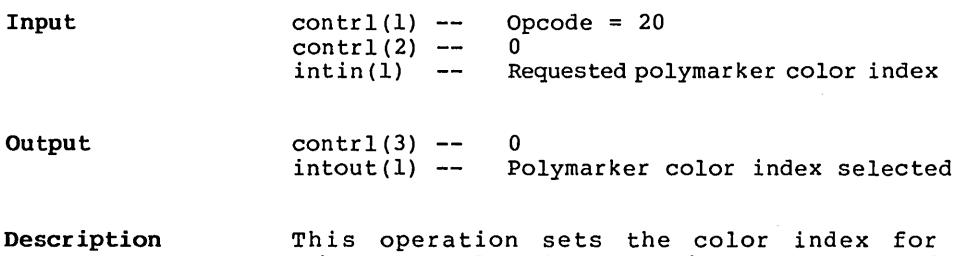

subsequent polymarker operations. The value of the index is specified by the COLOR operation. and the *index* is specified by the color operation.<br>At least two color indexes are required. If the index is out of range, use the MAXIMUM color index.

 $\Delta$ 

 $\sim 10^{-1}$ 

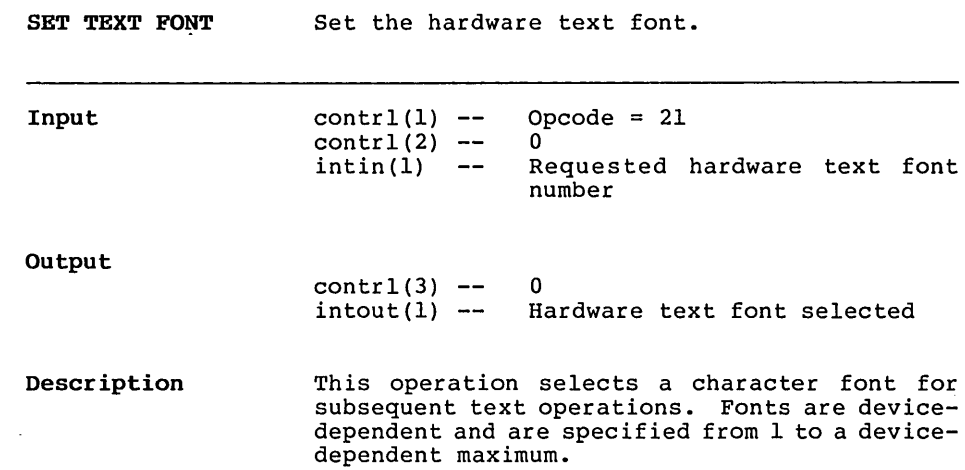

 $\sim 10^{-11}$ 

 $\ddot{\phantom{1}}$ 

 $\ddot{\phantom{a}}$ 

 $\mathcal{L}(\mathcal{L})$  and  $\mathcal{L}(\mathcal{L})$ 

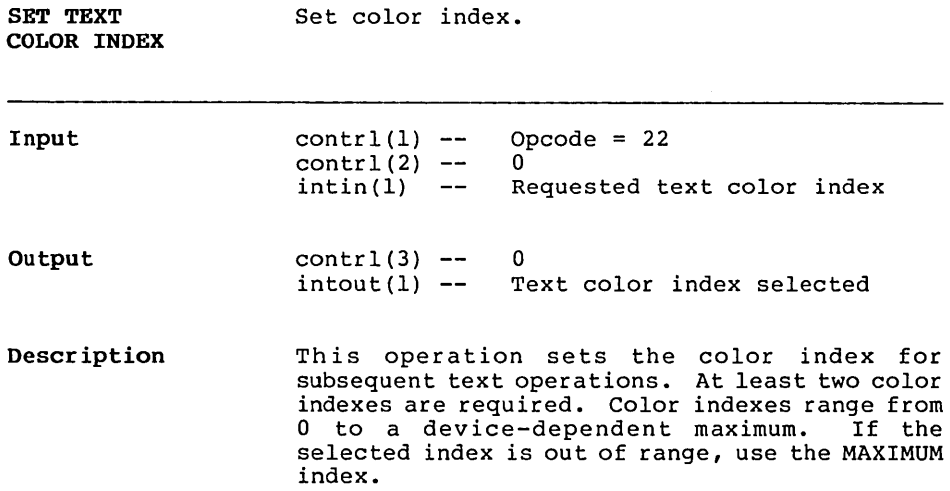

 $\sim$ 

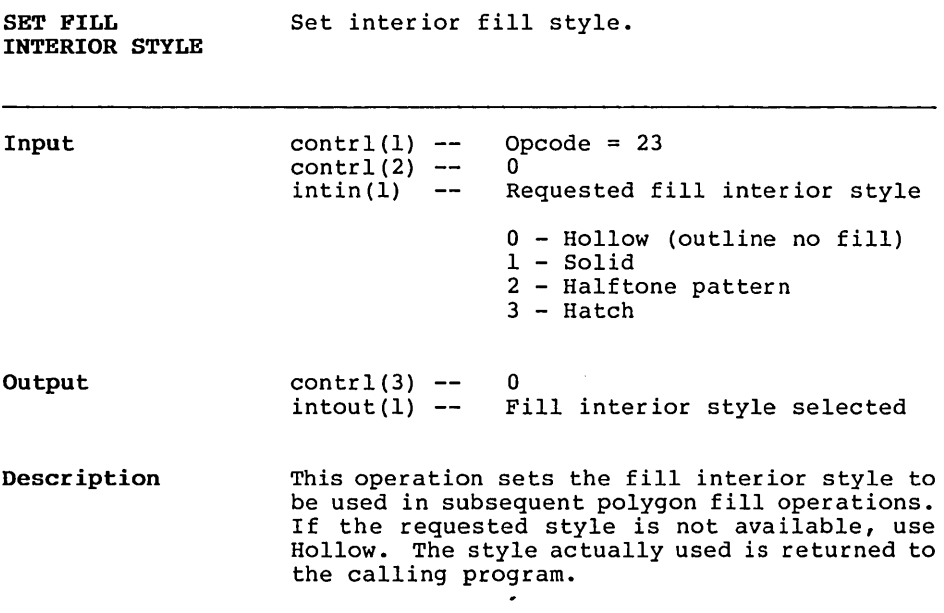

 $\mathcal{A}^{\mathcal{A}}_{\mathcal{A}}$  and  $\mathcal{A}^{\mathcal{A}}_{\mathcal{A}}$  and  $\mathcal{A}^{\mathcal{A}}_{\mathcal{A}}$ 

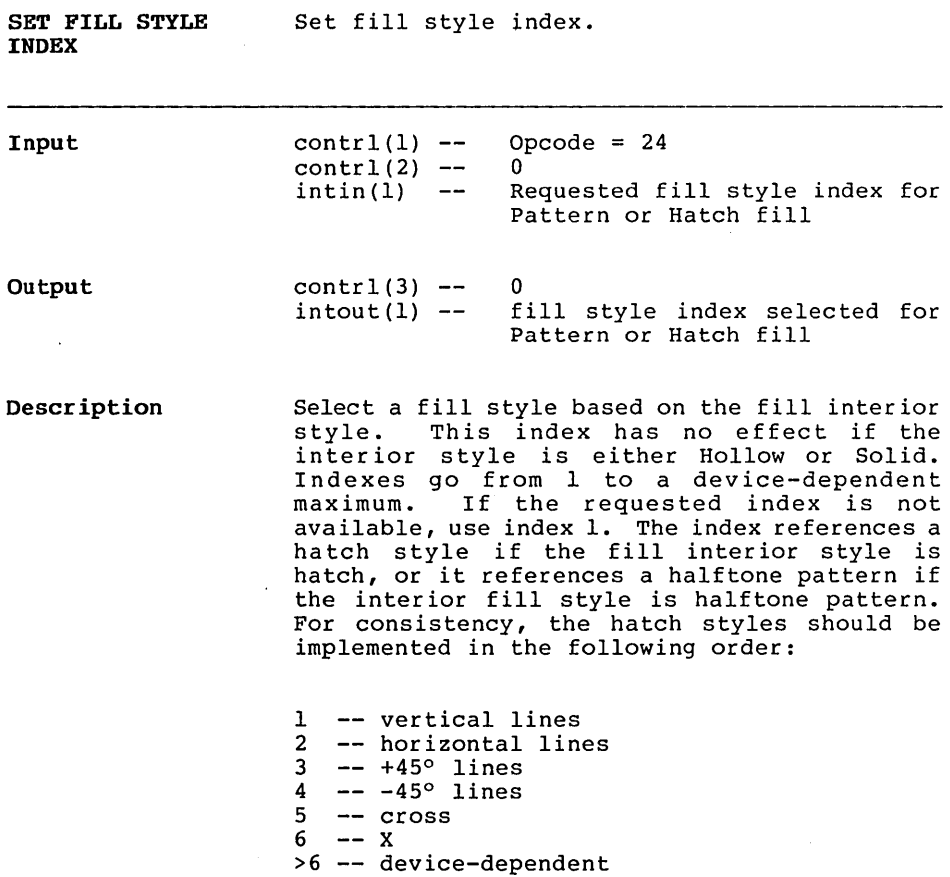

You can implement halftone patterns for gray scale shading with values 1 through 6. Value I is the lightest, and 6 is the darkest.

 $C-44$ 

 $\sim$   $\sim$ 

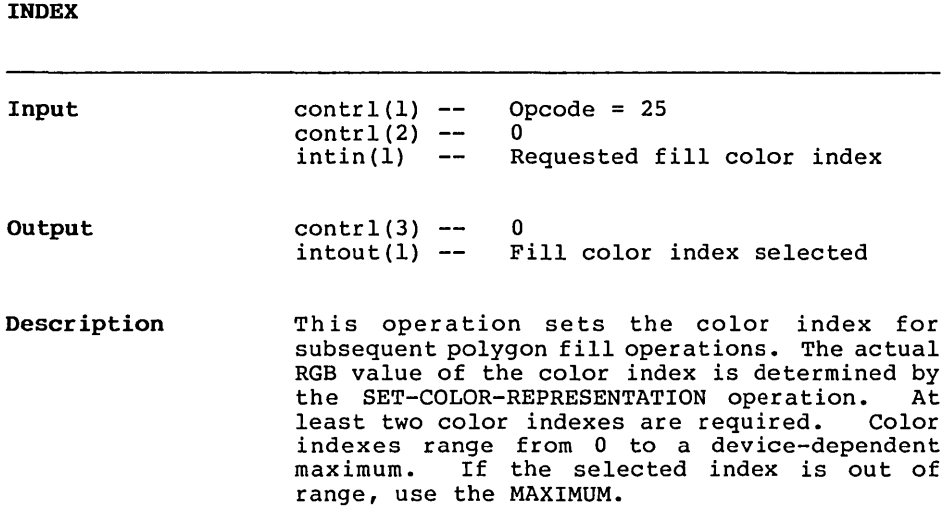

# SET FILL COLOR Set fill color index.

 $\sim$ 

### **INQUIRE COLOR REPRESENTATION**

Return color representation.

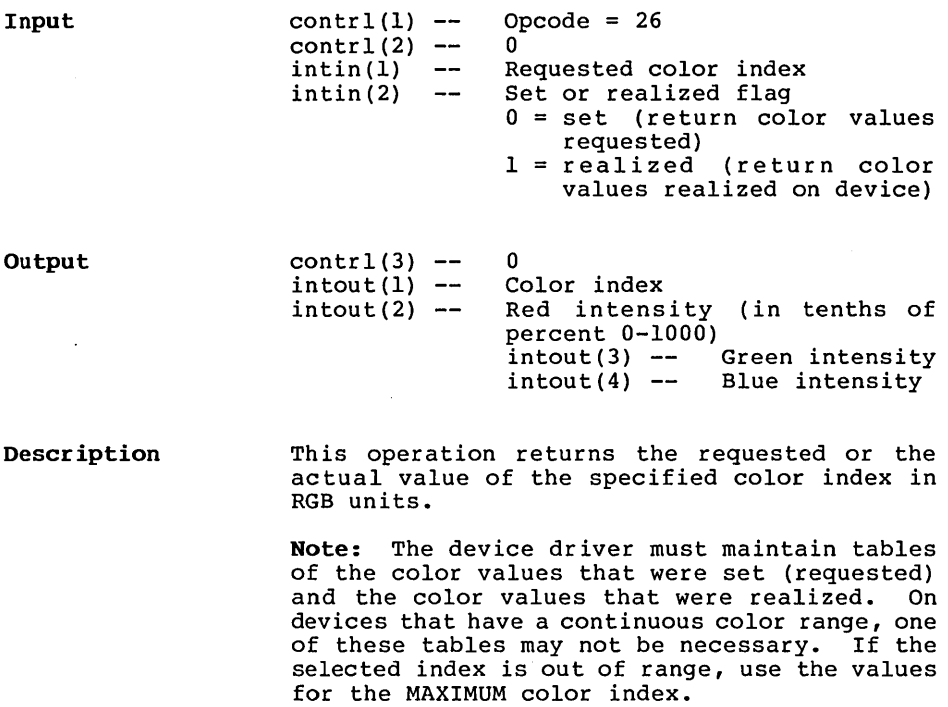

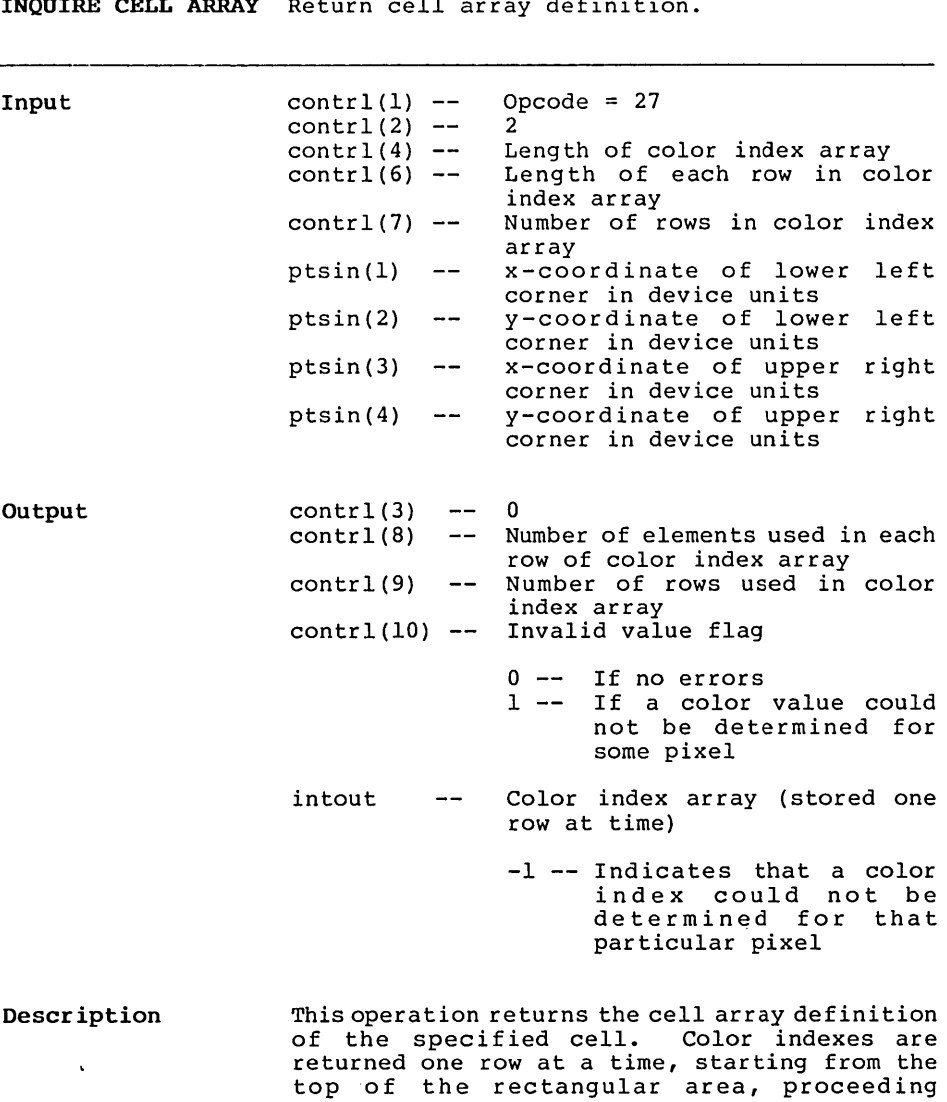

INQUIRE CELL ARRAY Return cell array definition.

downward.

 $\sim 10^{-11}$ 

 $\sim$ 

INPUT LOCATOR Return locator position.

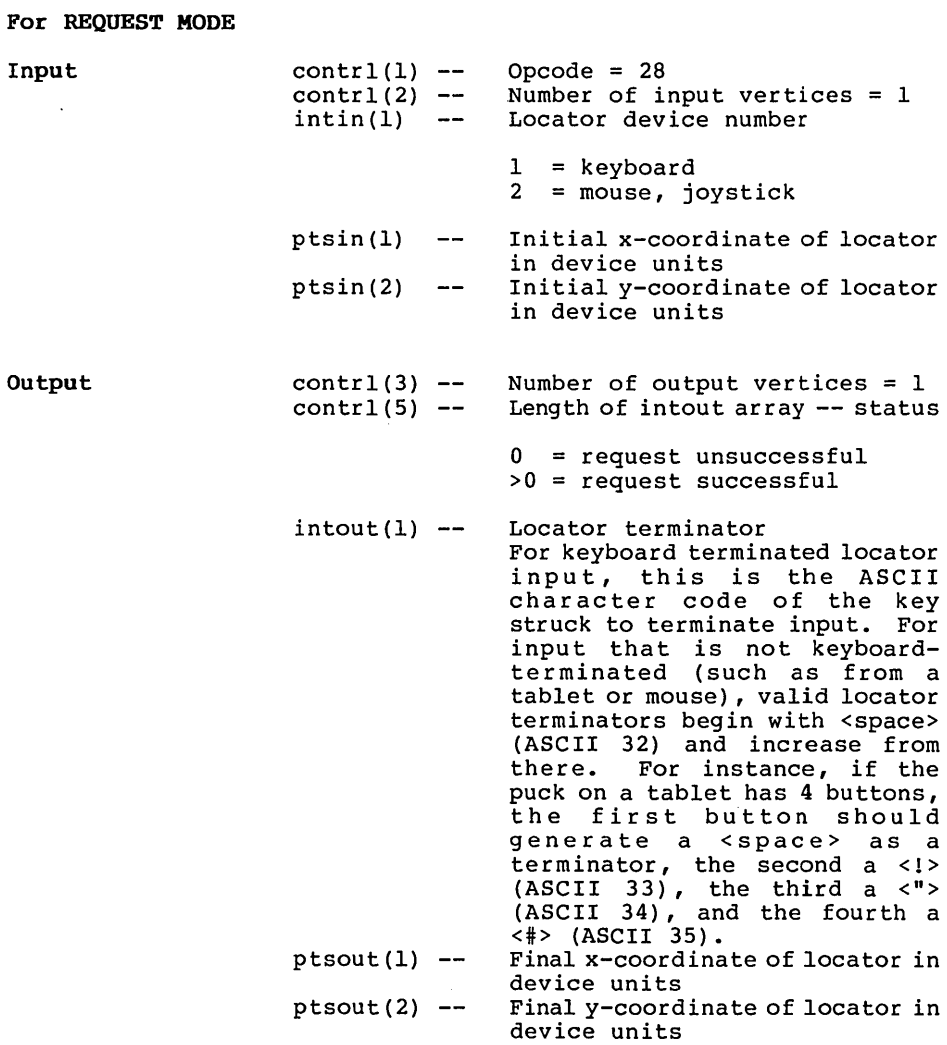

**Description for Request Mode**  This operation returns the position in Device Coordinates of the specified locator device. Upon entry to the locator routine, a GRAPHIC cursor is placed at the initial coordinate. The GRAPHIC cursor is tracked with the input device until a terminating even occurs, which can result from the user pressing a key, or a button on a mouse. The cursor is removed when the terminating event occurs.

#### **For SAMPLE MODE**

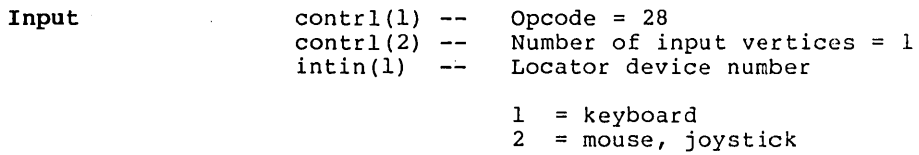

#### **Output**

#### **Table C-l. Sample Mode Status Returned**

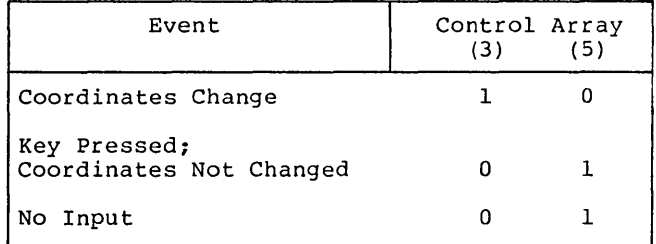

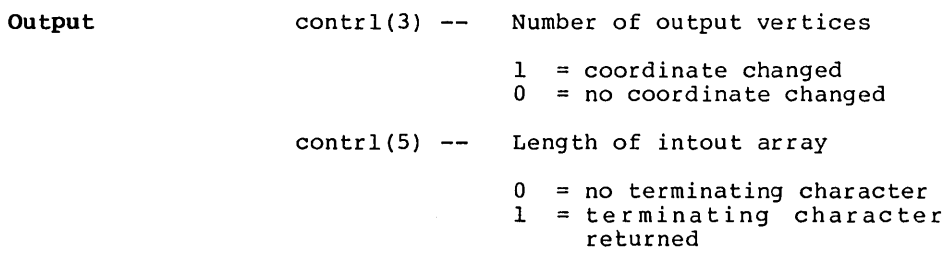

 $intout(1)$  -ptsout  $ptsout(1)$  - $ptsout(2)$  --Locator terminator if terminating event occurs. For keyboard terminated locator input, this is the ASCII character code of the key struck to terminate input in the low byte and 0 in the high byte. For input that is not<br>keyboard-terminated (such as from a tablet or mouse), valid locator terminators begin with 20 hex (ASCII 32) and increase from there. Returned if coordinate changed New x-coordinate of locator in device units New y-coordinate of locator in device units

**Description for Sample Mode**  Upon entry to the locator routine, NO cursor is displayed. Input is sampled. If the coordinate changed, it is returned and contrl(3) is set to 1. Contrl(5) is set to  $0$ . If a terminating event occurs, a character is returned and contrl(5) is set to 1. Contrl(3) is set to O. If nothing happens, neither a character nor coordinate is returned.

 $\mathcal{L}^{\text{max}}_{\text{max}}$ 

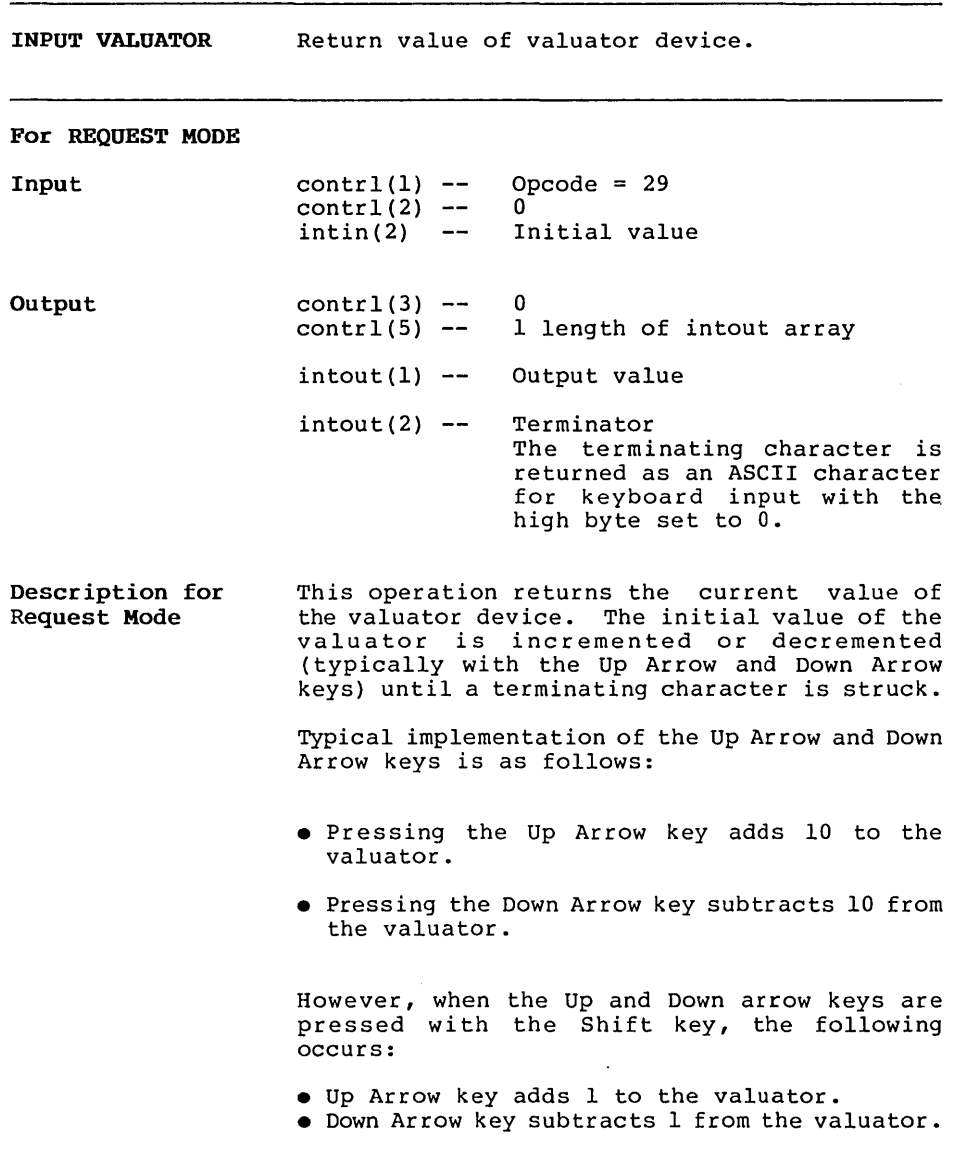

 $\sim 10^{11}$  km s  $^{-1}$ 

 $\sim 10^{11}$ 

 $\sim$ 

## For SAMPLE MODE

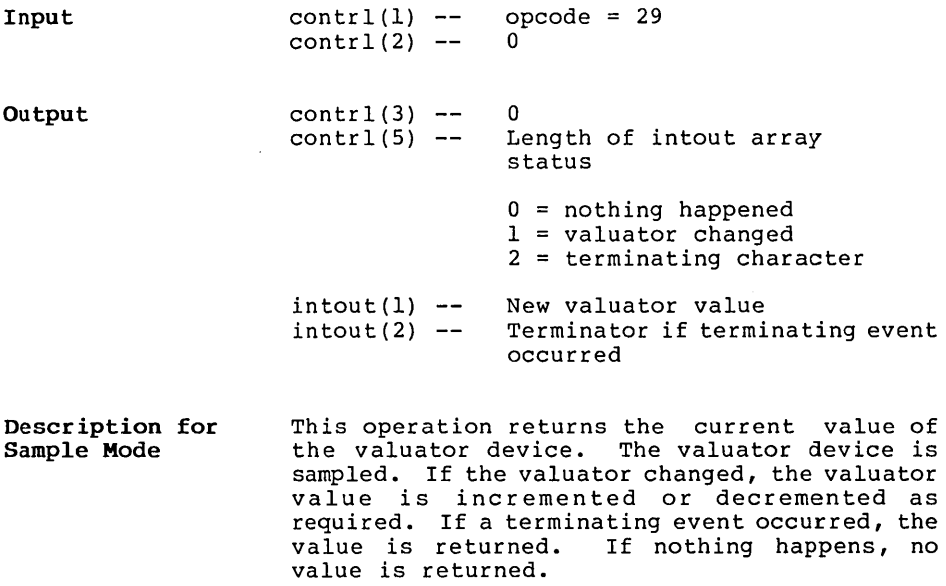

이 사이트 STATE STATE A STATE A STATE AND A STATE AND A STATE AND A STATE AND A STATE AND A STATE AND A

 $\ddot{\phantom{a}}$ 

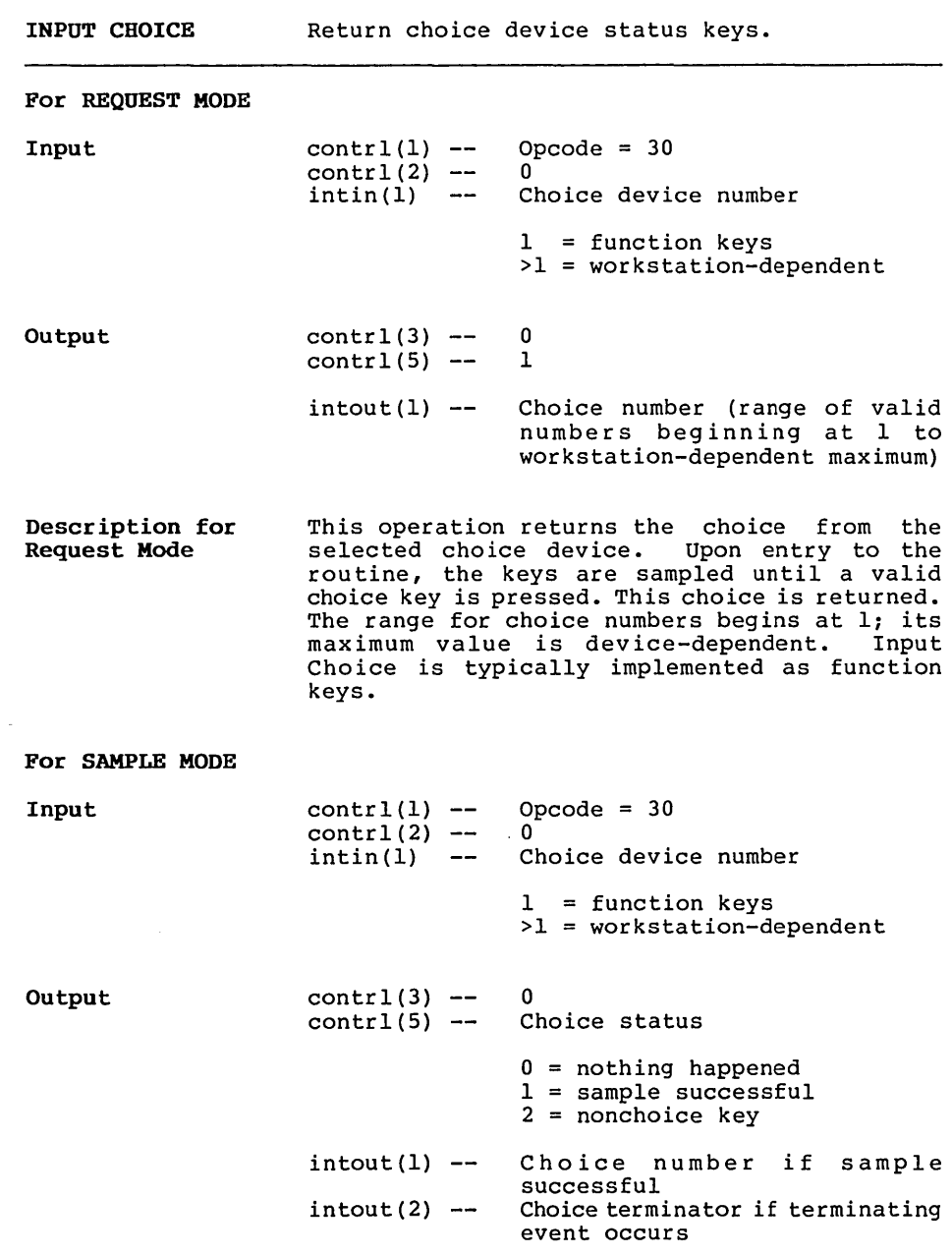

 $\sim$ 

 $\mathcal{L}^{\text{max}}_{\text{max}}$  and  $\mathcal{L}^{\text{max}}_{\text{max}}$  and  $\mathcal{L}^{\text{max}}_{\text{max}}$ 

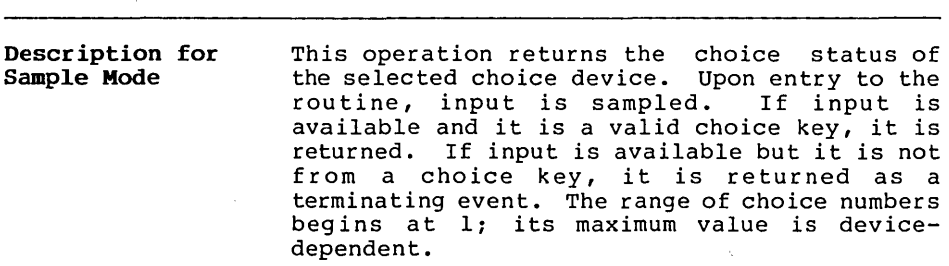

 $\sim 10^{-1}$ 

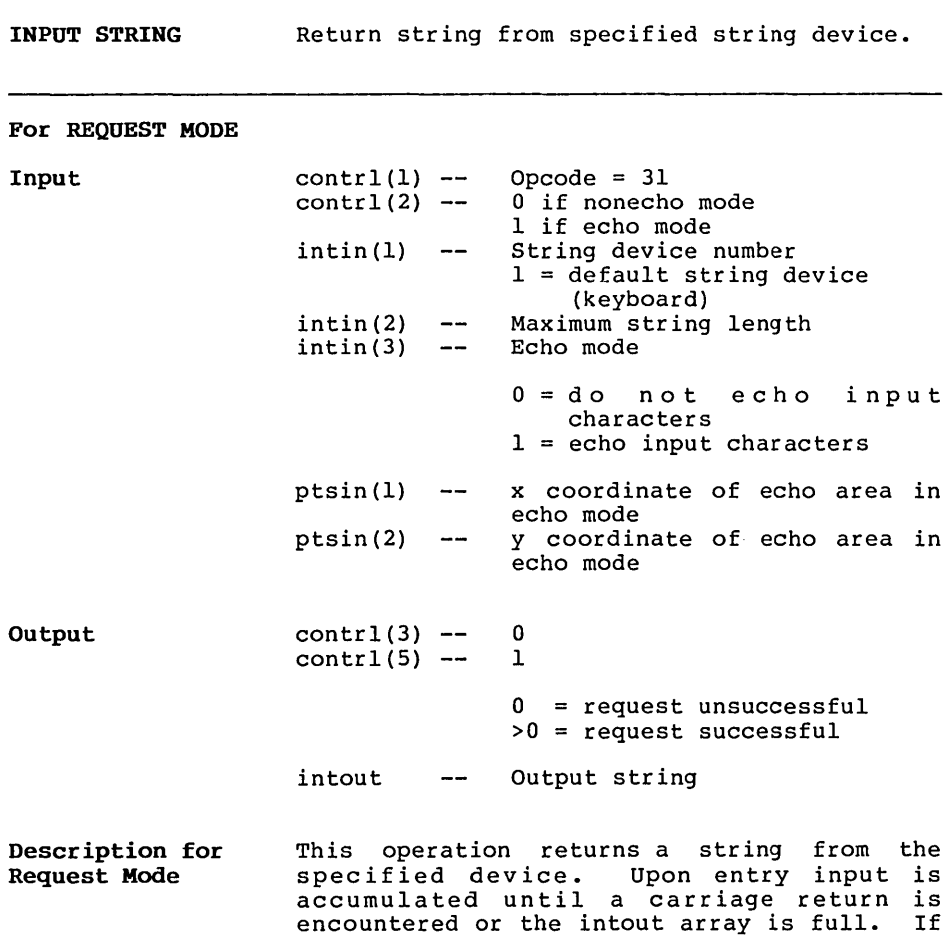

 $C-55$ 

echo mode is enabled, text should be echoed to the screen with the current text attributes: color, height, character up vector, and font.

For SAMPLE MODE

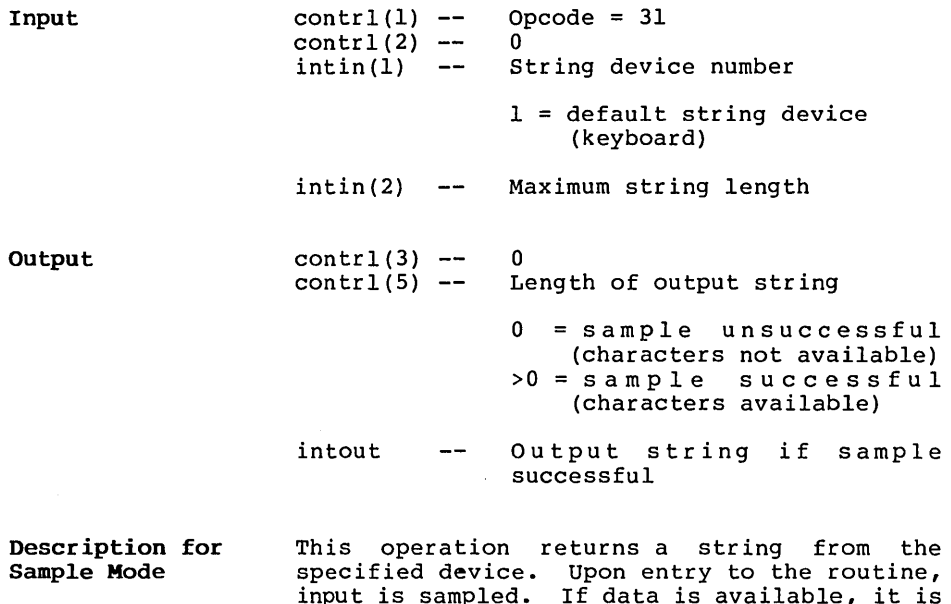

specified device. Upon entry to the routine,<br>input is sampled. If data is available, it is accumulated. Input is sample again. Input is accumulated until one of the following occurs:

- Input is accumulated until it is no longer available
- A carriage return is encountered.
- The intout buffer is full.

Note that sample mode returns immediately as soon as no input is available.

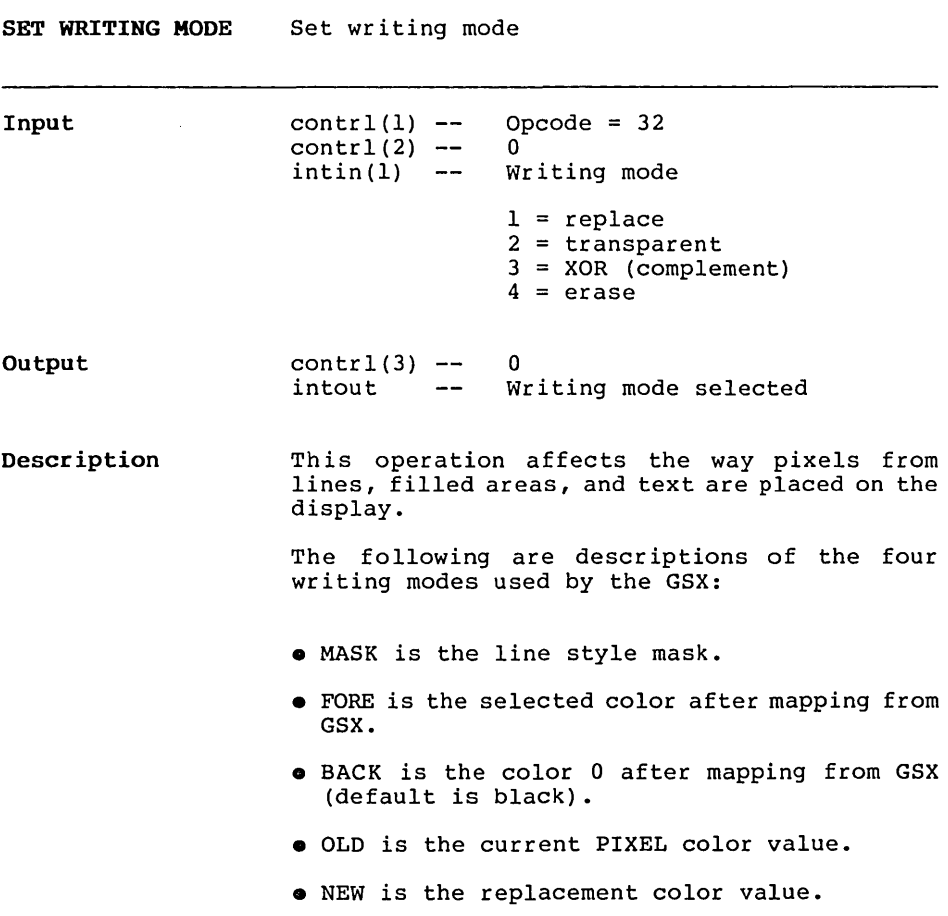

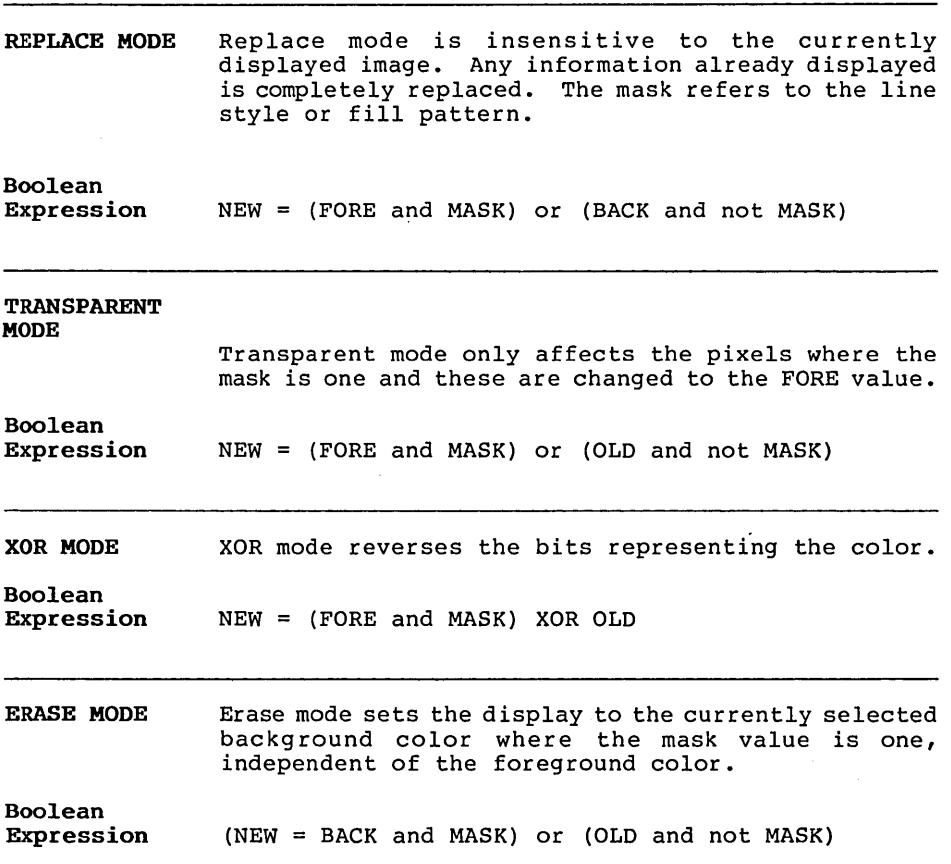

 $\Delta \phi$ 

 $\sim 10^7$ 

 $\sim$   $\omega$ 

 $\mathcal{P}$ 

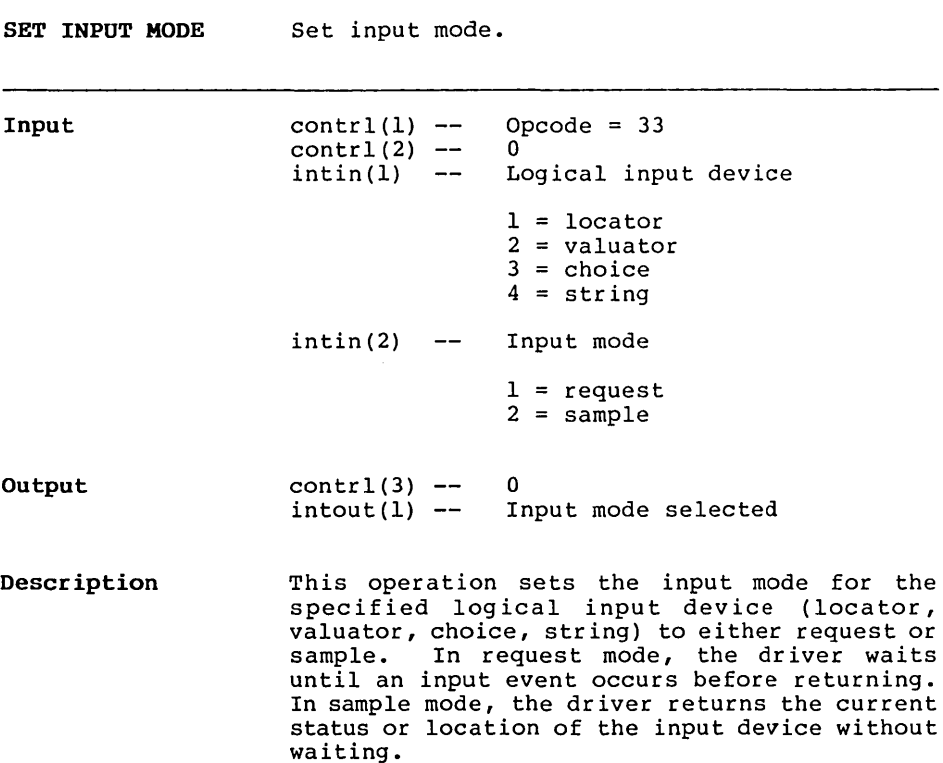

 $\sim$   $\sim$
#### **REQUIRED OPCODE FOR CRT DEVICES**

The following opcodes and subfunctions are required for CRT devices:

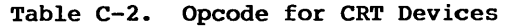

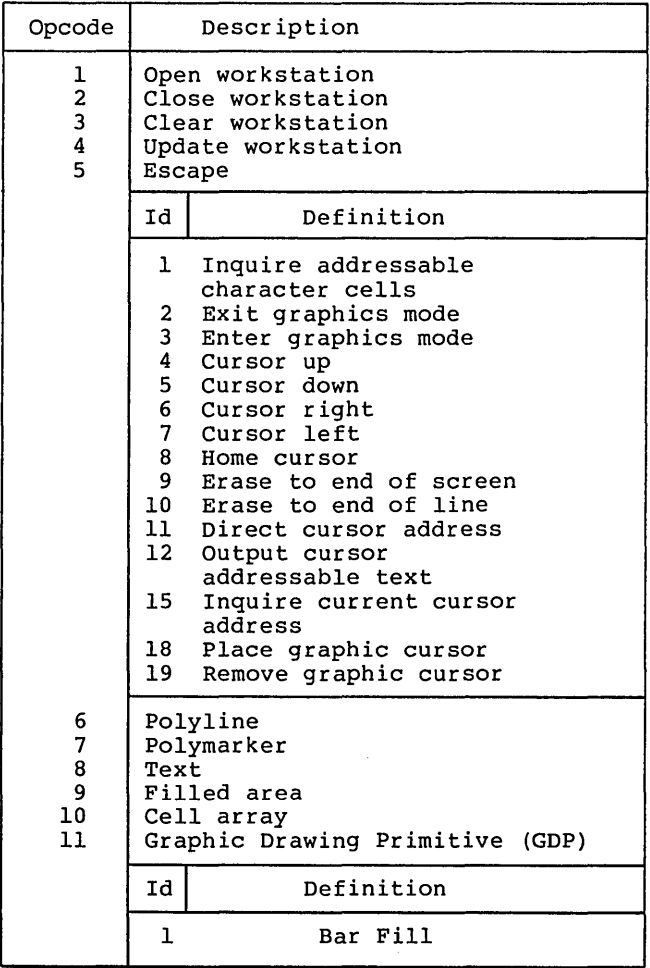

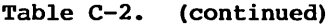

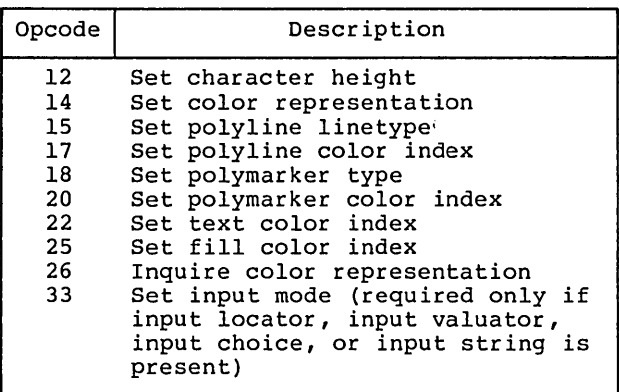

#### REQUIRED OPCODE FOR PLOTTERS AND PRINTERS

The following opcodes and subfunctions are required for plotters and printers:

Table C-2. Opcode for CRT Devices

| Opcode                                                      | Definition                                                                                     |                                        |
|-------------------------------------------------------------|------------------------------------------------------------------------------------------------|----------------------------------------|
| ı<br>$\begin{array}{c}\n2 \\ 3 \\ 4 \\ 5\n\end{array}$      | Open workstation<br>Close workstation<br>Clear workstation<br>Update workstation<br>Escape     |                                        |
|                                                             | ЪT                                                                                             | Definition                             |
|                                                             | 1                                                                                              | Inquire addressable<br>character cells |
| 6<br>$\begin{array}{c} 7 \\ 8 \\ 9 \end{array}$<br>10<br>11 | Polyline<br>Polymarker<br>Text<br>Filled area<br>Cell array<br>Graphic Drawing Primitive (GDP) |                                        |
|                                                             | Ιd                                                                                             | Definition                             |
|                                                             | $\mathbf{I}$                                                                                   | Bar Fill                               |
| 12<br>14                                                    | Set character height<br>Set color representation                                               |                                        |

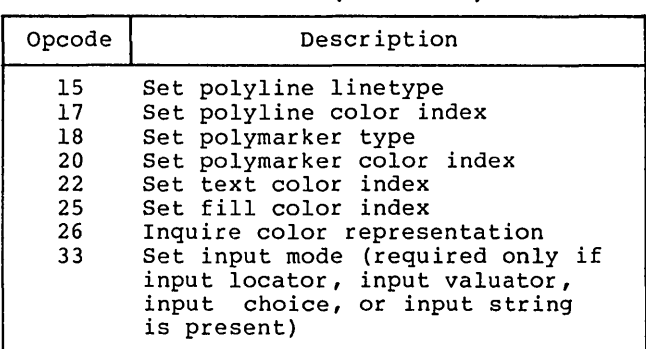

**Table C-2. (continued)** 

Determining if an opcode that *is* not required *is* available in a particular driver can be done in a couple of ways. One way *is* to check the information about available features returned from the OPEN WORKSTATION opcode. Another way is to check the selected value returned from an opcode against the requested value. If the two values do not match, then either the opcode was not available or the requested value was not not available or the requested value was not available, and a best fit value was selected.

End of Appendix C

- assignment table Associates logical device numbers, called workstation IDs, with specific GIOS files so<br>that devices can be referred to by number within the application program. The Assignment Table resides in a text file called ASSIGN.SYS and can be modified using any text editor.
- **BDOS** Basic Disk Operating System for the CP/M family of operating systems. It contains the deviceindependent portion of the file system. device-dependent interface of CP/M is the BIOS (Basic I/O System) module.
- coordinate scaling Transforms points from one space to another. In GSX all point coordinates must be specified in Normalized Device Coordinates with values between 0 and 32,767. GDOS then scales these coordinates into values appropriate for your graphics device.
- default device driver Largest driver loaded during a graphics<br>session. It is always the first-driver-named-in the Assignment Table.
- device driver GIOS file that translates standard deviceindependent graphics operations to graphics specific command sequences for a particular<br>device. Device drivers for graphics devices are contained in the GIOS (Graphics I/O System) portion of GSX.
- DR Draw Application program that provides an advanced capability to create complex graphics.
- DR Graph Application program that allows you to graph and plot data by making simple menu selections.
- function code Number that indicates to the operating system the function that is being requested when a service call is made.
- GDOS Graphics Device Operating System, or GDOS, is<br>the device-independent portion of GSX. It the device-independent portion of GSX. services graphics requests and calls GIOS to send commands to graphics devices.

Generalized Drawing Primitive (GDP) **GTN** GIOS GKS graphics mode GSX Graphical Kernel System (GKS) graphics primitives NOC normalized device coordinate space normalized device coordinates operation codes A display function used to address special device capabilities such as curve drawing. Graphics Input mode Graphics Input Output System, or GIOS, is the device-dependent portion of GSX. GIOS files are the individual device drivers which translate between a particular device and the standard VDI conventions. Graphical Kernel System Entered by executing the GSX command from the operating system's user interface module. This enables all graphics functions. Graphics System Extension, or GSX, is the graphics extension to the 8080 and 8086 family of microcomputer operating systems. An international standard for the programming interface to graphics from an application program. Basic graphics operations performed by GSX: for example, drawing lines, markers, and text strings. Normalized Device Coordinates Uniform virtual space by which a graphics<br>application program passes graphics application information to a device. GDOS translates between NDC space and the Display Coordinates (DC) of a particular device. Virtual space in which all point coordinates are mapped to values between 0 and 32,767. NDC space serves as a common interface between graphics devices. Passed to GDOS as part of a parameter list: indicates which graphics operation is requested.

VDI

Virtual Oevice Interface

virtual device interface Standard interface between device-dependent and device-independent code in a graphics<br>environment. VDI makes all device drivers VDI makes all device drivers appear identical to the calling program. GSX is based on VDI, and all device drivers written for GSX must conform to the VOl specification.

workstation Graphics device with one display surface and zero or more input devices.

workstation identification number (ID) Logical unit number that specifies which graphics device is currently active. Each device driver has an associated workstation 10 which is specified in an Assignment Table in file ASSIGN.SYS.

End of Glossary

# **Index**

### A

```
arc, 8-30 
architecture, 2-1 
array elements, 4-2 
aspect ratio, 4-3 
ASSIGN.SYS, 4-4 
assignment table, 3-7 
assignment table format, 3-7
```
#### B

BAR, 8-30

#### c

cell array, 8-27 circle, 8-31 coordinate scaling, 2-2

### D

device drivers, 1-4 dynamic loading, 3-1

#### E

```
error messages, 7-5 
escape function 
  arc, 3-6 
  bar, 3-6 
  circle, 3-6 
  cursor down, 3-6 
  cursor left, 3-6 
  cursor right, 3-6 
  cursor up, 3-6 
  direct cursor address, 3-6 
  enter graphicx mode, 3-3 
  erase to end of screen, 3-6 
  erase to end of line, 3-6 
  exit graphics mode, 3-6 
  hardcopy, 3-6 
  home cursor, 3-6 
  inquire addressable 
    character cells, 3-3 
  inquire current cursor 
    address, 3-6 
  inquire tablet status, 3-6 
  output cursor addressable 
    text, 3-6 
  pie slice, 3-6
```
place cursor at location,  $3 - 6$ print graphic characters, 3-6 remove cursor, 3-6 reserved, 3-6 reverse video on, 3-6 reverse video off, 3-6 unused, 3-6 escape cursor down, 8-10, 8-14 cursor left, 8-10, 8-15 cursor right, 8-10, 8-15 cursor up, 8-10, 8-14 direct cursor address, 8-10, 8-17 enter graphics mode, 8-10, 8-13 erase to end of line, 8-10, 8-17 erase to end of screen, 8-10, 8-16 exit graphics mode, 8-10, 8-13 hardcopy, 8-10 home cursor, 8-10, 8-16 inquire addressable character cells, 8-10, 8-12 inquire current cursor address, 8-10, 8-20 inquire tablet status, 8-10,  $8 - 20$ output cursor addressable text, 8-10, 8-18 place graphic cursor at location, 8-10, 8-21 remove last graphic cursor, 8-10, 8-22 reverse video off, 8-10, 8-19 reverse video on, 8-10, 8-19

## F

filled area, 8-26 functions, 1-2

#### G

```
GDOS, 2-1 
  calling sequence, 3-2 
  functions, 3-1 
generalized drawing primitive, 
    8-28 
GrOS, 2-2 
  file 
  naming, 4-4 
graphics 
  primitives, 2-3 
  requests, 1-4 
GSX, 2-1
```
#### H

hard copy, 8-21

#### I

```
input 
  choice, 8-53 
  locator, 8-48 
  string, 8-55 
  valuator, 8-51 
inquire 
  cell array, 8-47 
  color representation, 8-46 
invoking device drivers, 7-3
```
#### L

loading GIOS files, 3-6

### M

memory management, 3-8 memory requirements, 5-2

#### N

normalized coordinate space, 2-2 Normalized Device Coordinates NDC, 3-2

#### o

operation code cell array, 3-6 close workstation, 3-3, 8-9 escape, 8-10 filled text, 3-6

generalized drawing primitive, 3-6 input choice, 3-6 input locator, 3-6 input string, 3-6 input valuator, 3-6 inquire cell array, 3-6 inquire color representation, 3-6 open workstation, 3-3, 8-4 polyline, 3-6 polymarker, 3-6 set character height, 3-6 set character up vector, 3-6 set color representation,  $3 - 6$ set fill color index, 3-6 set fill interior style, 3-6 set fill style index, 3-6 set input mode, 3-6 set polyline color index, 3-6 set polyline linetype, 3-6 set polyline linewidth, 3-6 set polymarker type, 3-6 set polymarker scale, 3-6 set polymarker color index,  $3 - 6$ set text color index, 3-6 set text font, 3-6 set writing mode, 3-6 text, 3-6 update workstation, 8-10

#### p

pie slice, 8-30 plotters and printers, 8-61 polyline, 8-23 polymarker, 8-24 print graphic characters, 8-31

#### R

required opcode CRT Devices, 8-60

### s

scaling factor, 4-3 set character height, 8-33 character up vector, 8-34 color representation, 8-35 fill color index, 8-45

```
fill interior style, 8-42 
  fill style index, 8-43 
  input mode, 8-59 
  polyline color index, 8-37 
  polyline line width, 8-37 
  polyline linetype, 8-36 
  polymarker color index, 8-40 
  polymarker scale, 8-38 
  polymarker type, 8-38 
  text color index, 8-42 
  text font, 8-41 
  writing mode, 8-57
stack requirements, 5-2 
T
```
text, 8-24 transforming points, 3-2

#### v

Virtual Device Interface VDI,  $3-2$ ,  $4-2$ 

# **NOTES**

 $\mathcal{L}^{\text{max}}_{\text{max}}$  ,  $\mathcal{L}^{\text{max}}_{\text{max}}$ 

 $\frac{1}{2}$  .  $\label{eq:2.1} \frac{1}{2} \int_{\mathbb{R}^3} \frac{1}{\sqrt{2}} \, \frac{1}{\sqrt{2}} \,$  $\label{eq:2.1} \frac{1}{\sqrt{2}}\int_{\mathbb{R}^3}\frac{1}{\sqrt{2}}\left(\frac{1}{\sqrt{2}}\right)^2\frac{1}{\sqrt{2}}\left(\frac{1}{\sqrt{2}}\right)^2\frac{1}{\sqrt{2}}\left(\frac{1}{\sqrt{2}}\right)^2\frac{1}{\sqrt{2}}\left(\frac{1}{\sqrt{2}}\right)^2\frac{1}{\sqrt{2}}\left(\frac{1}{\sqrt{2}}\right)^2\frac{1}{\sqrt{2}}\frac{1}{\sqrt{2}}\frac{1}{\sqrt{2}}\frac{1}{\sqrt{2}}\frac{1}{\sqrt{2}}\frac{1}{\sqrt{2}}$  $\label{eq:2.1} \mathcal{L}(\mathcal{L}^{\text{max}}_{\text{max}}(\mathcal{L}^{\text{max}}_{\text{max}}(\mathcal{L}^{\text{max}}_{\text{max}}(\mathcal{L}^{\text{max}}_{\text{max}})))$ 

 $\mathcal{L}^{\text{max}}_{\text{max}}$ 

 $\label{eq:2.1} \frac{1}{\sqrt{2}}\sum_{i=1}^n\frac{1}{\sqrt{2}}\sum_{i=1}^n\frac{1}{\sqrt{2}}\sum_{i=1}^n\frac{1}{\sqrt{2}}\sum_{i=1}^n\frac{1}{\sqrt{2}}\sum_{i=1}^n\frac{1}{\sqrt{2}}\sum_{i=1}^n\frac{1}{\sqrt{2}}\sum_{i=1}^n\frac{1}{\sqrt{2}}\sum_{i=1}^n\frac{1}{\sqrt{2}}\sum_{i=1}^n\frac{1}{\sqrt{2}}\sum_{i=1}^n\frac{1}{\sqrt{2}}\sum_{i=1}^n\frac$  $\label{eq:2.1} \frac{1}{\sqrt{2}}\int_{\mathbb{R}^3}\frac{1}{\sqrt{2}}\left(\frac{1}{\sqrt{2}}\right)^2\frac{1}{\sqrt{2}}\left(\frac{1}{\sqrt{2}}\right)^2\frac{1}{\sqrt{2}}\left(\frac{1}{\sqrt{2}}\right)^2\frac{1}{\sqrt{2}}\left(\frac{1}{\sqrt{2}}\right)^2.$ 

 $\label{eq:2.1} \frac{1}{\sqrt{2}}\int_{\mathbb{R}^3}\frac{1}{\sqrt{2}}\left(\frac{1}{\sqrt{2}}\right)^2\frac{1}{\sqrt{2}}\left(\frac{1}{\sqrt{2}}\right)^2\frac{1}{\sqrt{2}}\left(\frac{1}{\sqrt{2}}\right)^2\frac{1}{\sqrt{2}}\left(\frac{1}{\sqrt{2}}\right)^2.$ 

 $\mathcal{L}^{\text{max}}_{\text{max}}$ 

 $\sim 10^{11}$  km s  $^{-1}$ 

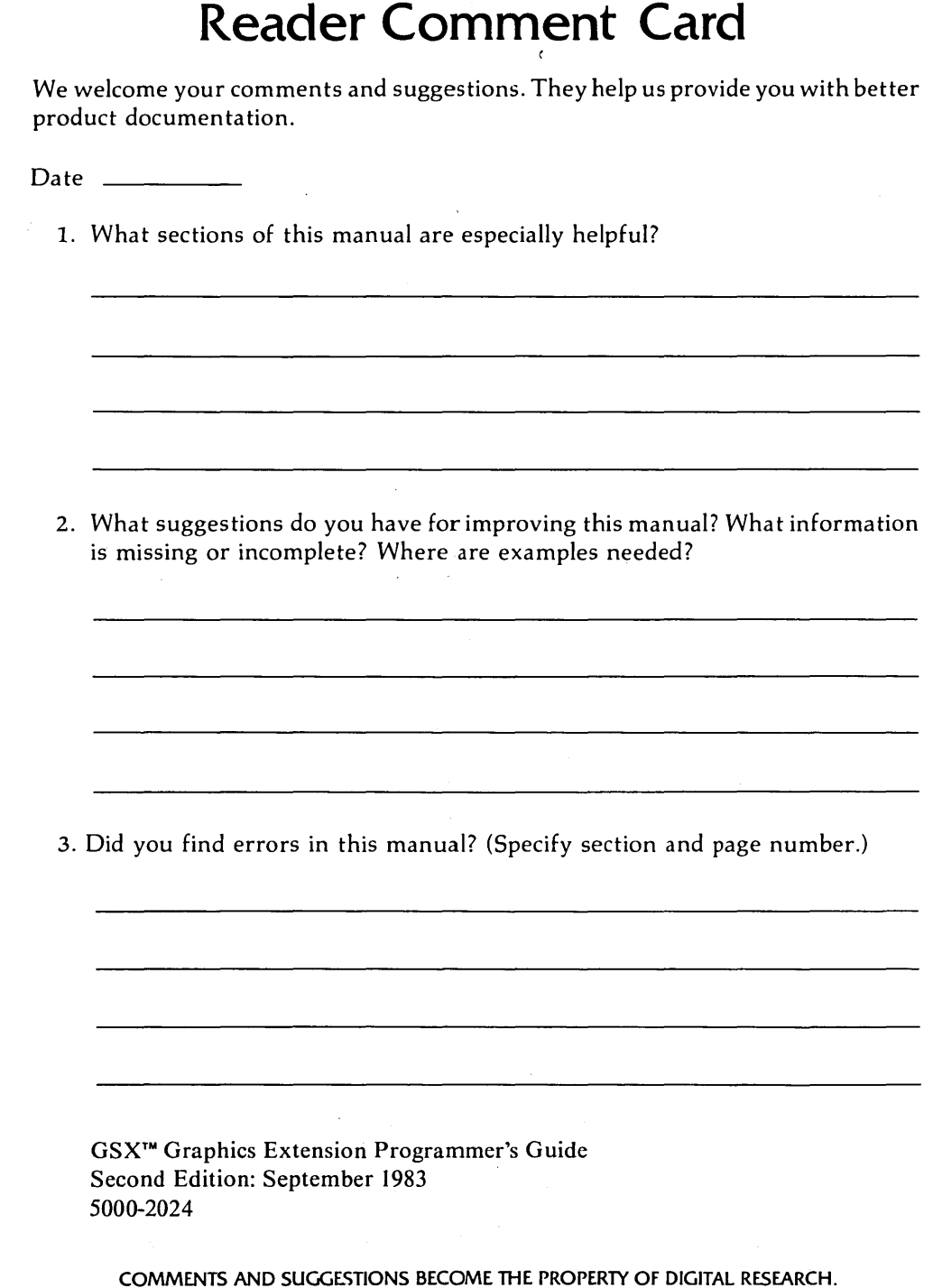

 $\bar{z}$ 

 $\lambda$ 

 $\ddot{\phantom{a}}$ 

 $\mathbf{r}$ 

 $\cdot$ 

Ä.

 $\mathcal{I}$  $\cdot$ 

h,

J.

ï

÷.

 $\frac{1}{\Gamma}$ 

 $\cdot$ 

From: \_\_\_\_\_\_\_\_\_\_\_\_\_\_\_\_\_\_\_\_\_\_ \_

# **BUSINESS REPLY MAIL**

FIRST CLASS / PERMIT NO. 182 / PACIFIC GROVE. CA

POSTAGE WILL BE PAID BY ADDRESSEE

# **[8] DIGITAL RESEARCH**

P.o. Box 579 Pacific Grove, California 93950

NO POSTAGE NECESSARY IF MAILED IN THE UNITED STATES

**Attn: Publications Production** 

 $\mathcal{L}^{\text{max}}_{\text{max}}$  and  $\mathcal{L}^{\text{max}}_{\text{max}}$  $\mathcal{L}^{\text{max}}_{\text{max}}$  , where  $\mathcal{L}^{\text{max}}_{\text{max}}$  $\label{eq:2.1} \mathcal{L}(\mathcal{L}^{\text{max}}_{\mathcal{L}}(\mathcal{L}^{\text{max}}_{\mathcal{L}}(\mathcal{L}^{\text{max}}_{\mathcal{L}}(\mathcal{L}^{\text{max}}_{\mathcal{L}^{\text{max}}_{\mathcal{L}}(\mathcal{L}^{\text{max}}_{\mathcal{L}^{\text{max}}_{\mathcal{L}^{\text{max}}_{\mathcal{L}^{\text{max}}_{\mathcal{L}^{\text{max}}_{\mathcal{L}^{\text{max}}_{\mathcal{L}^{\text{max}}_{\mathcal{L}^{\text{max}}_{\mathcal{L}^{\text{max}}$ 

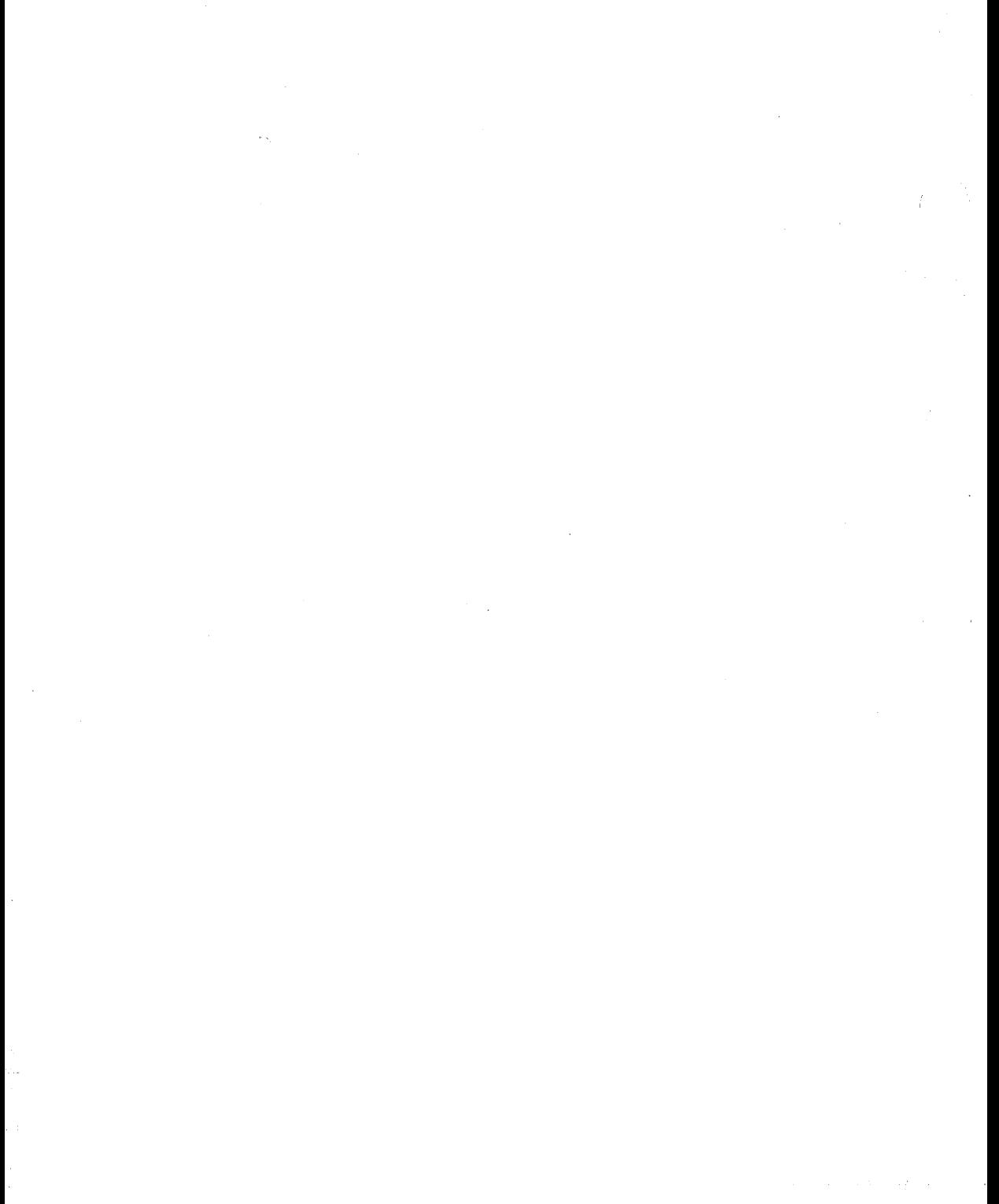